# Maandblad voor hobby-elektronica

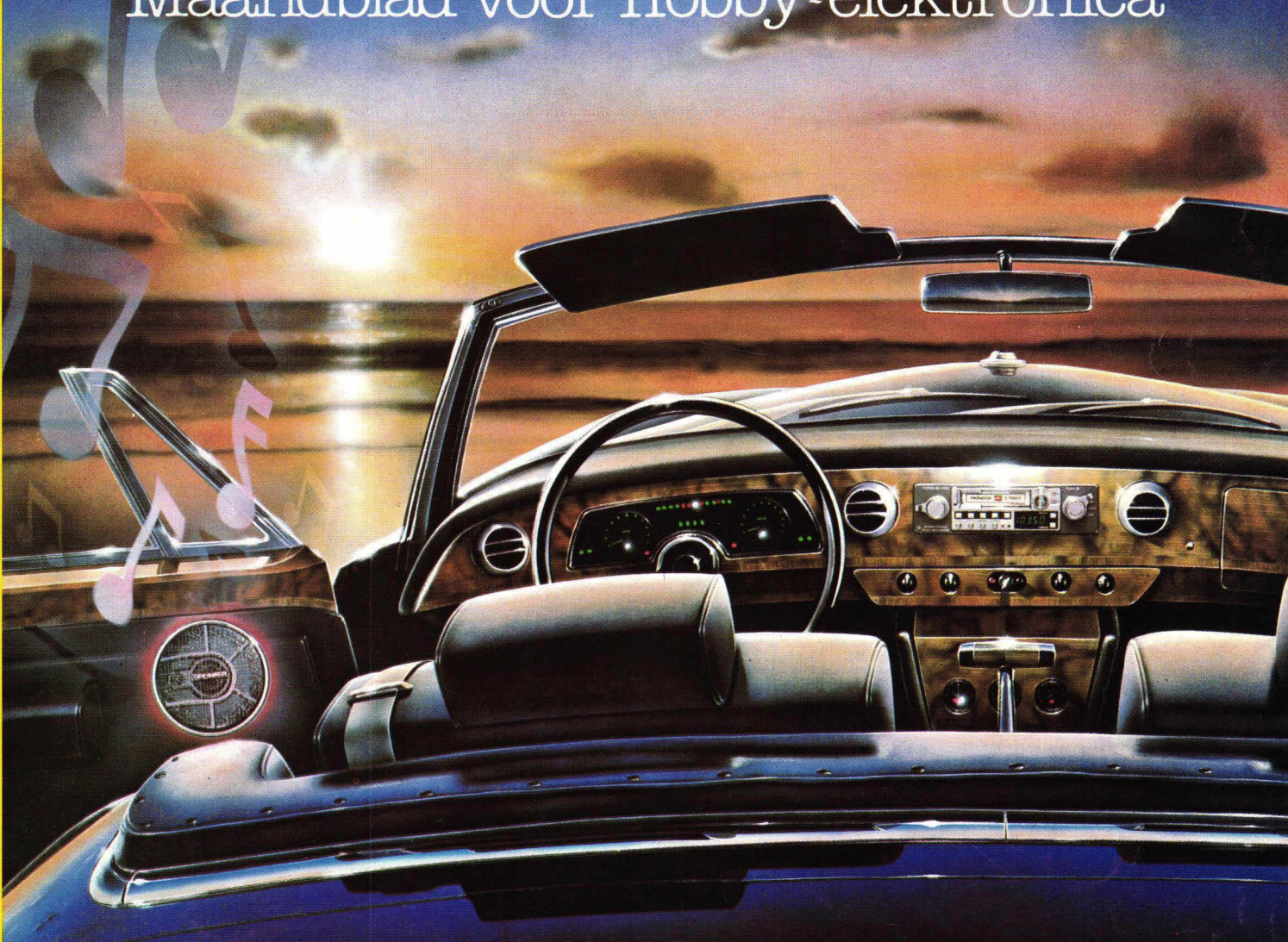

- **Automatische** sterkteregeling voor de autoradio
- **. Universele OpAmp** tester
- **o** Wetenswaardigheden over cassettes
- · Prijswinnaars van **Hob-bit prijsvraag** · Printer aan de **Atom**

 $\odot$  nr.  $\rm{ll}$ nov. 1982 f4,50 F85

# **De volgende handelaren leveren onderdelen en hebben printtilms:**

Radio Okaphone Oude Ebbingestaat 60 9712 HLGRONINGEN (050) 126819 **Overijssel:** 

Radio Soepboer Weerd 5 891 HLLEEUWARDEN (058) 124630

#### **Friesland:**

Ternstra Elektronica Grote Breedstraat 12 9101 KJDOKKUM (05190) 4000

TV Technische dienst Drachten BV Noordkade 83 9203 CH DRACHTEN (05120) 13091

#### **Drente:**

Radio Baas Groningerstraat 73 9401 JB ASS EN (05920)12563 Schutstraat 61-63 Crescendo Elektronica Emmen BV Hoofdstraat 5 7811 EAEMMEN (05910) 13580

E.T.B. Boven Hoofdstraat 90/92 7941 ALMEPPEL (05220) 51332

**Groningen:** Van Veen Electronica Veenbeslaan 2 7876 GC VALTHERMOND<br>(05996) 1362

V.d. Sande Hengelosestraat 176 7521 AK ENSCHEDE (053) 350396

Delta Electronics Noordweg 32 8262 BS KAMPEN Radiovo Electronics

Kerkstraat 41 7442 EB NIJVERDAL  $(05486)$  12728 Fakkert Electronica Thomas á Kempisstraat 126 8022 AC ZWOLLE

#### (05200) 32357 **Gelderland:**

Radio te Kaat Jansbuitensingel 2 6811 AAARNHEM (085) 432445 Hobby Service Shop C. Bosch BV Proosdijerveldweg 5 6713 CK EDE  $(08380) 17211$ Veluwse Elektronika Service Fokko Kortlangstraat 140 3853 KJ ERMELO (03410) 12786)

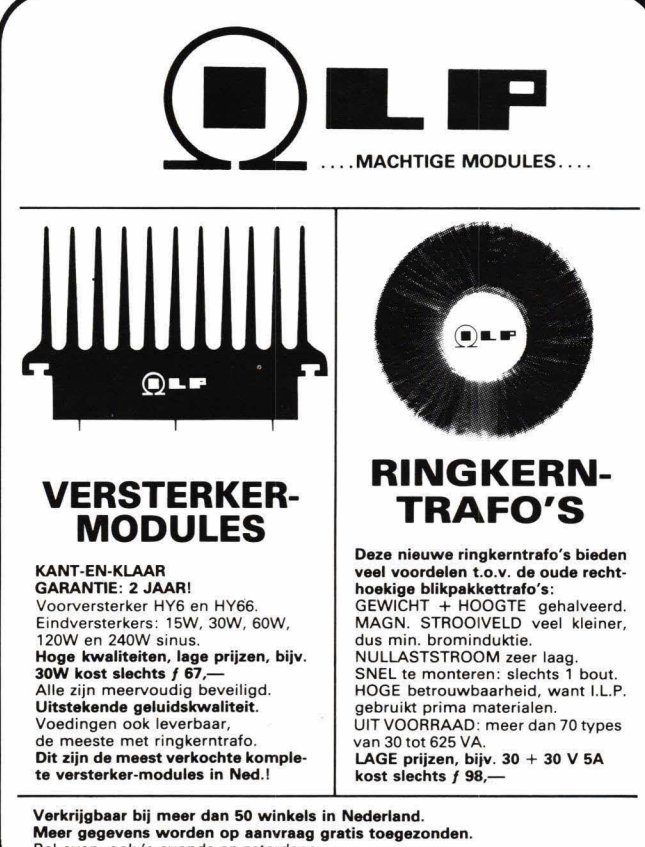

**Meer gegevens worden op aanvraag gratis toegezonden.**<br>Bel even, ook 's avonds en zaterdags:

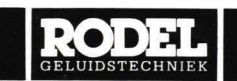

I.L.P. IMPORTEUR VOOR DE BENELUX STEINWEGSTRAAT 37 $7491$  KJ DELDEN, TEL $05407$  -  $20\,24$ 

Technica BV v. Welderenstraat 103 6511 MG NIJMEGEN (080) 225210

Bergsoft Zaltbommel Bloemkeshof 80 Postbus 98, 5300 AB ZALTBOMMEL (04180) 4749

#### **Utrecht:**

Karsen elektronica service BV Herenweg 35-37 3513 CB UTRECHT (030) 311336

Radiocentrum BV Vinkeburgstraat 6 3512 AB UTRECHT (030) 319636

#### **Noord-Holland:**

Elektron Laat38 1811 EJALKMAAR (072) 113180 Muco Bilderdilkstraat 124 1053 KZ AMSTERDAM

(020)183781 Asian electronics Papaverhoek 32 1032 JZ AMSTERDAM

(020) 327514 Radio Rotor Kinkerstraat 55 1053 DE AMSTERDAM (020)125759

R & H.<br>Derkinderenstraat 98 Derkinderenstraat 98 1061 VXAMSTERDAM (020)137019

Televersum Simonskerkestraat 11 1069 HP AMSTERDAM

(020)197663 Valkenberg Kinkerstraat 208 1053 EM AMSTERDAM (020)184022 Radio Velt

Huizerweg 50 1402 AD BUSSUM (02159)17315

Radio v. Wijngaarden<br>Weverstraat 68<br>1790 AC DEN BURG (TEXEL) (02220) 2695

Elab Components Supply Service Roompotstraat 29 1780 AE DEN HELDER (02230) 30375

Fa. Riton Elektronica Binnenweg 197 2101 JJHEEMSTEDE (023) 282573

Radio Gooiland Langestraat 197 1211 GXHILVERSUM (035) 43333

#### **Zuid-Holland:**

Zoutman Electronics Hooftstraat 122 2406 GM ALPHEN A/D RIJN (07120) 75858

Goris Elektronica Binnen Watersloot 1 8a 2611 BK DELFT (015) 130489

Fa. Stuut en Bruin Prinsegracht 34 2512 GA DEN HAAG (070) 604993

Fa. Kok Electronica Nw. Beestenmarkt 20 2312 CH LEIDEN (071) 149345

DIL-Electronica Mijnsherenlaan 108 8081 CH ROTTERDAM (010) 854213

SCS-elektronica Industrieweg 36 2382 NW ZOETERWOUDE (071) 41 0302

#### **Noord-Brabant:**

Rein de Jong By Korte Bosstraat 4 4611 MA BERGEN OP ZOOM (01640) 36028

H. Dijkhuizen Pr. Bernhardstraat 25 5281 JH BOXTEL (04116)72953

Ben van Dijk Boschmeersingel 119 5223 HH DEN BOSCH (073) 216232

De Jong Elektronica Vughterstraat 52 5211 GK DEN BOSCH (073)137347

De Boer Electronica Kleine Berg 39-41 5611 JS EINDHOVEN (040) 448827 (01650) 34892

Rinie van de Brand Elektronica Geldropseweg 57, 5611 SC EINDHOVEN

Elektron Linkensweg 64 5341 CV **OSS** 

A. V. 48 uur printservice Molenstraat 8 5421 KG GEMERT John Geerts Productions Viermunastraat 34 5421 8W GEMERT

#### **Limburg:**

Nysten Elektronica Burg. Lemmensstraat 125a 6163JDGELEEN (04494) 45547

De Jong Electronica Akerstraat 21 6411 GWHEERLEN (045) 71 6829

Rapeco St. Nicolaasstraat 48a 6211 NP MAASTRICHT (043)19021

Jansen Elektronica St. Josefslaan I 6006 JC WEERT (04950) 36782

#### **BeIgie**

Amarex, Transistorstraat 1 3590 - HAMONT (011) 445156

Jego Elektronica Pr. Albrechtlaan 52 B3800 ST. TRUIDEN

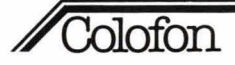

# **Hobbit**

### **Maandblad voor hobby-elektron ica**

#### Uitgave van:

Kluwer Technische Tijdschriften BV Postbus 23, 7400 GA Deventer Tel.: 05700-91911 Telex 49540

#### **Redactie:**

H. ten Bosch, hoofdredacteur W. van Bussel, ing. J. P. A. van Prooijen M. Verstrepen (redactie België)

#### **Advertenties:**

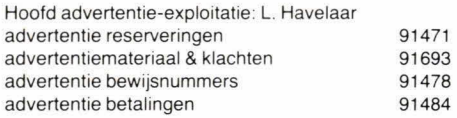

Advertentie-opdrachten warden uitgevoerd overeenkomstig onze Ieveringsvoorwaarden gedeponeerd ter Griffis van de Arrondissernentsrechtbanken an de Kamers van Koophandel

#### Abonnementen en losse nummers

Jaarabonnement: f 44,95 (incl. 4% BTW) Nederland F 850 (mcI. BTW) Belgie Buitenland op aanvraag Losse nummers: f 4,50 (incl. 4% BTW) Nederland F 85 (incl. BTW) België Te bestellen via onderstaand telefoonnummer.

Hob-bit is op abonnementsbasis verkrijgbaar en in Nederland bovendien los in de tijdschriftenwinkels en elektronica-onderdelenzaken. Een abonnement loopt van januari tot en met december en kan elk gewenst moment ingaan.

Bij opgave in de loop van het kalenderjaar wordt slechts een deal van de abonnementsprijs berekend (in Belgié altijd de eerstvolgende 12 maanden)

#### Betaling

Nieuwe abonnees ontvangen een stortings-acceptgirokaart. Men wordt verzocht voor betaling van het abonnementsgeld van deze kaart gebruik te maken.

#### Opzegging abonnementen

Telefoonnummers

Beëindiging van het abonnement kan uitsluitend schriftelijk geschieden, uiterlijk 2 maanden vóór het einde van het kalenderjaar, nadien vindt automatisch verlenging plaats.

#### Losse nummers  $+$  opgave abonnementen 05700-91488  $Adreswijzigingen + betalingen 05700-91463$

#### **Hob-bit verschijnt 11 per jaar.**

De in Hob-bit opgenomen schema's en bouwbeschrijvingen zijn uitsluitend bestemd voor huishoudelijk en experimenteel gebruik - (octrooiwet)

'Het auteursrecht t.a.v. de redactionele inhoud van dit tijdschrift wordt voorbehouden.

Ongeautoriseerde verveelvuldiging en/of openbaarmaking van het geheel of gedeelten daarvan op welke wijze ook is<br>verboden ' © 1982 verboden.' © 1982

'Het verlenen van toestemming tot publicatie in dit tijdschrift houdt in dat de auteur de uitgever, met uitsluiting van ieder ander, onherroepelijk machtigt de bij of krachtens de Auteurswet door derden verschuldigde vergoeding voor kopiëren te innen of daartoe in en buiten rechte op te treden en dat de auteur er mee instemt dat de uitgever deze volmacht overdraagt aan de door auteurs- en uitgeversvertegenwoordigers

bestuurde Stichting Reprorecht, tot welke overdracht de uitgever zich zijnerzijds verbindt en dat deze Stichting aan de te innen gelden een in overeenstemming met haar statuten en reglementen bepaalde bestemming geeft.

lid NOTU, Nederlandse Organisatie van Tijdschrift-Uitgevers lid FPP8, Federatie van de Periodieke Pers van België. ISSN 0166-5642

# Van de redactie

# **Hob-bit prijsvraag en inzendtermijn**

Dit nummer van Hob-bit is voor een groot aantal lezers een nog **belangrijker nummer dan anders. Want in deze hob-bit treft u de oplossing van de grandioze Hobbit-prijsvraag aan en natuurlijk oak de bekendmaking van de gelukkige winnaars.** 

De voorbereidingstijd voor het uitbrengen van een tijdschrift is vrij lang en daarom hebben we de inzendtermijn op 10 september gesteld. Dat was de uiterste datum waarop we nog enkele pagina's konden opnemen, de pagina's betreffende de uitslag. Die heeft u nu, in november, pas onder ogen. Als we de inzenddatum later hadden gesteld zou de uitslag pas in het decembernummer zijn gepubliceerd. Dan was iedereen die hele prijsvraag allang vergeten...

We vertellen dat hier zo uitvoerig, omdat we klachten kregen van lezers die de inzendtermijn veel te kort vonden en zelfs de term 'oplichterij' in de mond namen. Onnadenkend, vrienden, onnadenkend! We hebben dat dan ook niet gehoord. Wat we wel hebben gedaan: we hebben de deadline - die fatale grens die er weliswaar

is om overschreden te warden, maar die geen zichzelf serieus nemend redacteur te ver achter zich zal laten tot de alleruiterste grens overschreden. De oplossingen die nog in die niemandslandperiode (tot 17 september) binnenkwamen - dat waren er nog vrij veel - hebben we in die einduitslag mee betrokken. En daarna zijn we de ruzie met de zenuwachtig achter zijn stilstaande persen dansende drukker gaan beslechten... Moge een ieder met vreugde aan de Hobbit-prijsvraag hebben meegedaan. De winnaars: wees gefeliciteerd, de niet zo gelukkigen: zij getroost, want gij zult, zoals de overlevering vermeldt, extra gelukkig in de liefde zijn...

Wim van Bussel

# Inhoud

#### **Van de redactie** 3 **Lezersbijdragen**

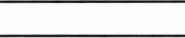

#### **Bouwontwerpen**

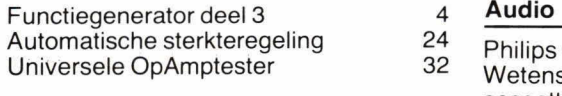

#### **Microcomputertechniek** 10

Test: Seikasha GP-250X 13 **Prijsvraag** 20 Printer aan de Atom 17<br>Real time klok 1996 1997 1998 1998 **Real time klok** 

**Actueel** 

10-tonige pieper 7

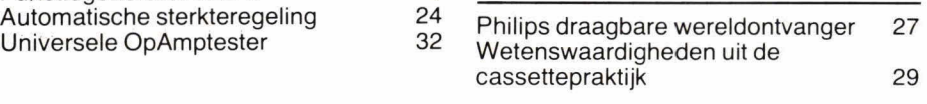

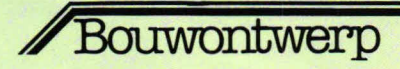

**In de voorgaande twee delen van de functiegenerator zijn het hart van de schakeling en de amplitudemodulator besproken. De beschrijving wordt nu voortgezet met een universele uitgangstrap die het mogelijk maakt de sinus-, driehoek- en zaagtandspanningen in te stellen in decaden en**  continu te regelen in elke decadestap, zonder dat daarbij het ingestelde **gel ijkspanningsniveau wijzigt. De uil tgang van de schakeling is extreem**  laagohmig en belastbaar vanaf 600Ω. Een zogenaamde DC-shift **complementeert het geheel.** 

# **Functiegenerator**

+ 12 V. Zoiets noemen we in het vakjargon 'DC-shift'. Een simpele aan/uit schakelaar maakt het mogelijk de DC-shift ineens te laten verdwijnen zodat de uitgangsspanning weer keurig rond de voedingsnul ligt.

Naast het gebruik van de hier beschreven schakeling bij de functiegenerator is deze ook uitermate goed te gebruiken als leerschakeling, om meer inzicht te krijgen in de werking van een OpAmp.

Voor versterking van spanningen met een OpAmp kennen we verschillende moge-Iijkheden. De belangrijkste twee zijn in fig. 1 en fig. 2weergegeven. In fig. 1 vormt de niet-inverterende ingang (+) de signaalingang van OpAmp IC1. De spanningversterking is hier ingesteld met de weerstanden R2 en R1. De spanningsver-

**Luxe uitgangstrap voor sinus-, driehoek- en zaagtandspanningen** 

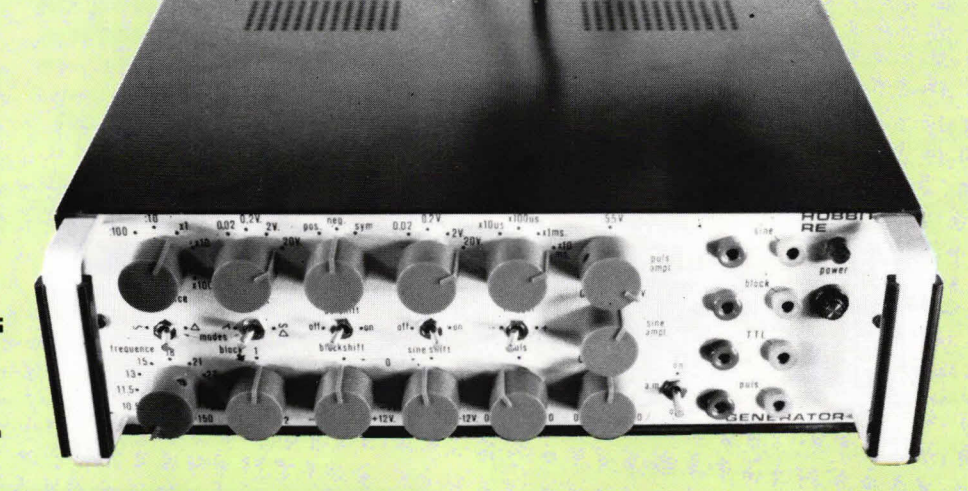

# **deel 3**

Bij het vaststellen van de criteria voor de sinus-, driehoek- en zaagtanduitgang van de functiegenerator is er van uitgegaan dat de trap extreem laagohmig moet zijn. Daartoe zijn speciale OpAmps gebruikt met een uitgangsweerstand minder dan  $1\Omega$ . De belastbaarheid van deze OpAmps is groot en een belasting van 600 $\Omega$  is toe-

Fig. 1. De meestvoorkomende OpAmp-configuratie maakt voor signaal gebruik van de nietinvertererende ingang terwijl via de inverte rende ingang de versterking wordt ingesteld.

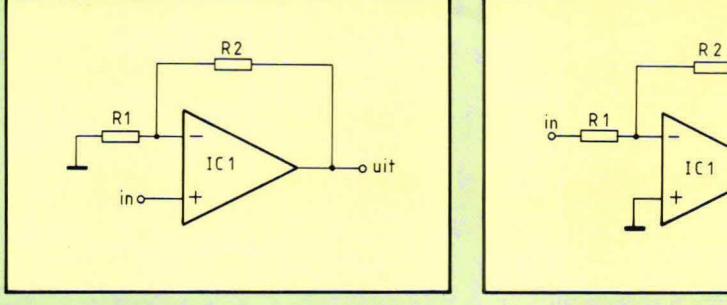

laatbaar. De uitgangsspanning is in decaden in te stellen, in stappen (tot een maximum amplitude) van 20 mV, 200 mV, 2 V en 20 V top/top waarde. Bij elke uitgangsspanningswaarde kan het uitgangssignaal op een gelijkspanningsniveau worden gesuperponeerd. Dit gelijkspanningsniveau is instelbaartussen —12 Ven

Fig. 2. Bij deze Op-Amp-configuratie is de versterkingsfactor gemakkelijk kleiner dan één te kiezen, omdat de versterking gelijk is aan de verhouding van R2 en Ri.

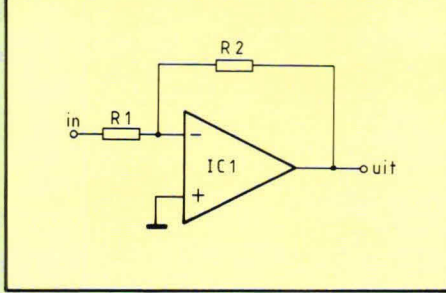

sterking van IC1 uit fig. 1 is exact gelijk aan:

#### $1 + R2/R1$ .

Uit deze formule volgt dat de schakeling volgens fig. 1 minimaal  $1\times$  versterkt. Dat is dan in geval R2 wordt vervangen door een galvanische kortsluiting. Op de verdere theorie van de schakeling volgens fig. 1 gaan we niet in omdat dat hier overbodig is. Een andere soort OpAmp-versterker geeft fig. 2. Hier ligt de niet-inverterende  $ingang (+)$  aan de voedingsnul en wordt verder niet gebruikt. Het ingangssignaal komt nu via weerstand R1 binnen op de inverterende IC-ingang (-). De versterking van 101 uit fig. 2. is nu exact gelijk aan R2/R1. De verdere theoretische verklaringen voeren hier te ver.

Duidelijk zal zijn dat in fig. 2, naast versterking, IC1 ook gemakkelijk kan verzwakken omdat de factor één uit de formule bij de schakeling volgens fig. 1 in fig. 2 niet aanwezig is. Als weerstand Al groter wordt gekozen dan R2 zal, in fig. 1, de

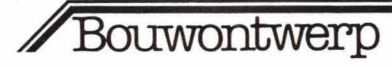

versterking altijd nog boven een factor 1 iggen, terwiji in fig. 2 dan duidelijk een verzwakking optreedt en de versterkingsfactor dan duidelijk kleiner dan één is.

#### **Het blokschema**

Fig. 3 toont het blokschema van de toegepaste uitgangstrap voor de functiegenerator. Het ingangssignaal komt direct van functiegeneratorpring HB130. De eerste trap zorgt voor de zogenaamde decadenversterking. Dit houdt in dat in stappen van 10 een versterking of verzwakking is in te stellen. Omdat de uitgangsspanning van print HB130 ruim 2 V top/top is als de amplitudemodulator is aangesloten (het ongunstigste geval), zal er meer moeten

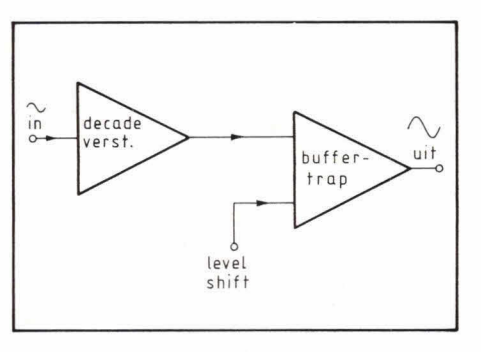

Fig. 3. Bij de uitgangstrap wordt gebruik gemaakt van een versterkertrap voor decadeinstelling en een buffertrap voor belasting. Daarbij kan de buffertrap in gelijkspanningsniveau worden geregeld.

warden verzwakt dan versterkt met de decadeversterker uit fig. 2. Hiertoe is de trap zo gedimensioneerd dat de maximale uitgangsspanning van de decadestappen top/top gelijk is aan 20 mV, 200 mV, 2 V en 20 V. Al met al een zeer groot bereik.

Bij veel toepassingen is het gemakkelijk om het gelijkspanningsniveau, waarop het uitgangssignaal zich bevindt, te kunnen verschuiven. In dit geval is, zoals fig. 3 Iaat zien, een buffertrap onontbeerlijk. Deze trap doet niets anders dan het ingangssignaal vanaf de decadeversterker 1:1 doorgeven en er een DC level-shift aan toevoegen. Daarbij is deze gelijkspanningsverschuiving instelbaar over het hele positieve en negatieve voedingsspanningsbereik (van  $-12$  V tot  $+12$  V). Om het uitgangssignaal gemakkelijk rond de nul te kunnen leggen is daartoe een extra schakelaar aangebracht.

#### **Het schakelschema**

Fig. 4 toont het schema van de hele uitgangstrap. IC1 stelt hier de decadeversterkertrap voor en 1C2 is de buffertrap. Voor beide IC's is een NE5534 gebruikt. Dit is een OpAmp met een ingangsweerstand tussen ca 50 k $\Omega$  en 100 k $\Omega$ . De bandbreedte is maar Iiefst 10 MHz en de ruis is extreem Iaag.

In fig. 4 komt het ingangssignaal van de sinusuitgang van print HB1 30 en gaat direct naar potmeter P15. Daarmee is het

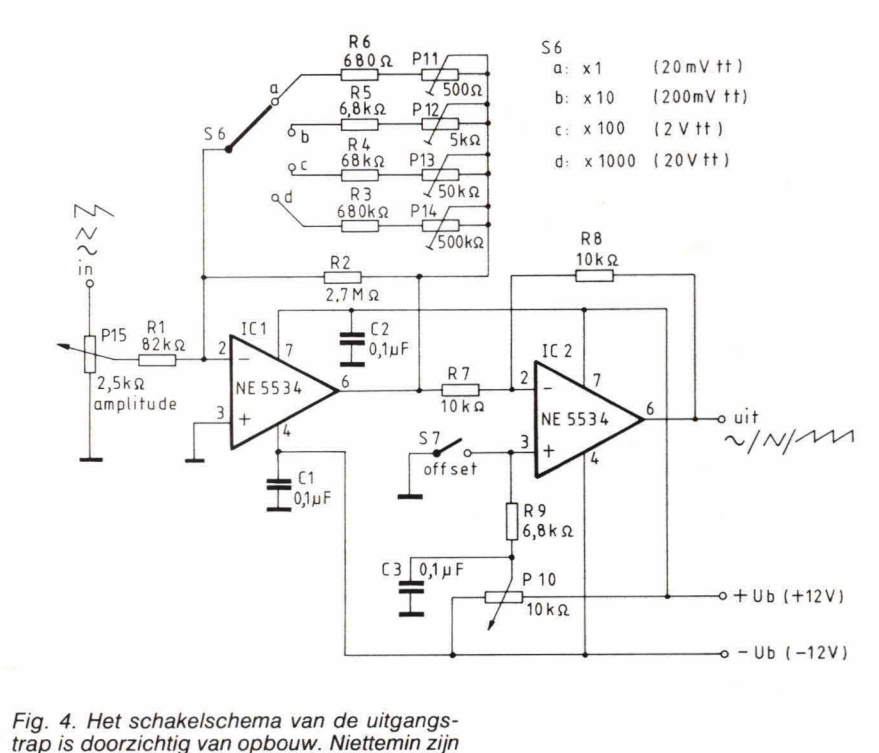

alle componenten verantwoord gekozen en voldoet de trap uitstekend.

uitgangssignaal continu te regelen. De oorspronkelijk gegeven potmeter voor volumeregeling, P4 van print HB130, wordt nu alleen nog maar gebruikt voor calibratie. P4 hoeft dus niet op het front van de kast te warden aangebracht, maar kan gewoon als instelpotmeter ergens in de kast warden bevestigd, dicht bij print HB1 30. In fig. 4 wordt met S6 het uitgangssignaal in decaden ingesteld. Stand S6a geeft maximaal 20 mV top/top op de uitgang en S6d maximaal 20 V top/top. In principe is de versterking van IC1 niet helemaal constant omdat de weerstand van P15 ook een rol speelt. T.o.v. de waarde van R1 is P15 echter te verwaarlozen klein. De uitgang van IC1 wordt in fig. 4 gevormd door IC-punt 6. Via weerstand R7 wordt 1C2 aangestuurd. De versterking hiervan is ingesteld met weerstand R8 en R7 en in dit geval dus exact gelijk aan één. De genoemde gelijkspanningsverschuiving van de uitgang kan warden ingesteld met potmeter P10. Er wordt op gewezen, dat, hoewel de uitgangsimpedantie van 1C2 kleiner is dan 1 $\Omega$ , de belasting toch minimaal 600 $\Omega$  mag zijn. Bij grotere belastingen zal 1C2 te warm warden terwijl bovendien de eigenschappen in de verdrukking komen.

#### **De print**

Fig. 5 Iaat dë lay-out voor de print zien. De schaal is hier 1:1 en het aanzicht is, zoals gewaanlijk, van de soldeerzijde. De bijhorende camponentenopstelling, met de schakeling van fig. 4 erop, geeft fig. 6. Uiteraard warden de gewone draairege-Iaars en schakelaars niet op de print aangebracht. Ter verduidelijking van de bouw van de schakeling Iaat afb. 7 nog een foto van de compleet gemonteerde print zien.

Om externe bekabeling gemakkelijk te kunnen Ieggen zijn op de printaansluitpunten 1 mm ronde printpennen goplaatst. Voor de instelpotmeters op de print moeten liggende modellen warden gebruikt met een steek van  $5 \times 10$  mm. De beide IC's kunnen het beste op een voetje warden geplaatst. Ingeval de 5534  $IC's$  niet verkrijgbaar zijn kunnen  $\mu$ A741 uitvoeringen worden genomen. De eigenschappen zijn echter beduidend minder goed.

Voor de condensatoren moeten typen worden genomen met een steek van 10 mm.

#### **Externe aansluitingen**

De opbouw van de functiegenerator is erg gemakkelijk gekozen. De afzonderlijke printen hebben allemaal zelfstandige functies. Uitgaande van het hart van de functiegenerator (HB130) kan elke uitbreiding warden geselecteerd en apart warden getest met print HB132. Dit geldt oak voor de sinus-, driehaek- en zaagtanduitgangstrap HB132. Fig. 6 toont het extern aansluitschema. In totaal heeft hot

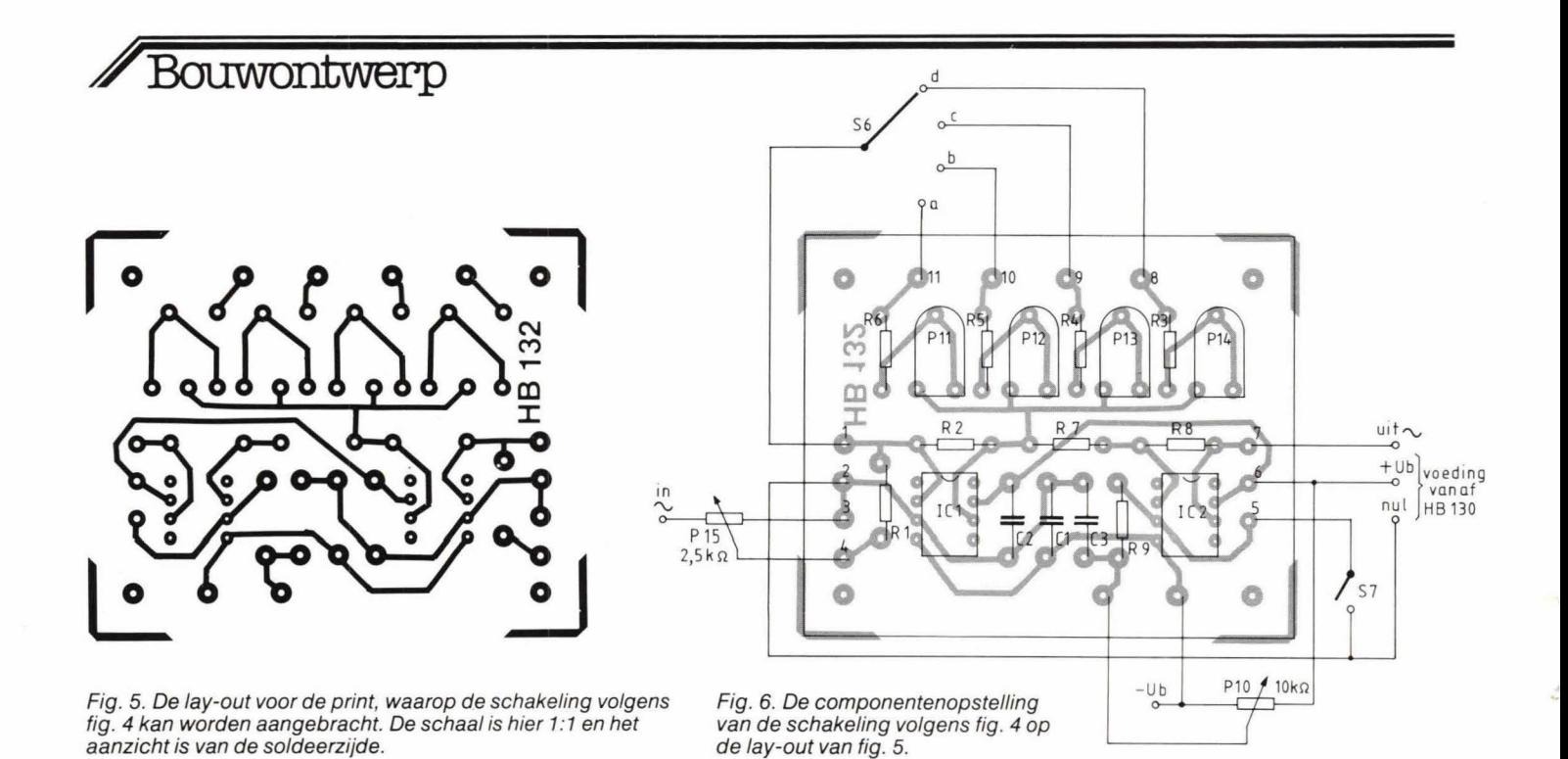

Afb. 7. De componenten zijn op de print overzichtelijk opgesteld en de montage kan nauwelijks

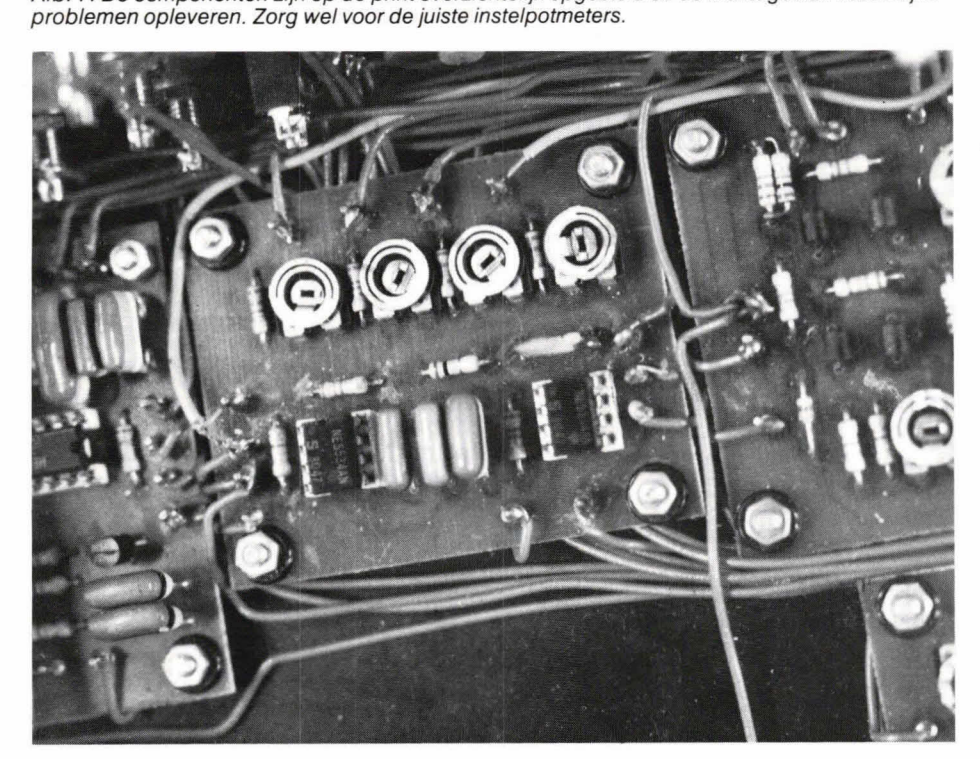

verk/einen kunnen fi/tercondensatoren over versterkertrap IC1 worden geplaatst. Voor elke decade is één extra condensator nodig.

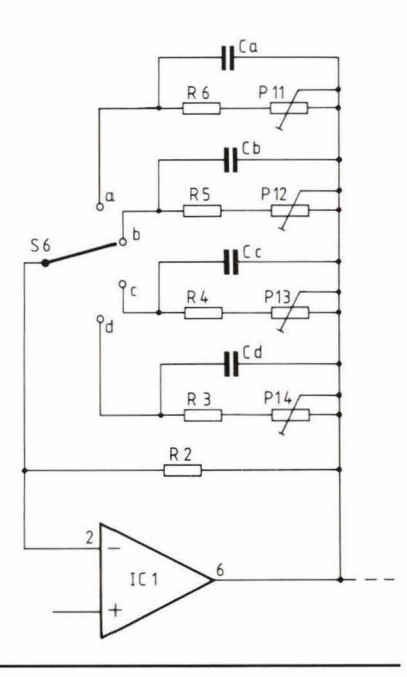

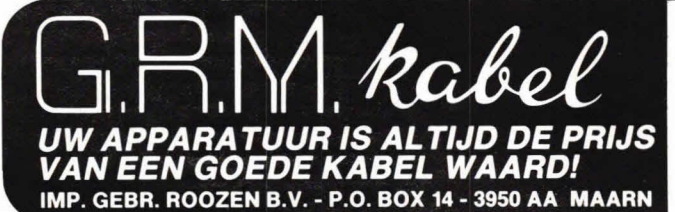

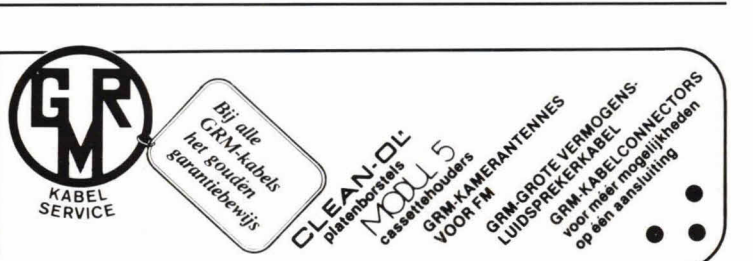

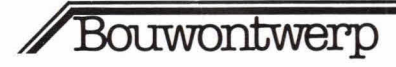

printje 13 aansluitpunten. Daarvan gaan de punten 1 en 8 t/m 11 naar de decadeschakelaar S6. De voeding voor het printje komt direct van pring HB130. Punt 22 van deze print is +Ub en dat punt wordt verbonden met punt 6 van de print uit fig. 6. De voedingsnul komt van punt 18 van HB130 en gaat naar punt 2 van HB132.

De off-set schakelaar (S7) komt aan één zijde aan de voedingsnul en aan de andere zijde aan punt 5 van print HB132. Als deze schakelaar is gesloten zal de uitgangsspanning automatisch op nulniveau liggen. Dit moet uiteraard worden afgeregeld met potmeter P6 van print HB130. Hetzelfde kan van de uitgangsspanningcalabratie worden gezegd. Hiertoe moet potmeter P15 vol worden opengedraaid, waarna in stand S6d de uitgangsamplitude wordt ingesteld op 20 V top/top. Hiertoe wordt P14 in de middenstand geplaatst, waarna met P4 van HB1 30 de amplitude precies op 20 V wordt afgeregeld. Vervolgens wordt P4 niet meer aangeraakt. De overige decadestappen worden gecalibreerd met de betreffende instelpotmeters op print HB132. Voor de 2 V stand is dat instelpotmeter P13 en voor 200 mV P12. Tot slot dient P11 voor de 20 mV stand. De ijking kan plaatsvinden met een wisselspanningsmeter of met een scoop. Uiteraard hoeft dit slechts eenmaal te gebeuren.

De ingangsspanning op potmeter P15 uit fig. 6 komt van aansluitpunt 2 van print HB130. Punt 7 van HB132 vormt de uitgang die buiten de kast kan worden gevoerd als signaalbron.

#### **Minder sinusvervorming**

Om de sinusvervorming minder dan ca 0,5% te krijgen dient over de versterkingsregeling van IC1 een condensator per decade te worden geplaatst. De condensatorwaarden zijn zo gekozen dat hoge frequenties worden afgekapt, zodat een betere sinusvorm overblijft en de vervorming minstens met 60% kan worden gereduceerd. In fig. 8 zijn de vier benodigde condensatoren aangeduid als Ca, Cb, Cc en Cd. Voor condensator Cd (de hoogste decadestand) is een condensator van 2,2 pF nodig. Voor Cc (het één na hoogste bereik) 8,2 pF. Vervolgens kan voor Cb een waarde van 82 pF worden genomen en voor Ca 820 pF.

De vier condensatoren kunnen gemakkelijk op de print worden aangebracht aan de soldeerzijde. Neem voor deze condensatoren wel keramische typen.

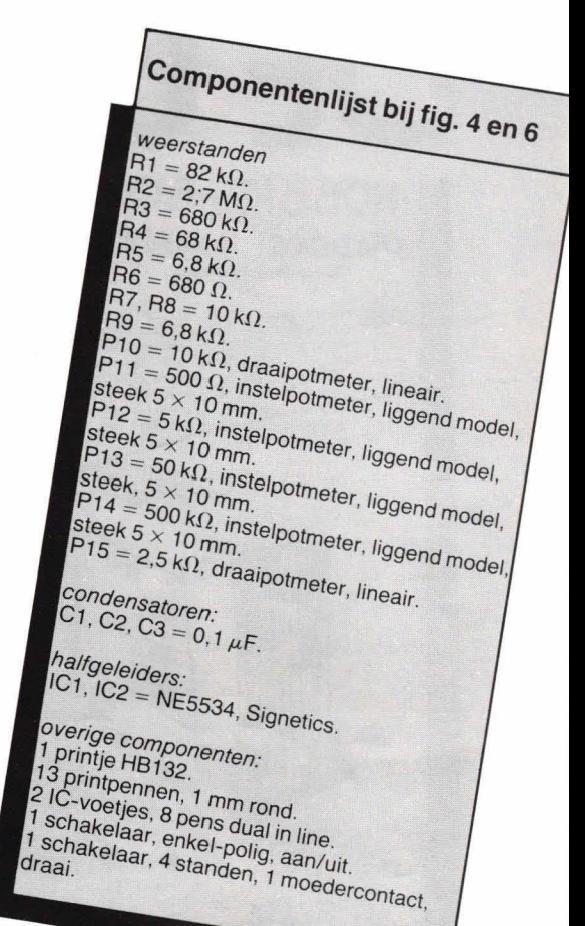

Report  $\mathscr{D}$  Lezers-<br>bijdragen is een rubriek waarin lezers van Hob-bit hun zelfbedachte schakelingetjes kwijt kunnen. De uitgever wijst iedere verantwoordelijkheid voor de originaliteit van ingezonden schakelingen at Uw bijdra-ge incl. een beschrijving kunt u sturen naar de redactie. Bij plaatsing ontvangt u honorarium. Bij niet-plaatsing wordt uw schakeling geretourneerd.

### **10-tonige pieper**

Met de schakeling in nevenstaande figuur is het mogelijk tien verschillende tonen te laten horen. De oscillator, gevormd door IC1 (1/4 deel ervan) is regelbaartussen 1 en 10 Hz m.b.v. potmeter P1. Door C1 te vergroten of te verkleinen kan de frequentie worden veranderd.

Het uitgangssignaal van de oscillator gaat naar de kiokingang van 1C2 (een decade-counter), zodat de uitgangen 0 t/m 9 om en om hoog worden. Deze uitgangssignalen worden via potmeters toegevoerd aan de ingang van een LF-generator, opgebouwd rond T1 en T2.

Met C2 en C3 kan de uitgangsfrequentie naar keuze hoger of lager worden gemaakt. D. Lander

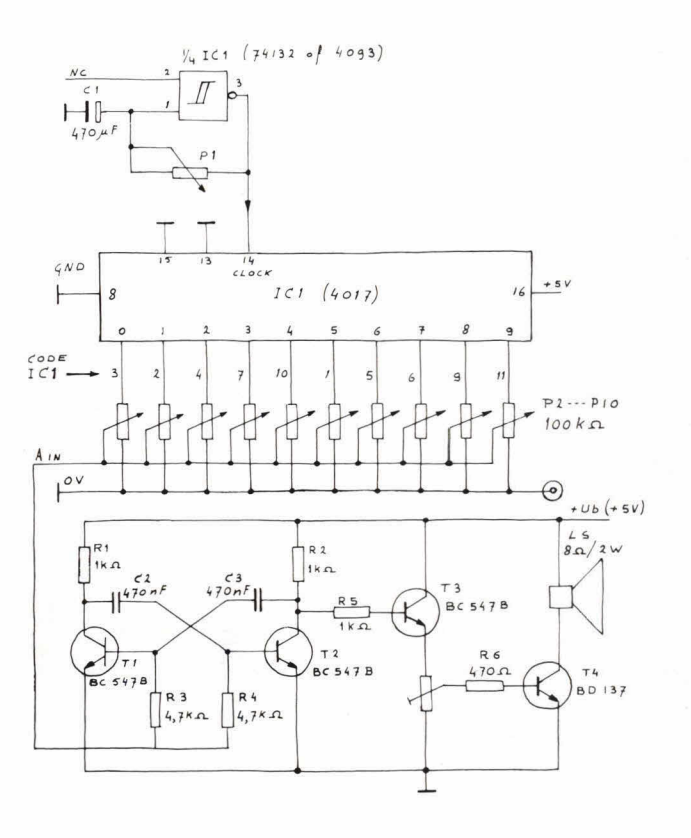

「シンジ

**ALLAN** 

# **DE BOE** HOBBIT BOUWPAKKETTEN  $UIT$ OUDERE HOBBIT'S

HB 68 Krachtvoeding 12,5 volt/10A Krachtvoeding 12,5 volt/10A<br>Charlocoding 20,5 volt/10A<br>van 0 tot 10 Ampere kontinue, en de spanien<br>van 0 tot 10 Ampere kontinue, en de spanien<br>het sturen van 50 Watt. Cenoeg dus voor<br>het sturen van 50 Watt. Zenoeg dus volt

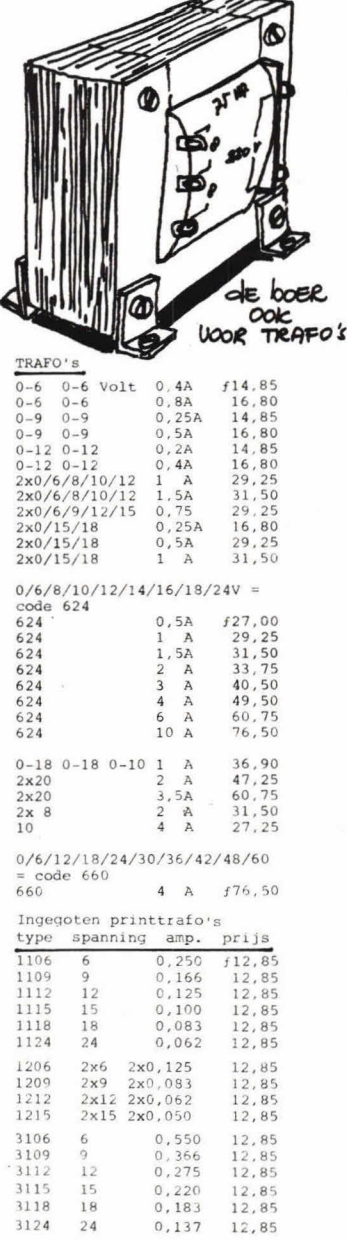

#### HB 108 FET-tremelo

FET-tremelo<br>
or a based of reakwent effekt dat<br>
vooral zijn diensten bewijst bij elektro-<br>
nische muziekinstrumenten. Met deze tremelo<br>
schakeling wordt een mooi effekt verkregen<br>
met een vervorming van minder als 0,1%,<br>

- Pendurals Preventiewals<br>
HB 119 Frekwentiewals<br>
En equaliser. Een equaliser is een appar<br>
raat dat in de audiowereld word gebruikt<br>
als een regelbaar bandfilter, om de juiste<br>
als een regelbaar bandfilter, om de juiste<br>
al
- concer vocating, met. / sciutipots.....7 51,/5<br>
Diedereen kent wel het spelletje waarbij<br>
ledereen kent wel het spelletje waarbij<br>
dereen kent wel het spelletje waarbij<br>
Vervolgens worden de dopjes door elkaar ge-<br>
schoven H3 117
- HB 114 Stabiele boommachine regeling<br>
Een traploze toerentalregelaar voor boormachines, die onafhankelijk van de belas<br>
ting werkt. Ook zeer geschikt als rege-<br>
laar voor ventilatoren en lichtdimmers.<br>
Onmisbaar voor de mo de belas-31.90 HB 118
- Multicode slot<br>Een schakeling die tot doel heeft allerlei<br>dingen elektronisch te beveiligen tegen ongeoorloofd gebruik of diefstal, Wordt be<br>diend door het in de juiste volgorde in-<br>drukken van een aantal drukknoppen, die Wordt bedan een relais doen op armuten. Er zijn miljoe-<br>nen codemogelijkheden......<br>Werkt op 9 tot 14 volt. Met relais..f 48,50
- HB 71
- Nerkt up 9 tot 14 volt. Met relais...7 48,5<br>Kortsluiting? Voeding uit:<br>Fen schakeling, die er voor zorgt dat de<br>stroom bij een bepaalde waarde wordt af-<br>geschakel. Dit voorkomt, dat door een<br>sluiting enrieje defekten kunne 28,70
- HB 69 Vingerdimmer Vingerdimmer<br>Erzijn van de schakelingen waar veel<br>belangstelling voor blijft bestaan. Een<br>lichtdimmer bv. is er zo een. Dit pakket<br>bevat een bijzondere versie van zo'n<br>dimmer. U stuurt hem met Uw vingers,<br>zonder schakelaar
- 100 Watt powermeter<br>"Een dummyload/powermeter die bruikbaar<br>is om eindversterkers te belasten zond<br>luidsprekers en die geschikt is om het **HB 72** 99.00 HB 73 Ouizendpootvoeding
- De meeste voedingsapparaten kunnen The measure of the evening approach manner in<br>tegellightertight leveren. Het kan dus well<br>tegellightertight leveren. Het kan dus well<br>eens voorkomen dat men te weinig verschillende<br>vedingspanningen ter beschikking<br>heeft. M  $+146.05$ Wordt geleverd met trafo.....
- Universele comparator<br>
Universele comparator<br>
Deze spanningsvergelijker (= comparator)<br>
is geschikt voor vrijwel iedere spannings-<br>
meting. Akkuspanningsniveau, versterker-<br>
in- en uitgangsniveau s, etc. Alles kan<br>
vergeli 19,80

SNEL BESTELD

is sNEL IN  $144i5-$ 

- HB 65 + 67 LED looplichtprint<br>
Fen 10 kanaalslooplicht is te realiseren<br>
met HB 67. Looplichten worden gebruikt<br>
discobars en voor reklamedeeleinden. Doch<br>
de grote lampen zijn niet altijd noodzake-<br>
lijk. Met HB 67 kunt
- HB 38 Inbraakpreventor
- Fibraantal inbraken neemt, ook in ons<br>land , nog steeds hand over hand toe.<br>We kunnen een inbraaksignalerings-schawe kunnen een inoraaksignalerings-scha-<br>keling aanbrengen, maar deze kost rela-<br>tief gezien veel geld. Vrijwel even ge-<br>makkelijk is het om inbrekers om de tuin<br>te leiden. Deze schakeling laat een LED<br>knipperen als het don
- Verkeerslicht HB 41 Een elektronisch verkeerslicht is een leuk
- HB 26
- Anti plop schakeling HB 15 Anti plop schakeling<br>
schakeling voor het onderdrukken van in-<br>
schakeling voor het onderdrukken van in-<br>
en uitschakelverschijnselen bij versterkers.<br>
Deze schakeling is perfekt te noemen,<br>
want ze elimineert de verschijn
- past, maar uitstekend bruikbaar 1s..*1* 9,95<br>Universele spanningsindikator<br>Wissel- of gelijkspanning? 5 volt of 220<br>volt? Het kan allemaal met de hier beschreven<br>universele indikator. Print lang en smal,<br>zodat de schakelin HB 35
- HB 36

de boer

elektronika

ZUID KONINGINNEWAL 58, 5701 NT HELMOND 04920-35289

CITADELLAAN 39, 5212 VA 'S HERTOGENBOSCH 073-137580

POSTORDERS EINDHOVEN 040-448229 KLEINE BERG 39-41, 5611 JS EINDHOVEN

VOORSTRAAT 431, 3311 CT DORDRECHT

- Aanraak schakelaar<br>De schakelaar<br>Kontakten die met de vingers kunnen worden<br>bediend. (opnemers niet meegeleverd.<br>Gebruik by. roestige spijker, hoefijzer)<br>Universeel bruikbaar, zelfs voor 220 volt<br>systemen. Wordt geleverd z 16,15 10.95
- **HB 24**
- HB 35 Geleidertester<br>Het doormeten van printplaten en kabelbomen<br>Het doormeten van printplaten en kabelbomen<br>is een lastig karwei, waarbij nog extra<br>moet worden gelet op de kwetsbaarheid van<br>de vaak dure IC's in de schakeling du Geleidertester

 $040 - 448827$ 

 $078 - 148757$ 

- HR 116 Eenvoudige capaciteitsmeter Eenvouringe capaciteitsmeter<br>Hoe vaak komt het niet voor dat een kon-<br>demsator niet meer herheenbaar is, of zee<br>onduidelijk gecodeerd is? Met deze meter<br>kunt U eenvoudig de waarde bepalen.<br>Meardes van ca. 22 pf tot luf zij  $700r$ 46,50
- HB 105
- subsequent particle with the main state of the state of the main and the main and the main and the main single state of the main single state of the main single state of the main single state of the main single state of th HB 113 doch met afwijkende bevestiging voor gassensor..................... 59.35
- HB 100 Expander Expander<br>Obmassic fabriekverseterker hebben een<br>Olynamisch bereik van 50 tot 60dB. Met deze<br>schakeling maakt U een eind aan die dyna-<br>miek-begrenzing, want hij haalt en bereik<br>van ca. 110dB! Uitgevoerd in stereo,<br>werkt op
- Programmeerbare 220 volt timer HB 124 Programmeerbare 220 volt timer<br>Slechts een IC en een paar komponenten<br>zijn nodig voor deze timer. Als referentie<br>tie wordt de lichthetfrekwentie gebruikt.<br>Tijden instelbaar van 1 tot 15 minuten<br>of 1 tot 15 uren. Kost......  $35.20$
- Garage preventor<br>Met deze indikator zet U een lichtsignaal<br>(bv. indikatielampje op dashboard) om<br>nen akoestisch signaal. De schakeling<br>werkt echter alleen als de motor draait.<br>Met zoemer kost ie............................ HB 121 21,95
- Milli-ohm meter<br>Een milli-ohm meter is een veelzijdig in-<br>strument, Het apparaatje is bedoeld om de HB 126 waarde van extreem lage weerstanden te meten Waare van extrem lagt weerstanden te meten.<br>Daarbij beschikt de milli-ohm, meter over drie<br>bereiken, nl. 1 milli-ohm,...10 milli-ohm,<br>tot 1 ohm....100 milli-ohm en 100 milli-ohm<br>tot 1 ohm. De meter is uitgerust met een<br>ako

#### NIEUWE DE BOER SERVICE! ATTENTIE

NIEUME DE BOER SERVICE! <u>ATTENTIE</u><br>We krijgen erg veel vragen over het groot aantal bouwpakketten dat we leveren. Vragen<br>als: "Hoe werkt het; Kunt U geen schema stu-<br>ren; kunnen we het pakket van te voren niet<br>eens zien en

Zo, dat maakt voor U en voor ons de zaak veel duidelijker!

> DORDRECHT<br>VOORSTRAAT  $43'$

Ha Sh

'S HERTOGEN  $\overline{\mathcal{R}}$ 

不同

É BOER<br>TRONIKA

FEE,

 $\frac{1}{2}$ 

EINDHOVEN<br>KLEINE BERG 39-41

 $\times 80$ 

DE BOER ELEKTRONIA

 $2.5<sub>b</sub>$ 

HELMOND<br>UnaufascinNEWAL 50

16.

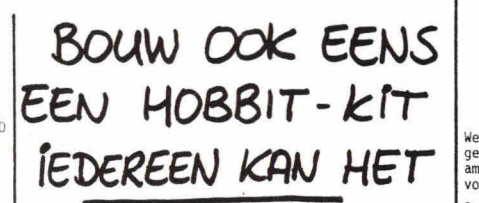

- HB 123 Solid state selector Solid state selector<br>Voor het omschakelen van versterker<br>ingangen worden vaak mechanische scha-<br>ingangen worden vaak mechanische scha-<br>baar, waarin een groot aantal schakelaars<br>zitten, die met gelijkspanning gestuurd<br>kunne
- HB 112 Energievriendelijke ventilatorautomaat<br>Een (toilet) ventilator, die gedurende<br>een bepaalde, instelbare tijd blijft lopen<br>nadat de verlichting is uitgedraaid. Werkt rechtstreeks op 220 volt.......f 28,05
- Lopend licht HB 120 Lopend Ticht<br>Bij modelbouw (en reklame en nog veel meer)<br>is toepassing van een lopend Ticht een<br>leuke toepassing: Pakket bevat alle kom-<br>ponenten incl. 10 LED's, en werkt op 5 tot 6 volt. Kost............  $\frac{1}{26}$ , 30
- HB 125 LED-uitsturingsbalk LED-uitsturingsbalk<br>Sieeds meer worden voor het aangeven van<br>Signaalnivo's LED-displays gebruikt. De<br>mooiste uitvoering is wel de balk met plater<br>te LED's die tegen elkaar aanliggen en zo<br>een lichtkolom vormen. Met dit pak LED's. Benodigde voedingsspanning 30 tot 49.10  $35$  volt... . . . . . . . .  $\overline{a}$
- Optische/akoestische vloeistofbewaker HB 122 pursone/arguestische Vietname and anderweger<br>Hiddens vies were meet worden geconstateerd<br>tiddens vies weer, moet worden geconstateerd<br>dat de ruitensproeier van de auto niet meer werkt, omdat het reservoir leeg is. Om deze<br>ellende te voorkomen kan de hier beschreven<br>vloeistofbewaker worden toegepast....f 21, 21,55 HB 99
	- Ultrasone achteruitrijhulp<br>
	Heeft U ook wel eens Uw auto "ingeblikt" terugevonden? Zo vastgezet, dat U er bijna niet<br>
	gevonden? Zo vastgezet, dat U er bijna niet<br>
	handige hulp, die U precise vertellen hoever<br>
	U achteruit 69.50 deuk! Met sensoren kost het..........f
- Funktiegenerator (le gedeelte)<br>
Een zeer handig instrument voor de amateur<br>
Een zeer handig instrument voor de amateur<br>
sinussen, blokken, zaagtanden en pulsen kan<br>
opwekken in het bereik van 0,1 Hz tot 150 KHz.<br>
Kan later HB 130 Contained the contained the contact ing distributed by the contact the contact the contact the contact the contact the contact the contact the contact the contact the contact the contact the contact of the contact the cont

DE BODER NIEUWE HOBBIT KITS Een dubbele voeding<br>Lenvoudig te bouwen voeding voor twee<br>Litgangsspanningen van 2,85 tot 34 volt<br>(dus 2x). Kan zeer goed als plus en min<br>voeding gebruikt worden. Bouwpakket bevat<br>afwijkende elko s (4700uF/40V)<br>Noor uitbre In één koop (HB 127 en kast kompleet).........f 289,00

- **HR 128** Stroombegrenzer Stroombegrenzer<br>
Cen instelbare stroombegrenzing maakt de<br>
voeding HB 127 tot een professionele voe-<br>
ding, zeer geschikt voor het amateur elek-<br>
tronika lab. De stroombegrenzing is instelbaa<br>
van 30mA tot 2A. Kontinuerege instelbaar
- HB 129 Intelligente remlichtverklikker Interingente remiichtverklikker<br>
Een nadeel van het handrem-kontrole-lampje<br>
is, dat het ten alle tijden werkt. Dus ook<br>
als de auto stilstaat en er eigenlijk niets<br>
aan de hand is. Deze schakeling kontroleert<br>
of de auto
- Funktiegenerator (2e gedeelte)<br>Een amplitudemodulator voor de funktiegenerator.<br>Hiermede is het mogelljk elke uitgangsfre-<br>kwentie van de generator te moduleren.<br>De modulator kan echter ook uitstekend ge-HR 131 bruikt worden als sinusoscillator voor<br>andere doeleinden. Werkt op 12 V.....f 25,35
- Elektronische nagalm HB 115 Een nagalm met een emmertjesgeheugen, en voorzien van een dynamiek compressor en ex-<br>pander voor betere kwaliteit. Dus eigenlijk een zeer goede nagalminstallatie voor weinig<br>geld. Met 3 IC's TDA 2108 en NE5534..f 269,00

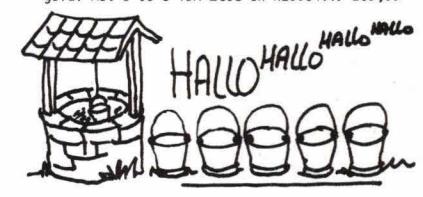

HB 106 Stereo-knijper

- Stereo-knilper<br>Met deze schakeling kan op eenvoudige<br>wijze het linkerkanaal apart in het rechter<br>skanaal gedoseerd worden en omgekeerd, in<br>tegenstelling met een aparte basisregeling.<br>De benodigede voedingsspanning bedraagt
- 

PRIJSWIJZIGINGEN VOORBEHOUDEN - AANBIEDINGEN ALLEEN NOVEMBER

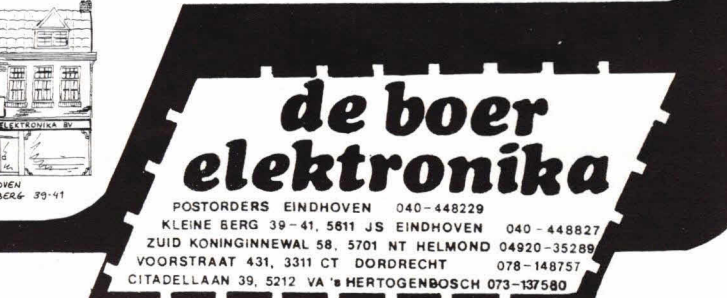

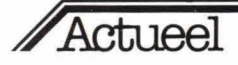

In 'Actueel' kan jede In 'Actueel' kan leder<br>fabrikant een interessant of nieuw produkt (hoeft niet speciaal op aan de lezer elektronica-gebied<br>voorstellen. Stuur uw bijdrage<br>voorstellen. Stuur uw bijdrage aan: KTT, redactie Hob-bit, postbus 23, 7400 GA Deventer. Tevens even de Belgische import teur/vertegenwo vermelden.<br>België: KTT, redactie Hob-bit,<br>België: thi 33, 2000 Antwerper Van Putlei 33, 2000 Antwerpen. VoOr inlichtingen: (o5700) 91374.

#### **Computers worden goedkoper**

Enige tijd geleden plaatsten we een test over de TRS-80 Color-- Computer, waarbij we de opmerking plaatsten dat deze computer te duur was.

Van Tandy kregen we nu het piezierige bericht dat de prijzen van de verschillende typen ingrijpend zijn verlaagd. De TRS-80 Color-- Computer wordt nu te koop aangeboden voor de prijs van een spelIetjes-computer. Toch is het een echte microcomputer, plus

#### **Low cost digitale multimeters van Beckman**

Beckman heeft twee geheel nieuwe multimeters geïntroduceerd met een voor zowel de vakman als de hobbyist interessante prijs/ prestatieverhouding.

De twee nieuwe Beckman-multimeters zijn voorzien van de vertrouwde centrale draaischakelaar die bedieningsfouten uitsluit. De meters zijn uitgerust met een gemakkelijk af te lezen 31/2 digit LCD-display met automatische polariteitsindicatie, decimale punt en overbelastingssignalering.

Beide meters hebben 7 functies en 29 bereiken, standaard een 10 A-bereik, een aparte diodetestfunctie, een Hi-La powerschakelaar voor doormetingen van elektrische of elektronische circuits, terwijl de T110 van een doormeetzoemer is voorzien.

De T100 (0,5% nauwkeurigheid) kost f253.—. de T110 (0,25% nauwkeurigheid) kost f 295,—, excl. BTW.

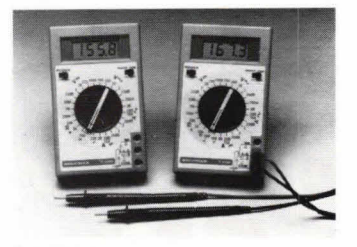

Inl. BV Diode, Hollantlaan 22 3526 AM Utrecht, (030) 884214.

tevens een spel-computer die is uitgevoerd met de Basic programmeertaal. Hij heeft standaard aansluitingen voor diskdrives, lineprinter en Joysticks. Daarnaast heeft de TRS-80 een standaardpoort voor een groot aantal insteekbare Rompacks met zowel spellen als administratieve, educatieve en hobbyprogramma's.

De TRS-80 Color-Computer in 16 K uitvoering wordt nu aangeboden voor  $f$  1.295,- (voorheen  $f$  1.875-). In de uitvoering met uitgebreid kleuren-Basic:  $f$  1.695,-(voorheen  $f$  2.725,-). Het 32 K model: f 2.095.-

Gelijktijdig met deze stevige prijsveriaging is de 4 Kbyte uitvoering uit het assortiment verdwenen. Ook is een aantai Rompacks (waaronder schaken en dammen) sterk in prijs verlaagd. Ook de pri) zen van de meeste overige TRS-80 computers en toebehoren zijn verlaagd.

In!: Tandy Corporation, Vijzelgracht 7, 1017 HM Amsterdam. (020) 250298.

#### **Probleemloze oplaadbare batterijen**

Een opmerkelijke nieuwkomer in het programma van Klaasing Electronics is het fabrikaat Technacell. Het betreft hier een uitvoerige reeks onderhoudsvrije oplaadbare batterijen op loodbasis.

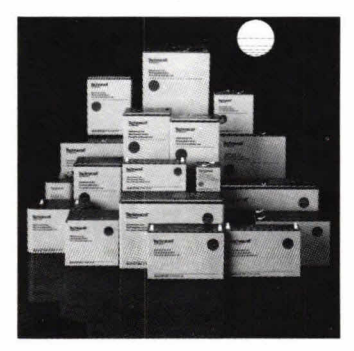

Deze zijn naar verhouding goedkoper dan de gebruikelijke oplaadbare batterijen op basis van zilver, nikkel en cadmium.

Enkele specifieke eigenschappen van de Technaceil-batterijen zijn de voigende. Ze zijn onderhoudsvrij. Ze kunnen warden geladen of ontladen van 100 tot 1000 cycles en mogen snel warden herladen in minder dan 14 uur.

Voorts: continu 'float charging' voor standby applicaties is uiteraard geen probleem. De batterijen zijn lekvrij en kunnen daardoor in eike positie worden gebruikt. Zelfs als de batterijen ongeladen langer dan een jaar op voorraad liggen blijven deze normaai laadbaar.

Gebruik bij temperaturen van  $-40^{\circ}$ C tot  $+60^{\circ}$ C is geen probleem.

De Technacell batterijen hebben in tegenstellingen tot veel andere batterijen geen geheugen en leveren daardoor, ongeacht voorgaand gebruik, het volle vermogen. Ze zijn leverbaar. in een 6 V of 12 V uitvoering.

De capaciteit van de 6 V uitvoering loopt van 0,9 AH tot 30 AH terwijl dat voor de 12 V uitvoering 2,6 AH tot 30 AH is.

ml.: Klaasing Electronics By, Beneluxweg 27, 4904 SJ Oosterhout, (01620) 51400.

#### **Uitbreiding SUPER**-**MODUUL bouwpakketten**

De succesvoile SUPERMODUUL elektronica bouwpakketten zijn met 8 nieuwe, veelgevraagde ontwerpen uitgebreid.

Het programma omvat nu zo'n 20 tal bouwpakketten op allerlei gebied: voor-, eind- en antenneversterkers, toonregelingen, dimmers, knipper-, timer- en syreneschakelingen, een mengpaneei van 4 kanalen, een 4 kanaais miniequalizer, lichtorgel e.d.

Nieuw in het programma is de serie POWEPRINT, een reeks printen voor de bouw van voedingen, waarmee iedere gewenste voeding kan worden gemaakt. Deze printen zijn per stuk verpakt, met het schema, de printlay-out en een tabel voor selectie van de juiste onderdelen op de achterzijde van de verpakking. Oak deze printen zijn overal verkrijgbaar en zijn dan ook ongetwijfeld een aanwinst voor de hobby-elektronicamarkt.

In!.: Antronics, Postbus 133, Winterswijk, (05430) 8786.

#### **Handnietpistool voor zwa kst room ka bel RAPID 36**

Isabergs in Zweden, fabrikant van de gerenommeerde RAPID hechtapparaten is uitgekomen met een handtacker voor het bevestigen van zwakstroomdraad en -kabel, de RAPID 36. Dit professionele apparaat is rechtstreeks afgeleid van de heavy duty-tacker, de RA-PID 34.

De RAPID 36 heeft twee slagsterkten en weegt 900 gram. Hij heeft geen terugsiag. De nieten zijn verzinkte vlakdraadnieten met

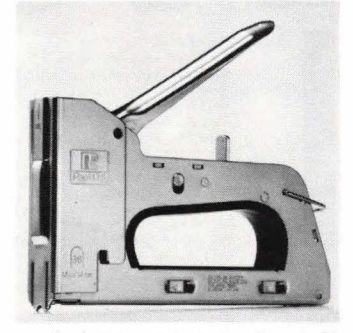

ronde brug en zaagtandpunt. Er zijn verschillende pootlengten (10, 12 en 14 mm). De nieten kunnen 00k in harde houtsoorten warden toegepast. De afstand tussen de puten, tevens de maximale draaddikte, is 7 mm. De nieten zijn verpakt in doosjes van 2000 stuks. De RAPID 36 is bestemd voor professionele installateurs van telefoons, TV-antennes, alarmsyste-<br>men. aeluidsweergaveapparageluidsweergaveapparatuur, belsystemen e.d.

In!: K. Zobel's Handelsonderneming BV, Treubweg 12, 1112 BA Diemen, (020) 952211.

#### **Unieke cursus digitale audio**

Een primeur in Nederland: Elektronica opleidingen Dirksen in Arnhem is als eerste in Nederland gestant met een cursus digitale audio. Digitale audio heeft duidelijk de toekomst en Elektronica opleidingen Dirksen (EOD) biedt nu voor het eerst de mogeiijkheid doze nieuwe techniek onder de knie te krijgen. In de cursus wordt de opbouw en de werking van een compleet digitaal audiosysteem behandeld. Ook wordt uitgelegd hoe de verwerking van het digitale systeem plaatsvindt bij vensterken, filteren, mixen, registratie en transport.

De cursus is bedoeld voor technici die te maken krijgen met de reparatie en de installatie van digitale<br>audio-apparatuur. Gedurende audio-apparatuur. drie maanden wordt men ingewijd in deze techniek en dat gebeurt naar keuze schriftelijk of schriftelijk met mondelinge begeleiding (dat laatsto tijdens vier lesavonden in Utrecht). Tijdens de cursus krijgen de deelnemers behalve de **IS** is bedoeld voor technici<br>
signe installatie van digitale<br>
paratuur. Gedurende<br>
paratuur. Gedurende<br>
nden wordt men ingewijd<br>
techniek en dat gebeurt<br>
renondelinge begeleiding<br>
ste tijdens vier lesavon-<br>
recht). Tijd

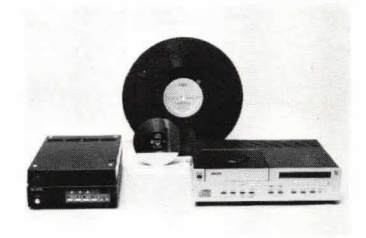

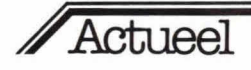

gebruikelijke basisinformatie over het principe van digitale audio oak lessen over onderwerpen als binair rekenen, elektronische schakelingen, data representatie en het gebruik van meetapparatuur. Ook wordt aandacht besteed aan het principe van videorecording. Inmiddels hebben zo'n vijfendertig medewerkers van Polygram, waar men met deze techniek al aan het werk is de eerste proefcursus gevolgd. De ervaringen met deze groep zijn verwerkt in de nu verschenen cursus.

ml.: Elektronica opleidingen Dirksen, Parkstraat 25, 6828 JC Arnhem, (085) 451641.

#### **Nieuwe digitale paneelmeter**

NLS is uitgekomen met een zeer simpele digitale paneelmeter, de X-30. In tegenstelling tot diverse bouwkits wordt de X-30 in een DIN-behuizing geleverd die een zeer geringe inbouwdiepte van 13 mm vereist.

Het display bestaat uit een driestellig, 14 mm hoog LED. De nauwkeurigheid is 1% van de volle schaal. De benodigde voeding is 5 volt bij 175 mA. Wanneer geen 5 V-niveau geschikbaar is kan type PC 502 printkaartvoeding worden gebruikt. De X-30 wordt standaard met 999 mV gevoeligheid geleverd.

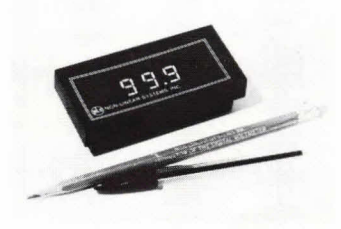

Inl.: Stoet Electronics Internationaal By, Orionstraat 4, 2516 AS Den Haag, (070) 475565.

#### **Wolfsen Electronics maakt hobbyist wegwijs in computerdoolhof**

Wolfsen Electronics BV die zich reeds jaren vertrouwd heeft gemaakt met elektronica en communicatie voor hobbyist en professional, heeft zijn programma voor de hobbyist verder uitgebreid. Een logische aansluiting op de tot nu toe gevoerde artikelenreeks voor de electronica-hobbyist is de hobby- of homecomputer.

Wolfsen Electronics wil de hobby-

ist, voor een luttel bedrag, wegwijs maken in de doolhof van apparatuur.

Door het creëren van een 'hobbyruimte' met verschillende merken computer, printers en aanverwante apparatuur wil Wolfsen Electronics de geïnteresseerden de gelegenheid geven zich vertrouwd te maken met verschillende typen computers en zo een meer bewuste keuze te laten maken, als hij tot aanschaf zou willen overgaan.

Een uiteindelijke koop bij Wolfsen Electronics is echter geenszins verplicht. Ter dekking van kosten, zoals stroomverbruik, verzekeringspremies, verwarming, slijtage, afschrijvingen e.d. wordt van de deelnemers een jaarlijkse bijdrage gevraagd van  $f$  25

Een belangrijk aspect van deze hobbycomputer workshop is dat de leden onderling informatie kunnen uitwisselen en zodoende kunnen profiteren van elkaars bevindingen.

Gewerkt kan warden met:

Acorn Atom 12+12K/Toolkit/ Wordpack/Seikosha GP 80

• ITT 2020 (Apple System)/Dual

#### **Sprekend auto alarm**

Matsushita elektric Japan heeft het 'Panasonic car-back alarm' antwikkeld.

Dit elektronische systeem, dat beschikt over een programmeerbare chip, kan probleemloos op de achterzijde of zijkant van een personenauta, vrachtauta of touringcar warden bevestigd. Automatisch wordt de sprekende chip in werking gesteld als men de versnelling van de auto in achteruit zet.

Middels een stemgeluid, via een luidspreker, wordt men dan gewaarschuwd als het voertuig achteruit gaat rijden.

Het doel is een preventieve werking ten opzichte van personen Floppydrives DOS 3,2/3,3/Epson MX 80 FT

• Philips P2000/Epson MX 80 FT • Sinclair  $ZX81 + 16$  K RAM/ Sinclair printer

 $\bullet$  VIC 20

• Velleman Epram Programmer • Zero SC Eprom Programmer/

Ultravioletwisser

• Diverse cassettedecks/

kleur-zw.w. monitors cq TV's.

Men kan onder andere listings maken van eigen programma's, wanneer men zelf nog niet over een printer beschikt, of alvast een diskfile opbouwen indien men toch van plan is om floppydrives aan te schaffen, EPROM zelf te programmeren of programma's met anderen uitwisselen.

Het gebruik van gewoon (printer) papier is gratis, thermisch papier, floppy disks, micro- en compactcassettes zullen tegen de laagst mogelijke prijs warden verrekend.

ml.: Wolfsen Electronis By, Ged. Nieuwesloot 111, 1811 KR Alkmaar, (72) 128055 (Paul Volman)

die zich achter het betreffende voertuig bevinden. Vooral spelende kinderen en visueel gehandicapten zullen tijdig zijn gewaarschuwd.

Juist bij voertuigen waarvan de<br>achteruitkijkmogelijkheden zijn achteruitkijkmogelijkheden beperkt kan dit car-back alarm zijn diensten bewijzen. Voor de handige doe-het-zelver is dit Panasonic alarm eenvoudig te bevestigen. De chip kan elke gewenste tekst door de luidspreker uitspreken, zolang men met programmeren maar binnen het beschikbare tijdsbestek blijft.

In!.: Haagtechno By, Postbus 236, 5201 AE Den Bosch.  $(073)$  215265.

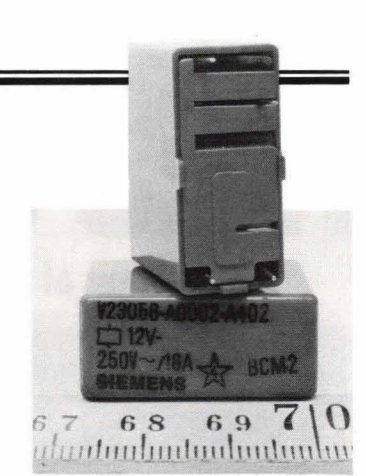

#### **Power-miniatuur relais**

Siemens heeft haar programma relais uitgebreid met een klein stofdicht relais, de El.

Ondanks zijn kleine afmetingen is het relais in staat om zeer grote vermogens te schakelen: de schakelstroom mag maximaal 25A zijn bij een maximale schakelspanning van 250V AC.

Het toelaatbare schakelvermagen bedraagt 4000 VA terwijl een nominale stroom van 16A is toegestaan. Het relais heeft naar keuze één maak-, verbreek- en wisselcontact.

In!.: Siemens Nederland NV, Wilhelmina van Pruisenweg 26, Postbus 16068, 2500 BB Den Haag.

#### **Auto luidsprekers**

Pioneer's nieuwe TS- 1622 en TS-1644 16 cm inbouw autoluidsprekers zijn voorzien van een sped-

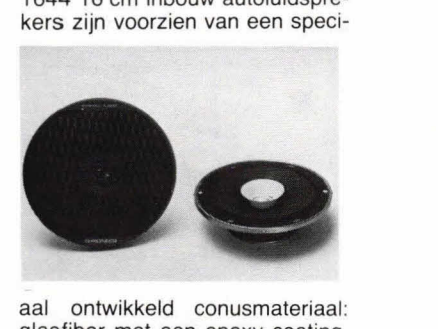

aal ontwikkeld conusmateriaal: glasfiber met een epoxy coating. Valgens Pioneer kan de inbouwdiepte van de luidsprekers hierdoor warden gereduceerd, zonder dat de frequentiekarakteristiek wordt aangepast.

Het nieuwe conusmateriaal heeft een grote stijfheid en een grote massa. Valgens Pioneer is de glasfiberconus hierdoor sterker dan een conventionele. Aangezien dit conusmateriaal watervast is, hebben de nieuwe luidsprekers bovendien geen kapjes nodig om ze te beschermen tegen water (hydroflectors).

De TS-1622 is een dubbel-conus luidspreker, terwijl de TS-1644 een coaxiale inbouwluidspreker is.

Inl.: Pioneer Holland BV, Hogeweyse/aan 25, 1382 JK Weesp, (02940) 15015.

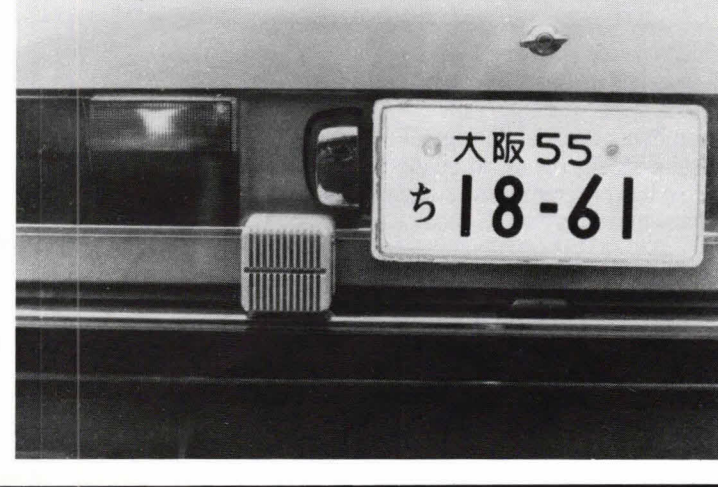

# **KIES UW PROGRAM**

### Er zijn nu al zo'n 100 programma's voor de VIC-20 VolksComputer!

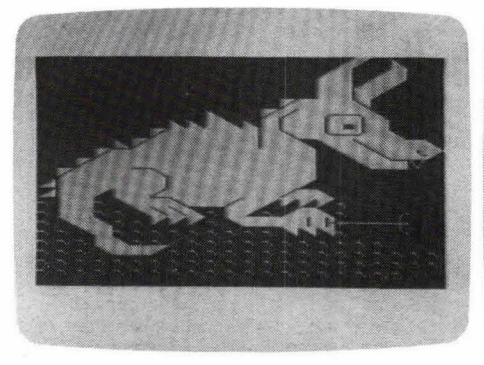

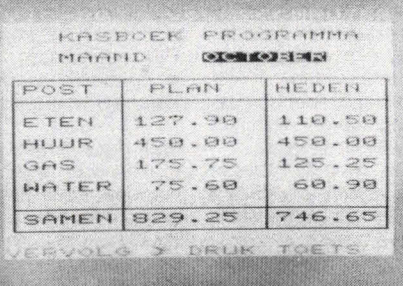

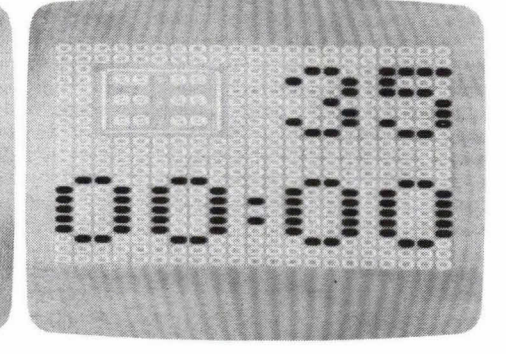

**DRAAKJE KASBOEK ALARM** 

 $\bullet$ 

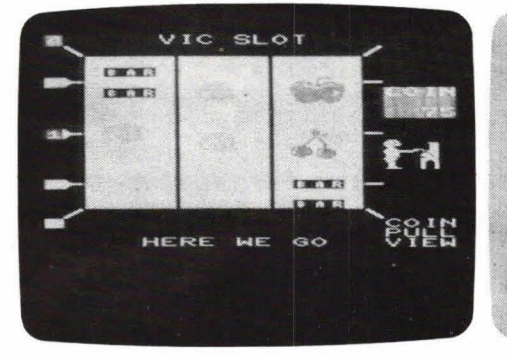

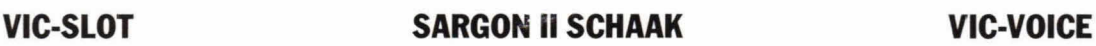

mij twee miljoen

ezmijn<sub>d</sub>na  $13$ Ik ben film

 $2$ Magr

 $\frac{2E}{2}$ 

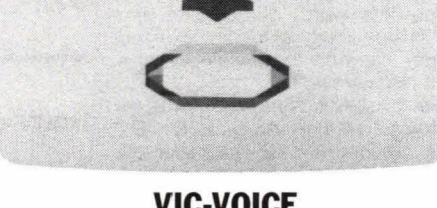

VIDEO-ADMINISTRATIE

EREN<br>EUTSESSESERN **LUMP OLBEBGEW**<br>REAL<br>IS TOEAOEGEW

MENU

 $: **g**01$ 

EES

KEUZE?

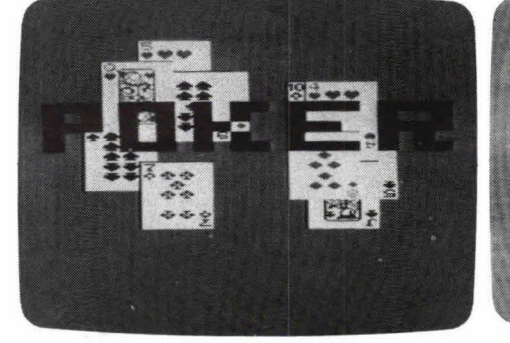

**POKER TEKSTVERWERKER QTH LOCATOR** 

**SX®G188RT.Pgg.ik** 

a) Uit<sup>ben</sup>daartab

**commodore**  COMPUTER

Vraag de nieuwe<br>Vraag de nieuwe<br>sofware catalogus!

Vergroot de mogelijkheden van uw TV door er de VIC-20 - VolksComputer op aan te sluiten. Eenvoudig de beste (en de goedkoopste!) èchte computer. Geen simpele spelletjescomputer, maar een voiwassen machine met ongekende (door)groeimogelijkheden. Eigenlijk een compleet systeem, dat direkt op uw TV is aan te sluiten. En er zijn nu al zo'n 100 programma's verkrijgbaar. Hobby, spel, zakelijk, educatief... u kiest maar. De Handic-dealer kan u er alles over vertellen.

# **DE VIC-20 COMPUTER. EENVOUDIG DE BESTE.**

Handic Benelux B.V., Westerweg 198E, 1852 AP Heiloo. Tel. 072-337644.

**De bekendste printer van Seikosha is ongetwijfeld de GP-80, die door veel Atom bezitters is aangeschaft. Later verscheen de GP-100 en inmiddels is er aiweer een nieuw type op de markt: de GP-250X. Deze onderscheidt zich van de andere twee printers door zijn veelzijdigheid en ongekende mogelijkheden voor een printer in deze prijsklasse. Door het sturen van codes naar de printerinterface is een keuze mogelijk tussen gewone, extra hoge, extra brede en extra hoge-6n brede letters, en graphics. Ook bestaat de mogelijkheid om zelf karakters te ontwerpen en in het geheugen van de printer op te slaan.** 

**Ondanks al deze mogelijkheden heeft men de prijs van de GP-250X Iaag weten te houden, waardoor het apparaat zeker voor de hobbyist aantrekkelijk zal zijn.** 

# **Seikosha GP-250X**

# **Een uiterst veelzijdige printer**

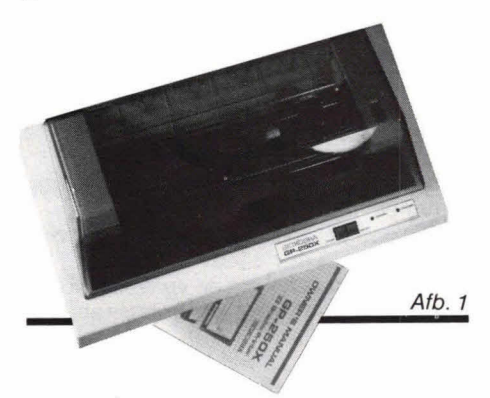

Het eerste dat opvalt aan de 250 is de aantrekkelijke vormgeving (afb. 1). In tegenstelling tot de GP-80, die een 'balkvormig' uiterlijk heeft, is de PG-250X laag en plat, meer gestroomlijnd. Dit komt vooral door de vorm van de (afneembare) stofkap, die het geluid van de printerkop goed onderdrukt.

De printer bezit een seriële RS 232 interface en een (Centronics gestandaardiseerde) parallel-interface. Deze Iaatste moet worden gebruikt als de printer moet werken met de Acorn Atom.

De data-overdracht vindt plaats via 8 Iijnen. Eventueel kunnen ook 7 lijnen wor den gebruikt, maar dan is het gebruik van de speciale mogelijkheden van deze printer niet mogelijk. De Atom heeft slechts 7 datalijnen tot zijn beschikking voor een printer. In een artikel elders in dit nummer (Printer aan de Atom) treft u een oplossing om die achtste lijn toch te kunnen gebruiken.

#### **Aansluit- en bedieningsorgaan**

De printerkop bevat één pennetje, dat met een grote snelheid de puntjes van een karakter tekent (Seikosha's 'uni-hammer' methode). Het lint is geplaatst in een tweedelige cassette, die eenvoudig op zijn plaats kan worden aangebracht.

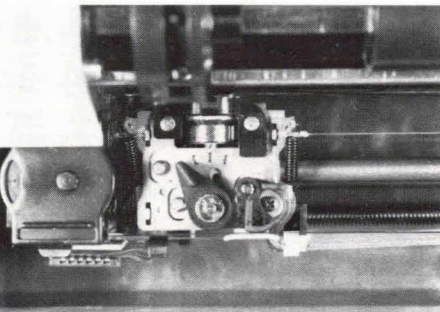

Afb. 2. Met behulp van een handel op de printkop is in te stellen hoe zwart de listing moet zijn.

Op de printkop is een handel aangebracht, waarmee de zwarting van de geprinte tekst is in te stellen. Rechtsom draaien van deze hendel resulteert in een zwartere listing, linksomdraaien vergroot de Ievensduur van het Iintje maar maakt de uitgeprinte tekst minder zwart. Afbeelding 2 toont de printerkop met deze hendel.

komt, dat wil zeggen dat er iets mis gaat binnen de printer.

Op de achterzijde treffen we de interface aansluitingen aan, de zekeringhouder, de aan/uit schakelaar en een keuzeschakelaar. Hiermee kunnen we kiezen tussen de seriële en de parallelinterface. In de derde stand van deze schakelaar treedt de 'zelftest' in werking, waarbij de printer zijn gehele karakterset uitprint (fig. 3).

#### **Het aansturen van de printer**

Zoals bekend werkt de Atom met zgn. control codes'. Door de control-toets en gelijktijdig de B-toets in te drukken, wordt de printer aangeschakeld. Met control-C wordt de printer uitgeschakeld. In een programma kunnen deze functies worden verzorgd door resp. PRINT \$2 en PRINT \$3.

Door een bepaalde string te printen, wordt de bij deze string behorende ASCII-code weergegeven. PRINT \$6 geeft bijv. A.

Sommige ASCII-waarden geven echter geen letter, cijfer of leesteken, maar voeren een bepaalde functie uit. Zo zorgt de ASCII-waarde 2 er voor dat de printer wordt aangestuurd, terwijl de ASCIIwaarde 3 er voor zorgt dat de printer weer wordt afgezet.

De GP-250X werkt ook met deze ASCIIfuncties. Door een bepaalde string te printen wordt door de printer een bepaalde functie uitgevoerd. In grote Iijnen komen de functies van de Atom en van de printer overeen. Als we bijv. invoeren PRINT \$2, \$7, dan wordt de printer aangestuurd. We weten dat voor de Atom de opdracht PRINT \$7' betekent, dat het luidsprekertje een pieptoon geeft. Deze code wordt óók naar de printer gestuurd, en... de zoemer van de printer geeft óók een pieptoon!

- /0134789 >?JABCDEFGHI JKL.r1NDPQsTUVI.XYz[] bc,rt ch pqrtL'v,'z I ) < **>i L-L.ELF I-I** :1: -- **Dc1.-fI**--, ± **j 1**  ( I ) ... !"#\$%%'()\*+,-./0123456789:;<=>?@ABCDEFGHIJKLMNOPQRSTUVWXYZE\]^\_\abcdefghijklmno pqrstuvwxyz(|)~ ddddeeee#@g\XH\$AA660000I¥f4\$fV<+PQRSTUVWXYZE\]^\_pqrstuvwxyz(|)~ ! "#\$%&'< >\*+,-. <0123456789: ; <=>?@ABCDEFG HI JKLMNOPQRSTUVWXYZE\J^\_\abcdefghi jk lmno pqrstuvwxyz( | )~ adddéeee#@ pvp#AAöoUuQu PQRSTUVWYZ['\]"\_pqrstuvwxyz(

Afb. 3. Met de zeiftest wordt de gehele karakterset uitgeprint.

Aan de voorzijde treffen we twee druktoetsen aan (afb. 1). Met 'STOP' wordt het printen onderbroken en gaat de ingebouwde zoemer toeteren. Met 'RESET' wordt deze toestand opgeheven. Verder zien we een indicatielampje dat aangeeft dat de printer is ingeschakeld, en een 'ERROR' Iampje, dat oplicht als de printer in een foutieve toestand terecht

Echter, er zijn ook string-functies die voor de Atom een andere betekenis hebben dan voordeGP-250X. Door bijv. intevoeren 'PRINT \$2, \$14', worden door de Atom de volgende functies verricht: \$2 zet de printer aan, \$14 schakelt de computer in de 'page mode', hetgeen betekent dat de computer stopt als het beeldscherm vol is. Door op een toets te drukken 'rolt' het

beeldscherm weer verder (bij een LISTopdracht bijvoorbeeld).

Voor de printer echter heeft \$14 een andere betekenis: deze komt nu in de dubbele breedte-mode, waardoor aIle letters twee maal zo breed worden afgebeeld als normaal. We zien dus dat de Atom met deze functie lets anders doet dan de printer.

#### **Breedte en hoogte van letters**

Als de printer met de aan/uit schakelaar wordt aangezet, zal deze zich in de standaard letter-mode bevinden. Letters met dubbele breedte verkrijgen we door de code 14 naar de printer te sturen.

Standaard letters verkrijgen we door de code 15 naar de printer te sturen. Letters met dubbele hoogte worden verzorgd door de codes 27 en 65 te sturen, terwiji dubbele hoogte én dubbele breedte mogelijk is door de codes 27, 66. In afb. 4 zien we een programma, dat deze mogelijkheden illustreert. De extra line-

feed-carriage return opdracht in regel 110 is nodig, omdat tekst met dubbele hoogte

- 10 REM PRINTER AAN<br>20 PRINT \$2<br>30 GOOUB a<br>40 REM DUBBELE BREEDTE<br>50 PRINT \$14 70 REM DUBBEL HUOGTE<br>80 PRINT \$27, \$65<br>90 GOSUB a<br>100 REM NOG EEN LINEFEED-CAR.RETURN<br>110 PRINT \$13<br>120 REM DUBBELE HOOGTE-DUBBELE BREEDTE<br>130 REM NOG EEN LINEFEED-CAR.RETURN<br>150 REM NOG EEN LINEFEED-CAR.RETURN 160 PRINT ≢13<br>170 END<br>1000aPRINT "**ACORN** ATOM" 1810 PRINT \$13 10120 RETURN
- )RUN ACORN ATOM **IICCIFPt**-**.I F.rc:Jr1**  ACORN ATOM ACORN ATOM

Afb. 4. Demonstratieprogramma dat de verschillende lettertypen illustreert.

in twee stukken wordt opgetekend. De printerkop moet dus twee maal heen en weer: éénmaal voor de bovenste helft en éénmaal voor de onderste helft.

#### **PRINT-positie commando**

We kunnen de printer opgeven, waar het eerste karakter van een regel moet worden geprint door een print-positie commando. We specificeren hierbij de ruimte, die aan het begin van een regel moet worden overgeslagen. Er zijn twee mogelijkheden: deze ruimte opgeven in karakters of deze ruimte opgeven in 'dots'. leder karakter is opgebouwd uit 5 verticale rijtjes.

Decode voor een print-positie commando (in karakters) is:

16, A, B, DATA, print commando

A stelt hierbij de ASCII-waarde voor van de tientallen van het aantal karakters, B steltde ASCII-waarde voor van de eenheden van het aantal karakters. Als we bijvoorbeeld 'ACORN ATOM' willen printen en pas op de plaats van het twintigste karakter willen beginnen, dan is 'A' de ASCII-code voor '2' en 'B' de ASCII-code voor '0'. A is dus 50 en B is 48. In fig. 6 zien we het resultaat. Een tabel met de ASCII-codes heeft gestaan in Hob-bit 7/8 van 1981.

#### **Het gebruik van 8 datalijnen**

In het artikel 'Printer aan de Atom' kunt u lezen op welke wijze we een data-overzicht met 8 lijnen kunnen bewerkstelligen. Na een hardwarewijziging te hebben aangebracht kunnen we het achtste bit op '1' zetten door het commando '?  $*$  B002 = 8' in te voeren. Het bit kunnen we weer '0' maken met  $'$ ?  $*$  B002 = 7'. Als we met de printer werken moet dit bit altijd '0' zijn. Aileen als we een code naar de printer willen sturen die hoger is dan 127 (binair 0111 1111), hebben we het

achste bit nodig. Om te experimenteren met deze printer kunt u het programma van afb. 5 gebruiken. Dit programma maakt een array met 30 elementen (of meer, als u dat denkt nodig te hebben). De

10 REM RESERVEER FUINTE VOOR ARRAY<br>20 DIM AACSO<br>40 REM VOER DE ARRAY-ELEMENTEN IN<br>40 FOR K=2 TO 30<br>40 FOR K=2 TO 30<br>40 FOR K=2 TO 30<br>70 ARR(X)=P<br>70 REM TULES IS INGEVOERD<br>90 REM TLLES IS INGEVOERD<br>110 FOR K=0 TO 30<br>110 FOR 190aREM GEEF CODE AAN PRINTER<br>200 PRINT ≸(AA(K))<br>210 REM BIT 8 WORDT 0<br>220 ?₩B002≍7<br>230 RETURN

Afb. 5. Dit programma vergemakkelijkt de invoer van de codes.

array heet AA(K), waarbij het nummer van het element aangeeft. Deze elementen worden met een INPUT-statement (regel 50) één voor één binnen gehaald. U geeft dan de codes op die u naar de printer wilt sturen. Als  $u - 1$  opgeeft stopt de invoer (regel 80) en wordt naar 100 gesprongen. K wordt nu op nul gezet (eerste element). Als de waarde van dit element groter is dan 127 (u wilt een hogere code naar de printer sturen) wordt het achtste '1' gemaakt.

In subroutine a wordt daarna decode naar de printer gestuurd. Dit gaat zo door totdat een array-element aan de beurt komt dat de aarde - heeft. Het programma stopt dan.

U ziet dat u softwarematig op deze manier het achtste bit kunt beïnvloeden en daar-

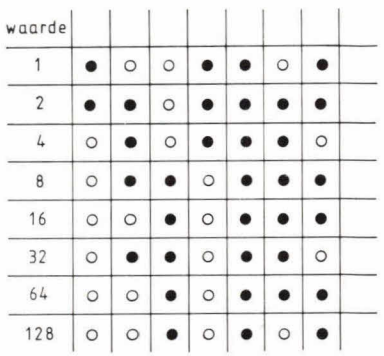

Afb. 6. ledere ko/om van 8 bits moeten we in de graphic-mode specificeren met een codewoord. We kunnen nu, als we daarvoor een programma hebben geschreven, bijv. de bee/dscherminhoud van een programma dat met graphics werkt op de printer laten atbeelden.

door grotere codes dan 127 naar de printer kunt sturen.

#### **Graphics**

Het achtste databit is nodig als u met graphics wilt werken. U moet dan nI. opgeven hoeveel dots u wilt printen (maximaal 480) en als dit aantal groter is dan 127 heeft u dit bit nodig.

In fig. 6 ziet u welke code bij iedere graphic behoort. De onderste dots zijn het hoogstwaardig, de bovenste het minstwaardig. De code voor de meest linkse nj is bijv.  $3(1 + 2)$ . De rij daarna heeft als code 46 (=  $2 + 4 + 8 + 32$ ) enz. U kunt 480 kolornmen van ieder 8 bits printen, daarna moet de printerkop naar de volgende regel. Om met graphics te werken moet eerst de code 27 worden ingevoerd, dan de code 71, daarna twee getallen die het aantal graphics aangeven dat u gaat printen, vervolgens de graphics-data (zoals uit fig. 8 blijkt) en tot slot een printcommanda (\$ 31).

Door de code 28 in te voeren, gevolgd door een aantal dat het aantal herhalingen aangeeft en daarna de graphics-data, kunt u een graphics print-instrictie herhalen.

Het is ook mogelijk om de verschillende print-modes door elkaarte gebruiken, dus graphics én tekst.

#### **Zeif karakters ontwerpen**

U kunt 64 verschillende karakters zélf ontwerpen en deze 'opbergen' in het geheugen van de printer. Ze blijven dan bewaard zolang de voedingsspanning van de printer is ingeschakeld. We kunnen deze zelf ontworpen karakters laten uitprinten met slechts één commando. We bergen ze namelijk op onder een nummer. Dit nummer kan zijn: 128 t/m 159 en 224 t/m 255. Als we bijv. een karakter hebben opgeborgen onder nummer 140, dan wordt dit geprint als we commando 'PRINT \$140' geven.

In fig. 7 is aangegeven hoe we zeif een karakter kunnen ontwerpen. We zien dat een karakter bestaat uit een  $6 \times 8$  matrix. De bovenste dots van iedere verticale kolom zijn het hoogstwaardig (net als in fig. 6).

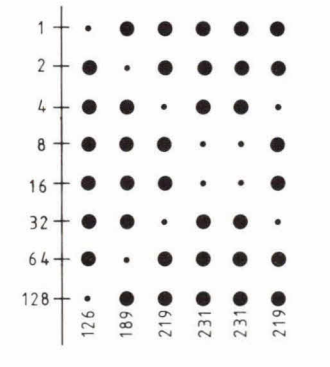

Afb. 7. We kunnen eenvoudig zeif een karakter ontwerpen en iedere keer laten uitprinten als we dat nodig hebben.

Het karakter is nu gedefinieerd als we 6 codes hebben opgegeven, voor iedere kolom één.

Doordat we deze codes opgeven moeten we eerst aan de printer kenbaar maken dat we zelf een karakter willen ontwerpen. Dit doen we met decodes 27 en 87. Daarna geven we op onder welk nummer we het karakter gaan opbergen, bijv. 140 (merk op dat hierbij het achtste databit nodig is!). Vervolgens voeren we de 6 codes in die het karakter 'beschrijven'. We zouden dus dit karakter kunnen invoeren met het programma van afb. 8. Het

- 
- 10 REN ZET PRINTER AAN<br>20 PRINT \$2<br>40 PRINT \$27, \$07<br>40 PRINT \$27, \$07<br>50 REM OPBERGNUMMER<br>70 °NB002=8<br>70 °NB002=8<br>90 PRINT \$140<br>90 REM CODES VOOR KARAKTER<br>90 PRINT \$140
- 
- 
- 
- 
- 100 PEM ZIJN GROTER DAN 127, DUS BIT 0 BLIJFT 1<br>110 PEINT \$126. \$199. \$219. \$231. \$231. \$219<br>120 REM BIT 0 WEER 0<br>140 BND
- 

Afb. 8. Dit programma slaat het zelf ontworpen karakter van fig. 7 op onder nummer 140.

programma van afb. 9 print tenslotte het door ons ontworpen karakter uit. De REMstatements verklaren de programma's voldoende.

#### Andere mogelijkheden

Door de juiste codes naar de printer te voeren zijn erook nog andere mogelijkheden. We kunnen opgeven hoeveel linefeed (nauwe regels)-commando's er worden gegeven als een formfeed commando wordt gegeven. Dit betekent: 'schone bladzijde' en wordt gegeven door de code 12. Met deze zelfde code maakt de Atom het beeldscherm schoon, dus de vergelij-

- 
- 10 REM PRINTER AAN<br>20 PRINT \$2<br>30 REM OPBERGNUMMER>127: BIT 8=1<br>40 '\*BO020=8<br>50 REM GEEF OPBERGNUMMER<br>60 REM BIT 8140<br>80 REM BIT 81EER 0<br>80 Y#B002=7
- 
- 
- 
- 90 REM PR1NTOMM8I4DQ. ZET PRINTER WEEP UIT 100 PRINT \$13. \$3
- 110 END

Afb. 9. En dit programma beeldt het karakter af.

king gaat hier weer op. Merk echter wel op, dat een programma waarin dit commando voorkomt een vel papier door de printer zal voeren als deze aanstaat. Door een klein aantal linefeeds op te geven wordt slechts weinig papier doorgevoerd. We kunnen 00k opgeven welke hoeveelheid papier moet worden doorgevoerd na een linefeed commando. We moeten dan een getal opgeven, dat aangeeft hoeveel stukken van 1/18 inch moeten worden doorgevoerd. Geven we bijv. 3 op, dan wordt bij iedere 'nieuwe regel' 3/18 = 1/ 6 inch doorgevoerd, volgens het instructieboek.

Helaas lukte het ons niet om dit commando naar behoren uit te laten voeren: met<br>'1' was de afstand te klein (opvolgende regels werden gedeeltelijk door elkaar *Manudax Nederland* By, Meerstraat 7, heen geschreven) en met 2 of meer wer-<br>den vele centimeters papier doorgevoerd. (04139) 2901. den vele centimeters papier doorgevoerd.

Een drukfout in het instructieboekje of een foutje in de printer die ons ter beschikking stond? Wie zal het zeggen...

We kunnen ook opgeven hoeveel ruimte we tussen de opvolgende karakters willen hebben. En tot slot biedt de GP-250X de mogelijkheid om een bepaalde printvolgorde op te slaan en het dan uit te laten voeren als u dat wilt: de zgn. 'programmed printing'.

#### **Conclusie**

Wie een tijdje met de Seikosha GP-250X heeft gespeeld zal tot de conclusie moeten komen dat deze printer erg veel 'waar' voor zijn geld biedt. Softwarematig kunnen we allefuncties besturen en dat zijn er nogal wat. De prijs is zuiver afgestemd op hobbygebruik: voor f 1292,- (incl. BTW) mag u zich de eigenaar noemen. Er wordt een uitvoerige (Engelstalige) handleiding meegeleverd, die aan duidelijkheid niets te wensen overlaat.

Pé Es

Importeur van de Seikosha GP-250X is<br>Manudax Nederland BV, Meerstraat 7,

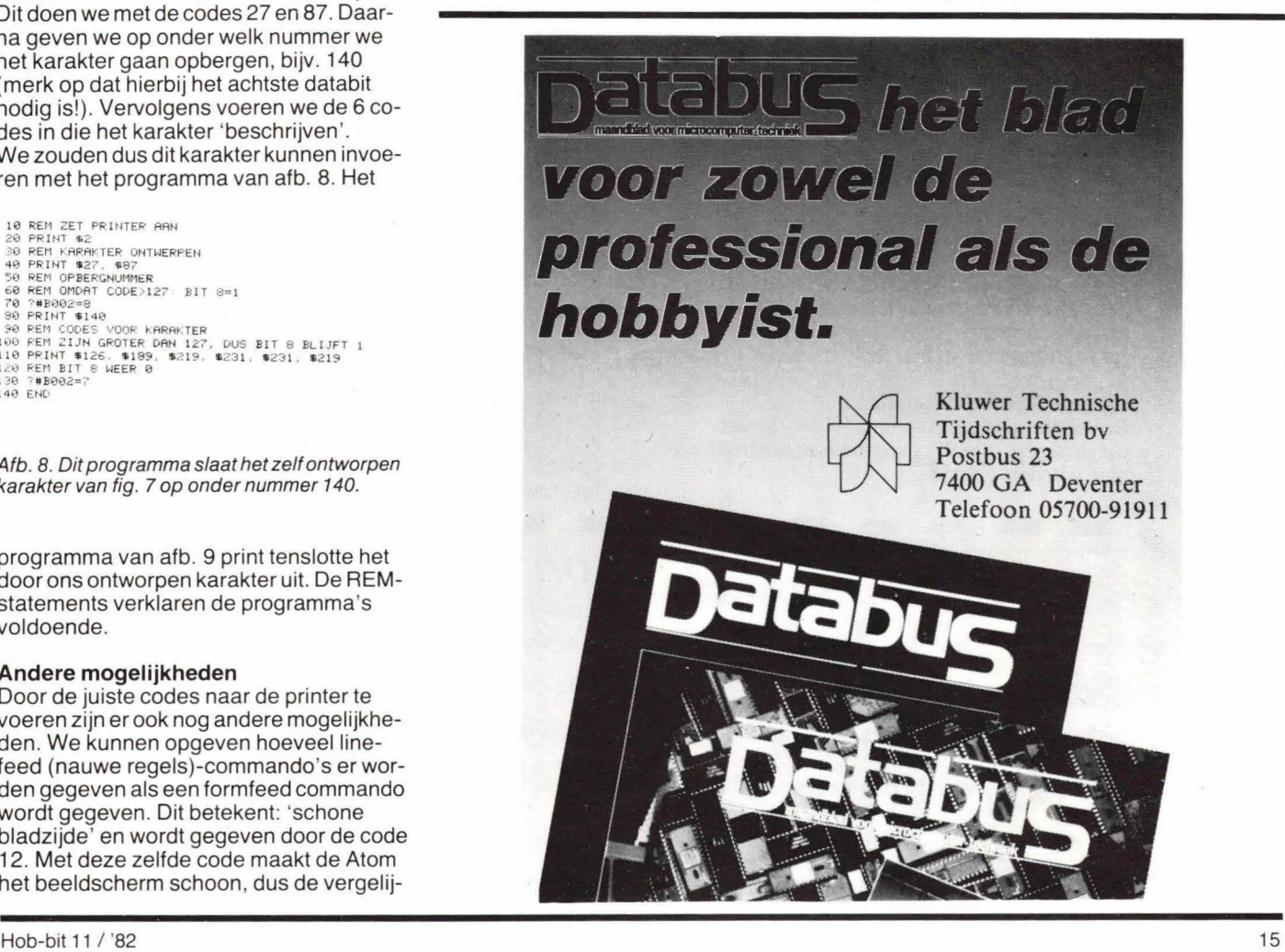

# **Elke avond één uur... en U bent weer bij**

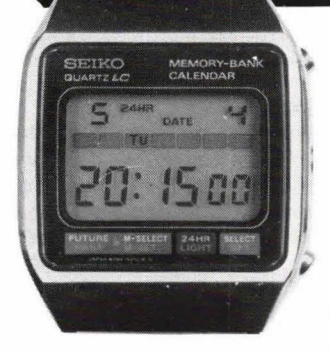

De elektronica is een vakgebied dat voortdurend in beweging is. In de afgelopen 20 jaar maakten we eerst de overgang mee van de<br>
elektronenbuis<br>
naar de transistol naar de transistor, Toen kwam de digitale techniek.

En nu zitten we midden in de doorbraak van de micro-elektronica.

#### *Stilstand is achteruitgang.*

Studeren doet men niet alleen om een nieuw yak te leren, maar ook om bij te blijven. En vooral voor de elektronica geldt dit meer dan ooit.

Om kostbare tijd echter optimaal te benutten, dient u dan *we!* een doelgerichte studie te kiezen. Aan feiten, die morgen alweer achterhaald zijn, heeft niemand iets. Aan theorieën over detailzaken, waar men in de praktijk nooit mee te maken krijgt, evenmin.

Belangrijk is, dat u datgene leert, waar u in de praktijk iets aan heeft.

#### *Kies de cursus, die voor ii van belang is.*

Elektronica opleidingen Dirksen heeft op het gebied van de elektronica en automatisering een groot aantal schriftelijke cursussen. Dat schriftelijk studeren heeft tot voordeel, dat u thuis werkt en dus uw eigen tempo kunt bepalen. Bovendien krijgt elke cursist een leraar toegewezen, die bij eventuele problemen kan worden gebeld.

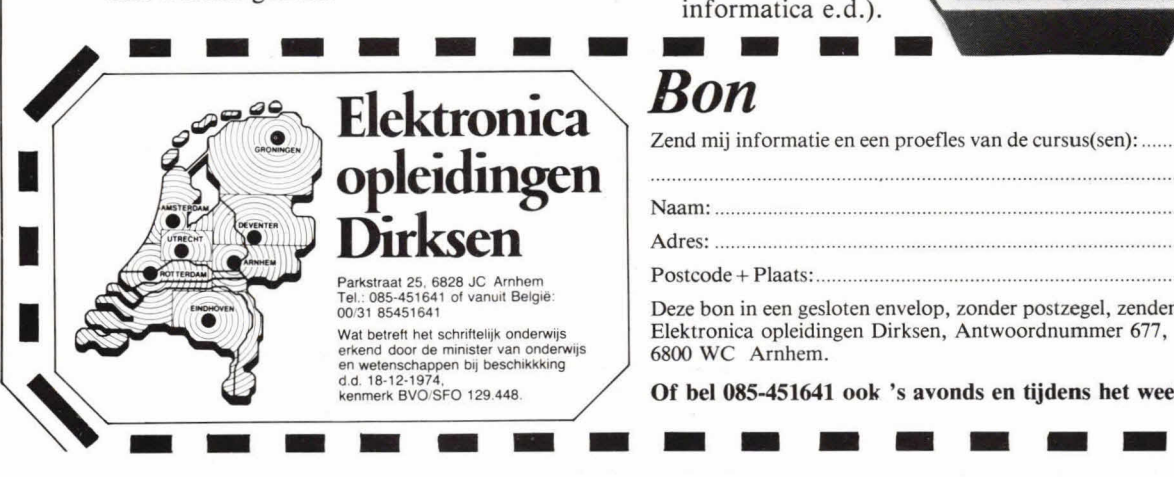

### *Mondelinge begeleiding.*

Naast het volgen van de schriftelijke cursus kan men ook deelnemen aan de mondelinge begeleiding. Deze start tweemaal per jaar in êén of meer van de zeven cursusplaatsen.

#### *Actiefstuderen.*

Omdat men nog steeds het beste leert door na te denken en door te doen, zijn er in de lesstof veel vragen opgenomen. Op deze wijze studeert men actief in plaats van passief. Het opnemen van proeven en metingen in de cursus zorgt voor de nodige praktijk.

#### *Vraag eens nadere informatie aan.*

Wanneer u méêr wilt weten over onze cursussen, kunt u met behuip van de onderstaande bon informatie aanvragen of zelfs een proefpakket.

#### *Cursussen.*

Op het gebied van de elektronica hebben we de cursussen: basis elektronicus, middel-<br>baar elektronicus, praktische digita elektronicus, praktische digitale techniek, microprocessors/microcomputers, basic programming, TV-technicus, meeten regeltechnicus, computertechnicus,

assembly programming en interfacing, videotechniek en digitale audio. In onze studiegids automatiserings cursussen" vindt u informatie over Pascal en onze NOVI-opleidingen (basiskennis informatica e.d.).

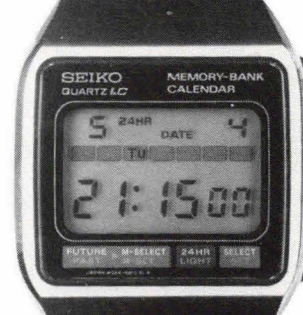

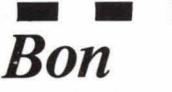

Zend mij informatie en een proefles van de cursus(sen):.........................

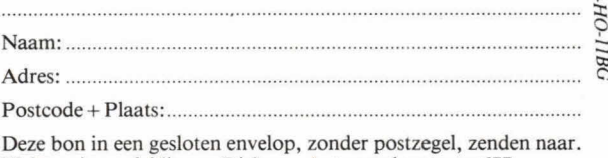

Elektronica opleidingen Dirksen, Antwoordnummer 677, 6800 WC Arnhem.

**Of bet 085451641 ook 's avonds en tijdens het weekend.** 

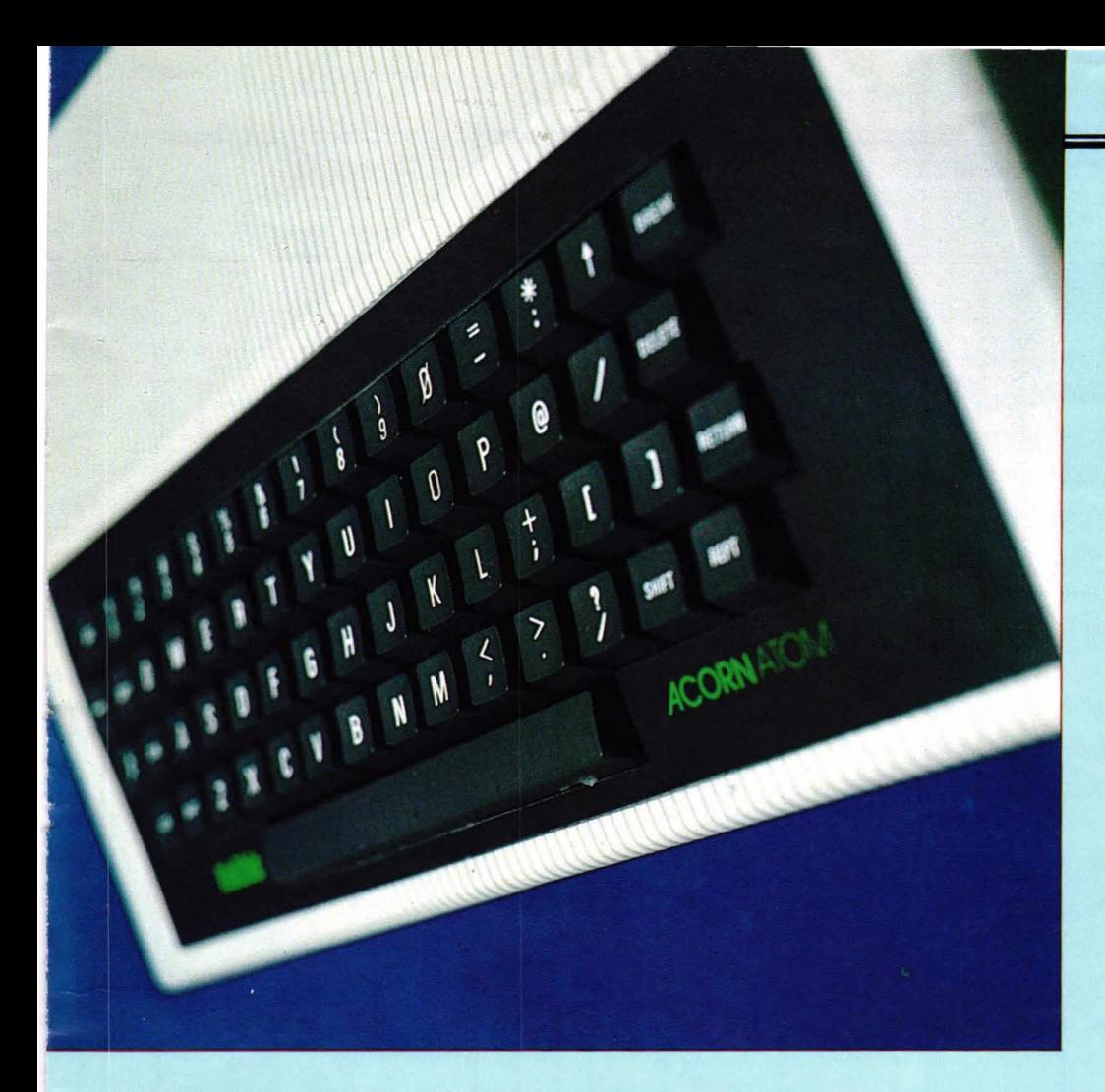

# **Printer aan de Atom**

**Seikosha, de GP-250X. Om goed met deze printer te kunnen werken is het noodzakelijk dat de Acorn Atom is voorzien van alle componenten die tot de printerinterface behoren. Bovendien moeten we een hardware wijziging aanbrengen die de computer in staat stelt een 8-bit code naar de printer te zenden (i.p.v. de standaard 7-bit code). Zo'n 8-bit code is trouwens niet alleen bij de Seihoska-printer nodig; vele andere merken en typen gebruiken een 8e bit.** 

**Elders in dit nummer treft u een tekstverslag van de nieuwste printer van** 

Op de print van de Hob-bit computer is plaats voor een aantal C's, die er voor zorgen dat de computer de printer kan aansturen. Die IC's zijn niet bij de standaardcomputer aanwezig, dus indien u in het bezit bent van de goedkoopste uitvoering van de Atom, dan moet u deze IC's nog aanschaffen: IC1 (6522) en IC50 (74LS244). Bovendien is connector PI-5 noodzakelijk, dit is een 26-pins connector.

#### **Handshake**

De communicatie tussen de computer en de printer verloopt volgens de zgn. 'handshake', oftewel de 'handje schudden' manier. Figuur 1 verduidelijkt dit. De bovenste figuur stelt de data voor die de computer naar de printer stuurt. Dit is bijv. de code voor een letter, die de printer moet afdrukken. Als de computer deze data heeft klaargezet, geeft hij een puls die we 'strobe' noemen. Hiermee geeft de computer aan, dat de data gereed is. De

printer 'ziet' het strobe-signaal en weet dan dat de data die op de datalijnen staat nu geldig is. Hij haalt deze data naar binnen en geeft aan de computer een busy-signaal', waarmee hij aangeeft dat hij 'bezig' is. Zolang dit busy-signaal aanwezig blijft, weet de computer dat de printer geen nieuwe data kan ontvangen.

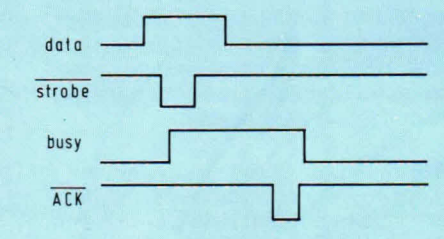

Fig. 1. Het principe van 'handshake'. Deze methode van data-overzicht is noodzakelijk, omdat de computer veel snel/er werkt dan de printer.

Het afdrukken van een letter vergt namelijk relatief veel tijd en op deze manier kan de computer nooit voortijdig nieuwe gegevens aan de printer verstrekken. Ais de printer klaar is geeft hij een 'acknowledge'-puls (ack), waarna hot busy-signaal verdwijnt en de computer met behulp van de strobe-lijn opnieuw data kan invoeren. Dit proces van handshake wordt grotendeels verzorgd door een speciaal input/ output IC, dat VIA' wordt genoemd (vertile interface adapter). Hot typenummer van dit IC is 6522.

Deze VIA kan, behalve het aansturen van een printer, 00k nog andere in- en uitvoerwerkzaamheden vervullen, omdat er twee 8-bit poorten beschikbaarzijn, waarvan er slechts één voor de printer wordt gebruikt. De printer gebruikt de A-poort. De tweede poort, de B-poort, is via een connector beschikbaar voor andere doeleinden.

#### **Aansluiten van de printer**

In fig. 2 zien we eon gedeelte van het schema van de Atom. Het hart van de printerinterface wordt gevormd door de VIA. De A-poort gaat, via het buffer-IC 74LS 244, naar de printerconnector PL5. We zien dat 7 datalijnen (DO. . . D6) worden gebufferd. evenals de strobe-Iijn. De pijltjes van de busy, strobe- en acknowledgelijn geven de richting aan waarin de informatie wordt getransporteerd. We zien dat de strobe-Iijn een ingangslijn is voor de printer en de busy- en acknowledgelijnen zijn uitgangslijnen voor de printer.

Datalijn 7 wordt gebruikt als busy-lijn. Dit betekent dus dat er slechts 7 datalijnen (0 t/m 7) beschikbaar zijn voor het coderen van de informatie die moot worden uitgeprint. Dit levert problemen open we zullen straks zien hoe we dit oplossen. De kabel die op connector PL 5 wordt aangesloten is een zogenaamde lintkabel of 'flatcable'. Er zijn standaard interfacesets verkrijgbaar, waarbij een kabel wordt geleverd incl. gemonteerde connectoren. De lintkabel moet minimaal 21 aders hebben maar Iiefst nog meer, zodat men later ook nog kan uitbreiden.

Als we zelf een verbindingskabel maken, dan kan het beste een lintkabel met 26 aders worden gebruikt. De connector die aan de computerzijde komt is van het klemtype', hij bestaat uit twee heiften. We leggen de lintkabel in het ene gedeelte en klemmen de voorste helft op de achterste heift. Nu wordt de zaak goed aangedrukt, waardoor de aders contact maken met de connectorpinnen (fig. 3).

De connector bevat twee rijen met ieder 13 gaten, dus het ligt voor de hand om een 26 aderige lintkabel te gebruiken. Meestal is de buitenste ader voorzien van een kleurtje, zodat de aansluitrichting aan de andere zijde van de kabel eenvoudig kan worden bepaald. Zorg er voor dat deze gekleurde ader zich bevindt bij aansluiting 1 van de computerconnector. Aan de andere zijde komt een 'Centronics' connector, waarvan fig. 4 een vooraanzicht geeft. In tabel 1 zien we welk sig-

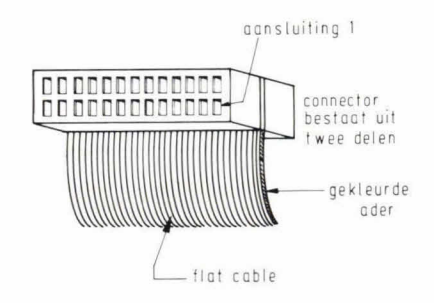

Fig. 3. De connector aan de computerzijde.

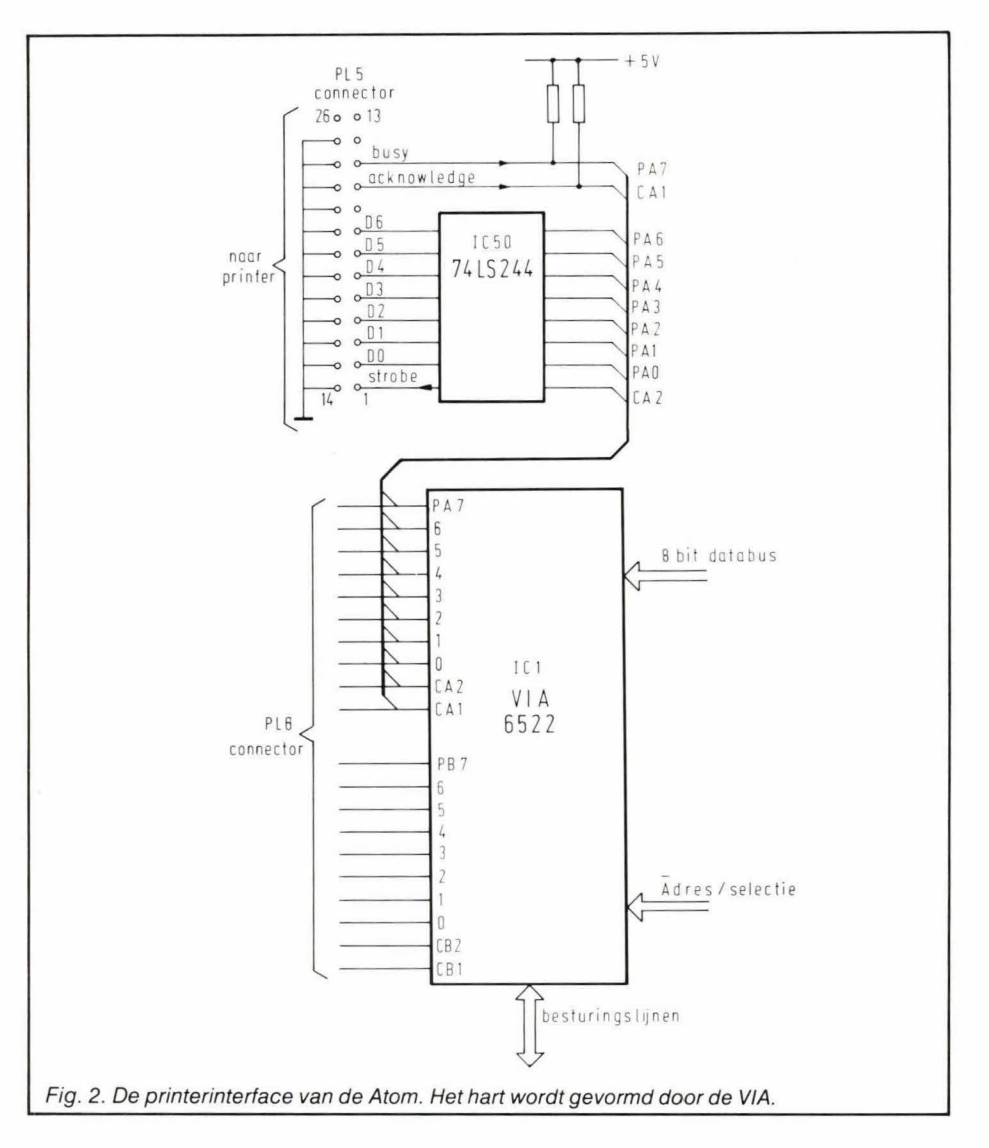

naal bij welke pin behoort (GP 250X). Het aansluiten is nu simpel. U stript de afzonderlijke aders af, pin 1 van PL5 gaat naar pin 1 van de printerconnector. Do naast liggende ader (pin 14) is verbonden met nul aan de computerkant (zie 00k fig. 2). Bij de printerconnector bevindt zich onder pin 1 pin 19, die volgens de tabel 00k met nul is verbonden. U soldeert dus de tweede ader aan pin 19. De derde gaat dan naar 2, de vierde naar 20, enz. Pin 12 van de printer blijft vij, deze wordt niet gebruikt. U heeft nu nog 5 draden over. Deze verbindt u resp. met pin 30, 13, 14, 15 en 16. Daarna monteert u de printerconnector af (kapje erop schroeven en trekontlasting aandraaien).

#### **Data 7**

U kunt nu de printer aansluiten en door deze softwarematig vrij te geven (control-B1 voor het aanzetten en control-C2 voor het uitzetten) kunt u listing van uw programma's printen.

Zoals we in het begin al stelden kunt u echter met zeven datalijnen niet optimaal gebruik maken van uw printer. Deze zeven lijnen zijn weliswaar genoeg om alle ASCII-karakters over te sturen (het alfabet: grote en kleine letters; de cijfers 0...9 en enkele leestekens), maar om de mogelijkheden van bijv. de Seikosha printers te benutten hebt u de achtste datalijn (D7) ook nodig. De GP-80 gebruikt deze Iijn bijv. om de graphic-mode in te schakelen.

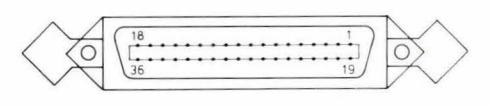

Fig. 4. De connector die op de printer wordt aangesloten. Het aanzicht is op de voorzijde.

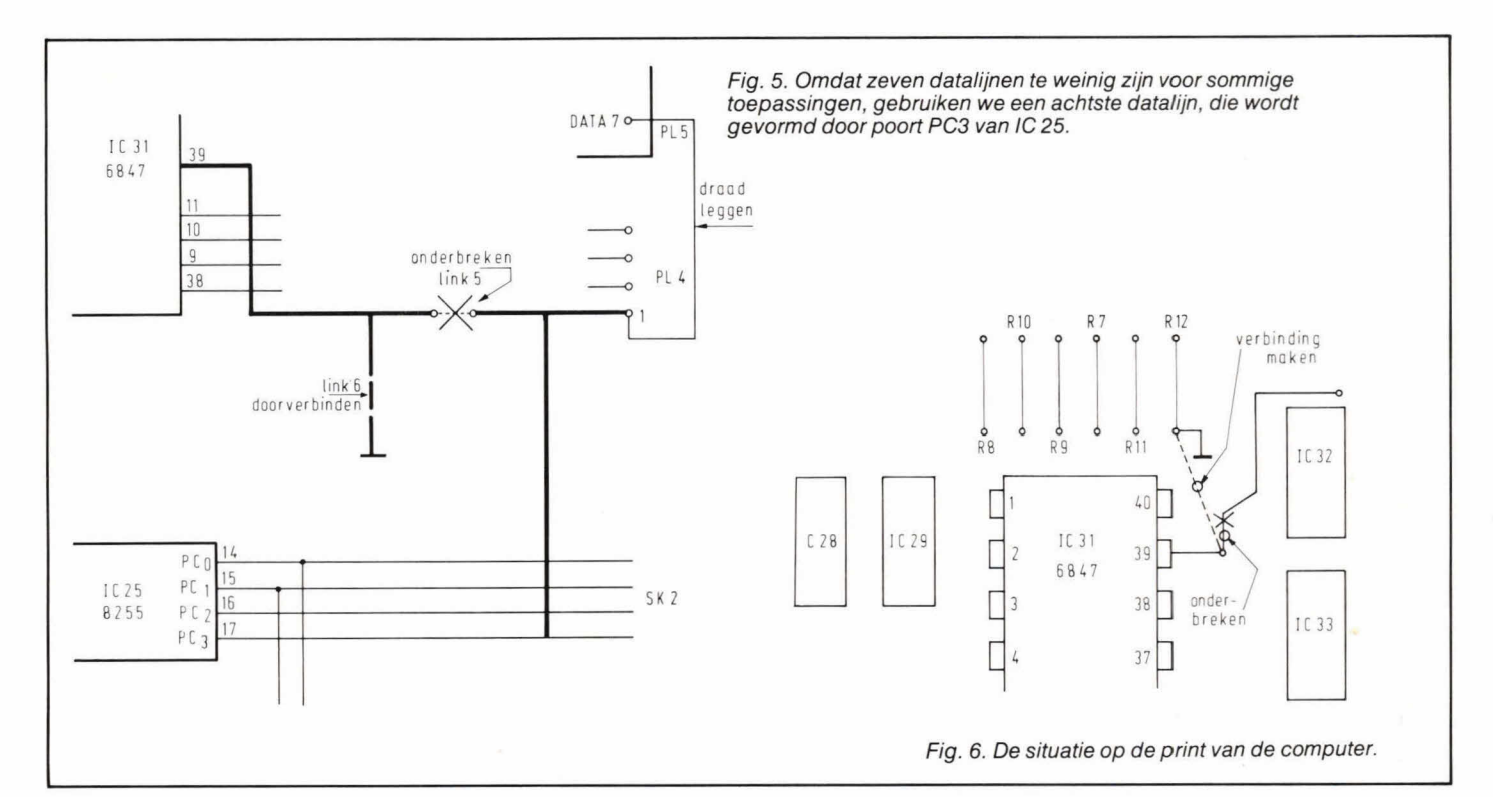

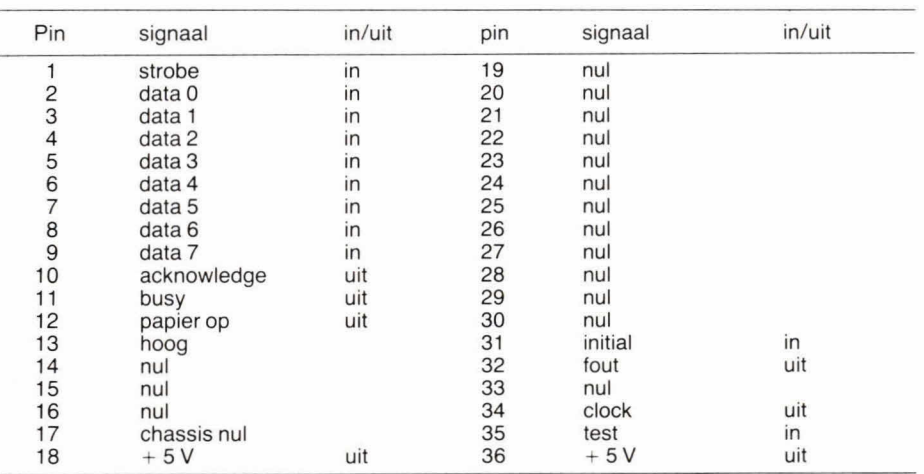

Tabel 1. De aansluitingen van de Seikosha GP 250X printer.

'Papier op' geeft een signaal als wordt geconstateerd dat het printerpapier op raakt. Pin 13 ('hoog') is via een 10 k $\Omega$  weerstand verbonden met -5 V. Pin 35 ('test') kan worden gebruikt om de printer een zelftest te laten uitvoeren. 'Clock' kan eventueel in een interfaceschakeling worden gebruikt (400 kHz). Het 'fout'-signaal gaat omlaag als de printer in een 'error'toestand komt. 'Initial' is een ingangssignaal waarmee we de printer kunnen resetten, dit is dezelfde toestand waarin de printer zich bevindt als de spanning wordt ingeschakeld. Deze pinnen worden door ons echter niet gebruikt.

En bij de GP-250X printer kunt u controlcodes naar de printer sturen, waarbijsommige codes groter zijn dan 127, wat betekent dat u aan 7 lijnen te kort komt. Die achtste lijn moet ergens vandaan komen. Een mogelijkheid zou zijn om een stukje extra hardware te bouwen, die de achtste datalijn opstaat op het moment dat geldige data op de databus staat. Deze informatie moet dan worden doorgegeven

naar datalijn 7 van de printer. Het kan echter ook eenvoudiger.

In fig. 5 ziet u een ander gedeelte van het schema van de Atom. IC 25 bevat een tijn PC3, die momenteel in de Atom niet wordt gebruikt. Deze lijn is verbonden met pin 1 van connector PL4. Tevens is de Iijn verbonden met pin 39 van IC 31. Deze verbinding moeten we onderbreken. Pin 39

van IC 39 moet daarna met massa worden verbonden. Het onderbreken doen we, door het betreffende printspoor door te krassen. Het doormetalliseeroogje dat op de print is verbonden met pin 39 van IC 31, gebruiken wedaarnaom hierin een stukje montagedraad te solderen. De andere zijde hiervan sotderen we aan een punt op de print dat met massa is verbonden, zie fig. 6.

De Iijn PC3 is dus verbonden met pin 1 van PL4. Rest ons nog om deze connectorpin te verbinden met de data-7 Iijn van PL 5. Gebruik hiervoor 00k een stukje soepel montagedraag (zie fig. 5).

Het bovenstaande betekent dat de PC3 Iijn van 1C25, een I/O-IC, is verbonden met de data-7 lijn van de printer. We kunnen nu in BASIC deze Iijn besturen. Na een break is d PC3-lijn altijd laag, dus data-7 naar de printer is laag. Als we nu echter een code naar de printer willen sturen, waarbij de data 7 lijn hoog moet zijn, dan kunnen we dit doen met de instructie?  $# B002 = 8$ . Als de data 7 lijn weer omlaag moet voeren we in:  $# B002 = 7.$ 

Werken we met een in assemblytaal geschreven programma, dan kunnen we de toestand van deze lijn beïnvloeden met  $INC + B002$  en DEC  $+ B002$ . Onthoud echter wet, dat deze lijn normaal gesproken laag moet zijn en alleen hoog moet worden als de printer met een speciale control-code moet worden aangestuurd of als (in het geval van de GP-80) de printer in de graphicmode moet worden gezet.

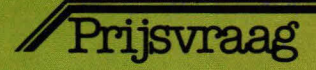

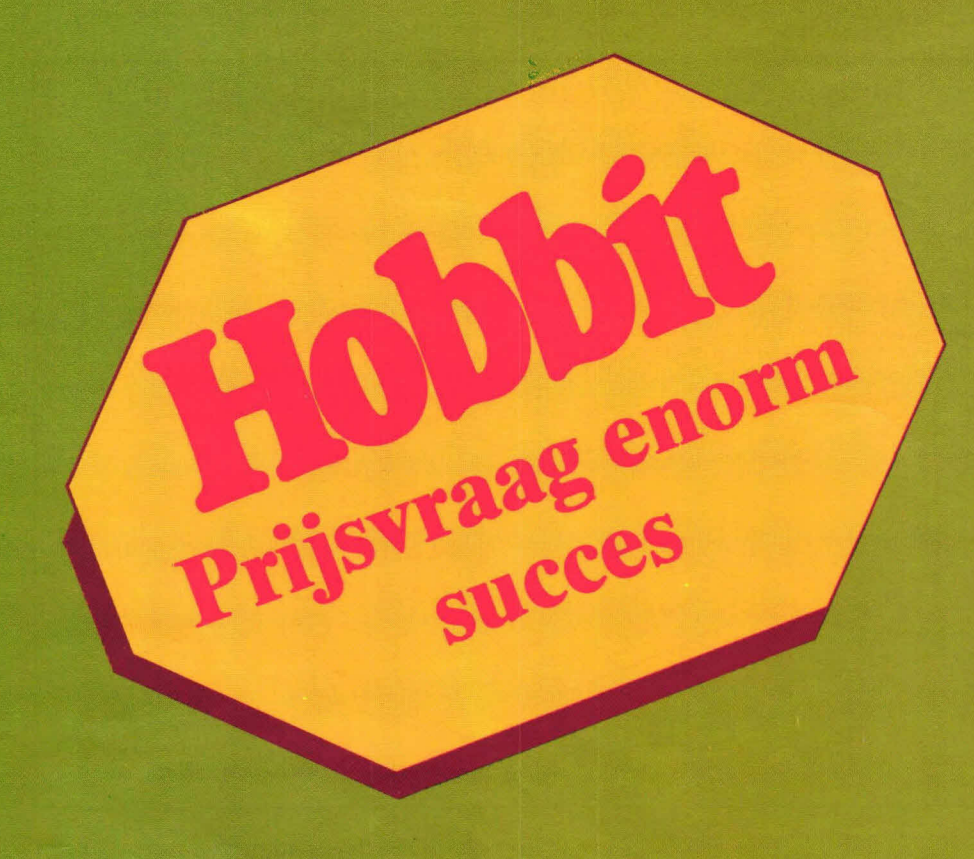

Er waren verschillende inzenders die, kennelijk in de onzekerheid verkerend of de opstellers van de prijsvraag wel even ver doordachten als zijzelf, voor de zekerheid maar twee antwoorden instuurden: een met en een zonder BIW. Als de ovenge vragen eveneens goed waren beantwoord hebben we deze inzendingen natuunlijk onder de goede gerekend. Helemaal mooi maakte M. de Jong het: hij maakte zelfs nog onderscheid tussen ondernemer en particulier. De ondernemen betaalt geen BIW, de particulier wel. Deze gedachtengang gaat natuurlijk wel wat erg ver, want Hobbit richt zich hoe dan ook in essentie tot de gewone, particuliere gebruiker.

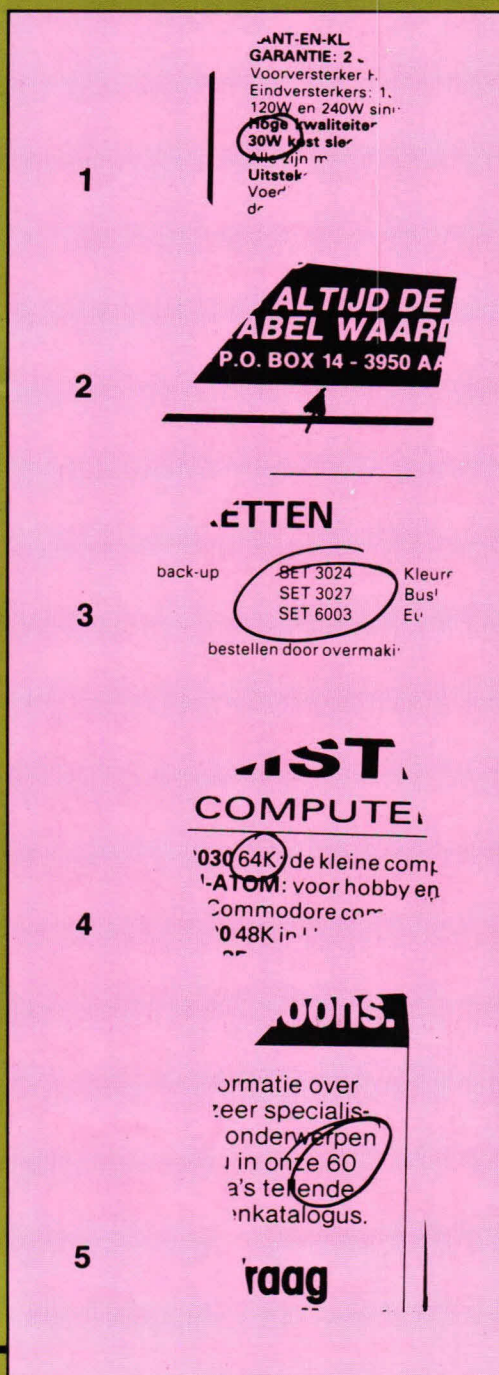

**Het waste gek: na het verschijnen van het septembernummer**  van Hob-bit stroomden elke dag weer tientallen, soms wel **honderden briefkaarten de redactie binnen. Er waren dan 00k werkelijk grandioze prijzen te winnen. Een home computer of een kwalitatief hoogwaardige scoop, dat is niet niks. Enfin, u heeft de uitvoerige Iijst in die bewust Hob-bit wet gezien. Er zijn flu zo'n 90 verschillende prijzen.** 

U herinnert zich nog wel wat het uitgangs- 12334 hebben opgegeven. Dat zullen werd and the state of the stellen door overmaking punt van deze unieke prijsvraag was: kan de lezer advertenties lezen of niet? Nou, er zijn er toch velen die er meer moeite mee blijken te hebben dan we dachten, maar daar moeten we meteen aan toevoegen dater in de opgaven wel een paar hele gemene addertjes onder het vriendelijke gras scholen...

Lang niet iedereen heeft die addertjes onderkend, met als gevolg dat toch wel erg veel inzenders een verkeerd antwoord inzonden. Ons medeleven gaat naar hen uit, want wij beseffen dat het een heel geploeter was om alle antwoorden op alle vragen te achterhalen. Waarbij nog eens het frusterende felt was ingebouwd dat er geen enkele controlemogelijkheid was, zoals dat bij een kruiswoordpuzzel het geval is. Al met al bleek deze zo eenvoudig Iijkende prijsvraag toch veel lastiger dan menigeen vermoedde.

#### **Wat was het juiste antwoord?**

Het juiste antwoord moest zijn: *12234.*  He, hoe zit dat nou? zullen al diegenen zeggen, die als antwoord 12198, 12298 of 12334 hebben opgegeven. Dat zullen we u vertellen. De grootste struikelpunten agen bij vraag 8 en 10, en in lets mindere mate bij vraag 2.

*Vraag 8* luidde: hoeveel bedraagt het prijsvoordeel bij aanschaf van een oscilloscoop en een AG 202A? Deze vraag sloeg op de advertentie van Koning en Hartman op blz. 30. Daar staat duidelijk: 'U betaalt nu géén *f* 399,-, maar slechts f 199,-.' Dat is een verschil van 200 gulden, heeft menigeen flitsend scherp gedacht. Maar die 'menigeen' heeft toch niet helemaal *goed* gelezen, want achter die  $f$  199,-staat met een wat kleiner, doch goed leesbaar lettertje: 'ex. BTW'. Dat betekent in dit geval dat er niet alleen goed gelezen, maar 00k *gerekend*  moet worden. Maar dat is met een calculatortje geen enkel probleem.

Welnu, de BTW bedraagt, zoals bekend, 18%. Het bedrag van f 399,- wordt dan 470,82, en de *1199—* wordt *f* 234,82. Het verschil daarvan is geen f 200,-, maar 1 236,—. En dus luidt het antwoord op vraag 8: f 236.

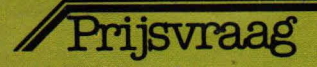

En dan vraag 10, ook zo'n bottle neck. 'Hoeveel centen betaait u minimaal voor een set testleads?'

Het woordje minimaal is velen ontgaan. Er zijn twee advertenties waarin testleads worden aangeboden: op pag. 33 in de advertentie van de multimeterkit (f 3,95) en op pag. 39, veel minder opvallend, in de advertentie van Dii, helemaal rechts onderaan: f 2,95.

Het antwoordt luidt dus: 295.

Vraag 2 is eveneens door velen foutief beantwoord, zoals we aan het ingestuurde eindcijver konden zien: 3950 in plaats van 14 (postcodenummer in plaats van het gevraagde postbusnummer). Deze fout hoefde werkelijk niemand te maken..

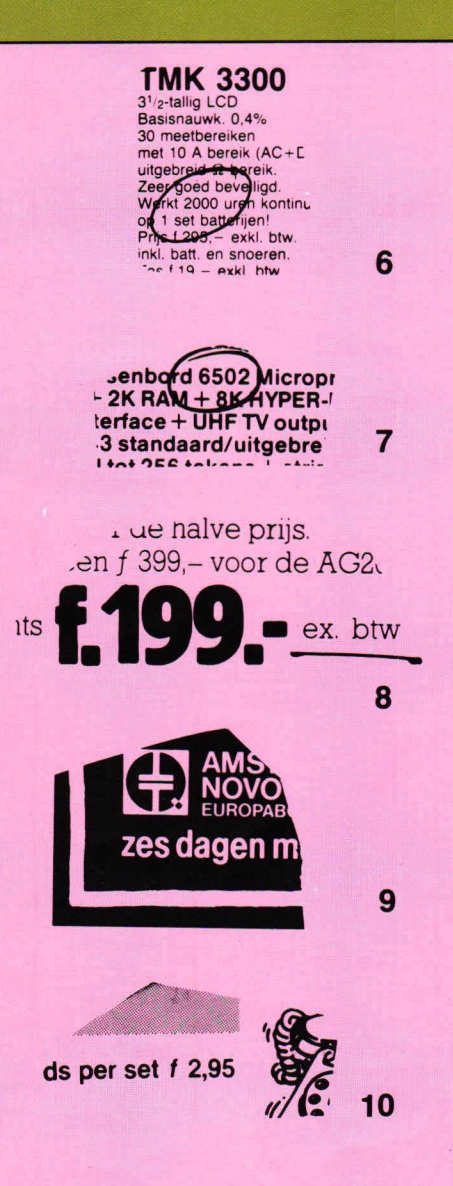

#### **Leuke oplossingen**

Er kwamen ook leuke, originele inzendingen binnen, maar die waren wél meestal fout...

Herman Vincent zag het duidelijk niet meer zitten en stuurde als antwoord een getal van 27 cijfers in. En is het telepathie? Uit drie verschillende plaatsen kregen we datzelfde cijfer toegestuurd. Eerst begrepen we er niet zo veel van, maar toen we ontdekten dat de drie laatste cijfers óf 295 óf 395 waren, wisten we dat de inzenders alle cijfers niet tot één eindgetai hadden opgeteld (zoals opgedragen was), maar ze gewoon achter eikaar hadden opgepend. Ze vielen overigens niet in de prijzen, want ze waren allemaal over de fatale BTW gestruikeld...

Jungen Fuyteschot tekende de oplossing in digitale cijfers. Heel fraai, maar die cijfers waren helaas niet de goede opiossing... En wat moeten we met briefkaarten waar álles op staat, behalve de oplossing? Daar ontvingen we er wel tien van!

J.A. Blokhuis (12344) is er kennelijk sterk van overtuigd dat hij in de prijzen zal vallen, want, schrijft hij op de kaart, 'ik heb geen videorecorder!' Heiaas, het zelfvertrouwen bleek toch iets te groot... K. Pois vermoedde ergens al wel dat de uitslag wel even op zich kon laten wachten, want hij stuurde zijn inzending op een kerstkaart in. Dank voor je kerstwensen, K, maar 12198 is toch niet goed voor een prijs. Neem nog maar een oliebol als troost.

Ron Sommeling denkt zichzelf ook al krachtig de prijzen in. 'Graag CB-Master' deelt hij kernachtig mee, maar met 12298 maakt ook deze opdracht geen kans.

Tja, en dan waren er een stuk of wat kaarten van verschillende personen bij die als antwoord ernstig '3' opgaven. Grapje?

Vreemde denkwijze? Of hebben de leden van de familie Anderson, die stuk voor stuk hun '3' inzonden, allemaal vrienden en kennissen getipt die er allemaal zijn ingevlogen en op hun wijze dapper hebben meegeholpen de PTT-kas te spekken? (De PTT had eigenlijk ook wel wat prijzen, in de vorm van postzegelboekjes of

zo, mogen beschikbaar stellen, want enkele duizenden briefkaarten à 0,50 tikt lekker aan natuurlijk).

Overigens was het opvallend hoeveel dubbele en meervoudig ingezonden kaarten we ontvingen. Velen zagen deze prijsvraag duidelijk tevens als een soort Ioterij en zonden vroiijk tien of meer briefkaarten in. Zonde en jammer natuurlijk als er op al die kaarten een foutief antwoord stond... Natuurlijk waren er 00k die wilden opvailen, in de hoop op deze wijze vanzelf in de handen van de winnaars-bepalende jury te vallen. Tevergeefs, vrienden! Gekleurde kaarten, ansichtkaarten, rode brieven, geparfumeerde brieven (dat werd moeiiijker), dit alles heeft bij een bonafide redactie als die van Hobbit geen schijn van kans.

H.G.C. Dijkhuis is al helemaal op het futuristische denken dat ons alien te wachten staat ingesteld: hij schreef zijn oplossing in het binaire stelsel: 10111110100110. Plus de decimale schrijfwijze: 12198. Ai, fout, H.G.C., helemaal fout. Maar toch bedankt.

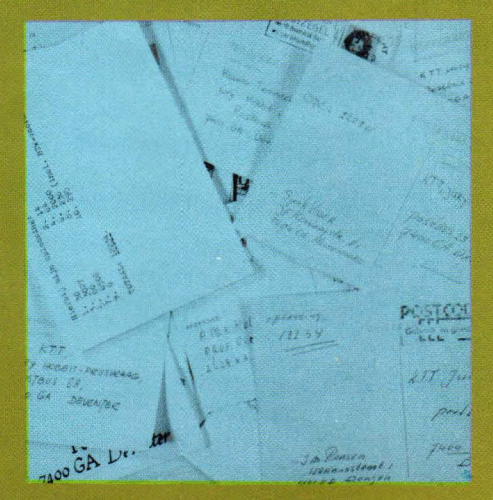

Bedankt 00k al die duizenden inzenders die Hob-bit moeitevol hebben doorgespit, een kaart hebben beschreven en die hebben gepost. Bedankt ook al die importeurs die deze grandioze prijsvraag zo aantrekkelijk hebben gemaakt! En dan nu de uitgewerkte oplossing en de namen van de prijswinnaars.

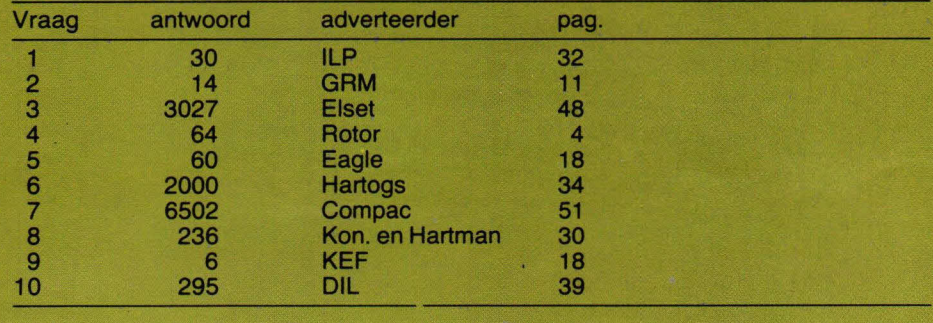

Totaal 12234

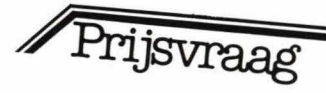

# **Dit zijn de prijswinnaars**

#### **Hoofdprijs:**

D. Wegmer, Waddinxveen

#### **Tweede prijs:**

M. Wijnants, Hasselt (Belgié)

#### **Derde prijs:**

A.M. van Oerle, Leeuwarden

*De over/ge prijzen zijn gegaan naar:* 

W. Lievers, Vroomshoop (TRIO 130 mm oscilloscoop CO-1506)

H. Jozef, Oostkamp - België (Keithly digitale multimeter, tafelmodel, type 169)

M. H. Verstraten, Dieren (Telex morsedecoder/converter VIC) J. Starrenburg, Vlaardingen (KEF zelfbouw Iuidsprekerset (voor 2 boxen) CS- 1)

H. van Bekkem, Sittard (27 MC basisstation CB-Master N 8050)

R. Bloodshoofd, Amsterdam (Philips zelfbouw Iuidsprekerset, voor 2 boxen)

H. Rörik, Purmerend (Hioki multimeter 3203)

H.H. Meuwissen, Nieuwstadt (Elektronica Vademecum, 2 banden)

T. Hersbach, ZwoIIe (Multimeter IM-5284, bouwkit)

J. C. Glastra, Beek (Elektronische auto-ontsteking CP-i 060, bouwkit)

D. v.d. Wissel, Kerkrade (Digitale multimeter Thander DM 235)

B. Colen, Helmond (Beckman multimter T100)

C. v.d. Lest, Gennep (Universeelmeter DM 2350 LCD)

S. Spaargaren, Best (Universeelmeter DM 2350 LCD)

J.M. V. van Vi/steren, Barendrecht (Digitale klok met geluid, bouwpakket)

N. Weers, Rotterdam (Super Cardioïde microfoon PRO M40) Mevr. Berndsen-Kessen, Amsterdam (Eindversterker HY 120)

P. Bakker, St. Maartensbrug (Multimeter 2010, bouwpakket)

G. Geurts, Horst (Free Time opblaasboot met peddels) N. Mommaerts, Kampenhout - België (Free Time opblaasboot met peddels)

R.J.M. Kruyt, 's-Gravenhage (Free Time opblaasboot met peddels)

J.M.N. Bronzwaer, Ransdaal (Scotch videocassette VCC36O)

A.J. W. van Zoest, Maurik (Scotch videocassette VCC360) J.H.B. Salee, Amsterdam (Scotch videocassette VCC360) W. Verwaal, Waddinxveen (Scotch videocassette VCC360) A.H.B.T. v. Gelder, Amsterdam (Scotch videocassette VCC36O)

Mej. N. de Gier, Gennep (Scotch videocassette LVC-150) A. Harnise-v. Heyst, Vlijmen (Scotch videocassette LVC-150) K.J. Eisenga, Barendrecht (Scoth videocassette LVC-150) J. Vannieuwenhove, St. Stevens Woluwe - België (Scotch videocassette LVC-150)

R. Dentant, Brussel - België (Scotch videocassette LVC-150) L. Smiers, Zaandam (jaarabbonnement VIC-Computing) G. Heijerman, Winterswijk (jaarabonnement naar keuze - Hob-bit of HiFi-Video-Test)

J.H.P. Kentie, Rotterdam (set á 3 stuks TDK C90 cassettes) D.J. Moerkerk, Ouddorp (set á 3 stuks TDK C90 cassettes) W. de Fijter, Waalwijk (set á 3 stuks TDK C90 cassettes) S.H. Haulussy, Capelle a/d IJssel (set á 3 stuks TDK C90) cassettes)

R. Vanhamel, Diepenbeek - België (set á 3 stuks TDK C90) cassettes)

R. Kokkelmans, Geleen (set á 3 stuks TDK C90 cassettes)

V. v.d. Booren, Maastricht (set á 3 stuks TDK C90 cassettes)

B. Bergsma, Lelystad (set a 3 stuks TDK C90 cassettes)

C. Winter, Urk (set á 3 stuks TDK C90 cassettes)

E.L. Meerloo, 's-Gravenhage (set á 3 stuks TDK C90 cassettes)

F. van Doom, Middenmeer (verrijdbare Hibrachi barbecue)

A.J. Woudwijk, Dokkum (verrijdbare Hibachi barbecue)

G. Claas, Franeker (verrijdbare Hibachi barbecue)

J. Mijngheer, Brussel - België (verrijdbare Hibachi barbecue)

A. Pauw, Leerdam (Scotch videocassette VHS E180) J.P. van 't Spijker, Den Haag (Scotch videocassette VHS E180)

G. v.d. Stouwe, Zwolle (Scotch videocassette VHS E180)

C.H.A. van Ham, Vessem (Scotch videocassette VHS E180)

T. Arts, Nijmegen (Scotch videocassette VHS E180)

M. Haffmans, Kerkrade (Multicodeslot, bouwpakket)

M. Driessen, Nijmegen (Multicodeslot, bouwpakket) J.M. Hornix, Vlijmen (Multicodeslot, bouwpakket)

J.M. Raasen, Dongen (Multicodeslot, bouwpakket)

P.M. v. Ho/steijn, Delft (Multicodeslot, bouwpakket)

B.A.M. de Jong, Nijmegen (Dimmerautomaat, bouwpakket)

R. Albers, Nijmegen (Dimmerautomaat, bouwpakket)

R. Pendavingh, De Meern (Dimmerautomaat, bouwpakket)<br>S. Visser, Heinenoord (Dimmerautomaat, bouwpakket)

Visser, Heinenoord (Dimmerautomaat, bouwpakket) N.W.F. van der Bijl, Purmerend (Dimmerautomaat, bouw-

pakket)

S. Gathier, Groningen (Scotch videocassette Betamax L500) J. Bodeving, Nijmegen (Scotch videocassette Betamax L500) L. de N/is, Oostkamp— Belgie (Scotch videocassette Betamax L500)

J.A. Starrenburg, Roosendaal (Scotch videocassette Betamax L500)

P. v.d. Hout, Nijmegen (Scotch videocassette Betamax L500) P.D. Oelen, Ridderkerk (cassette etagecaroussel Modul 5)

A. Koudenburg, Sneek (cassette etagecaroussel Modul 5)

A.G. Weers, Rotterdam (cassette etagecaroussel Modul 5)

E.J. Wessels, Holten (cassette etagecaroussel Modul 5)

R.A.C. Vertegaal, Hazerswoude (striptang)

P.C.K. Sikkema, Koog a/d Zaan (striptang)

W. Konings, Roosendaal (striptang)

L. van Battum, Zevenaar (striptang)

H.E.M.J. van Ell, Lisse (striptang)

L. Poesman, Diepenbeek - Belgie (striptang)

M.P.J. Stevens, Barendrecht (striptang)

A.J. W. v. Zoest, Maurik (striptang)

M. v.d. Booren-Theunissen, Maastricht (striptang)

M. Duijser, Emmeloord (striptang)

#### **De prijswinnaars**

De prijswinnaars zijn, nadat de goede oplossingen uit de duizenden inzendingen zijn gedestilleerd, door loting vastgesteld. Er bleken 132 goede oplossingen te zijn, dat is niet zo bar veel. Onder deze inzendingen zijn de 86 prijzen verloot. Allen hebben inmiddels persoonlijk bericht gekregen. Al deze winnaars: proficiat en we wensen u veel plezier met de door u gewonnen prijs!

Red. Hobbit

# **Verwacht van Texas Instruments geen Home Computer onder de 16 K RAM.**

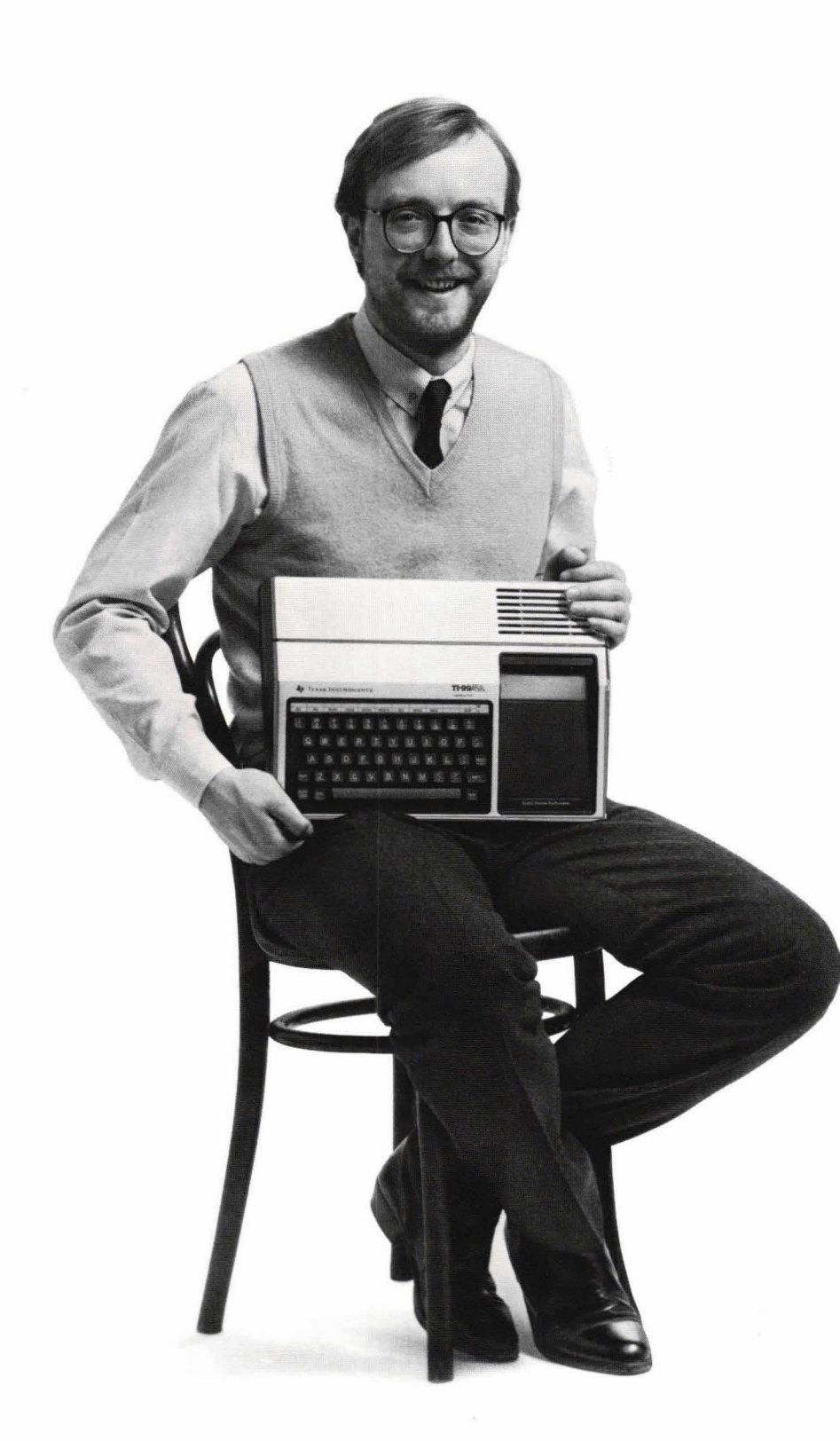

Als u thuis achter de computer kruipt, doe dat dan achter een Home Computer van Texas Instruments. Deze computer geeft een enorma RAM/ROM capaciteit tot 110 K Byte en ongekende uitbreidingsmogelijkheden voor randapparatuur en software. Dus als uw computerkennis toeneemt, groeit de TI Home Computer gewoon met u mee. Vergelijk ook z'n veelzijdigheid met z'n prijs - qua prijs/prestatie is deze computer beslist de beste investering op langere tennijn.

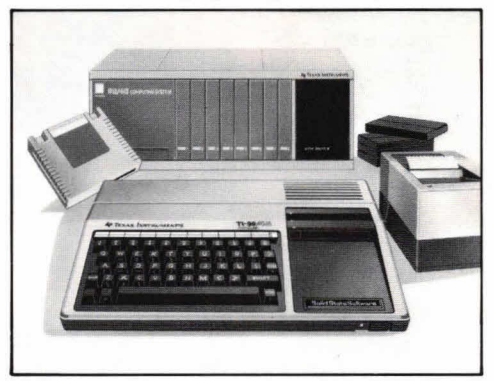

De TI 99/4A is een volmaakte computer voor beginners en professionals. Uiterst simpel te bedienen, maar wel voorzien van een krachtige 16 bit microprocessor. U sluit hem gewoon op uw televisietoestel aan.

Tel daar ook eens bij op de uitstekende weergave in 32 lettertekens over 24 regels, in 16 kleuren (256 x 192 punten), 3 tonen in 5 oktaven plus mis, spraaksynthesis en de computertalen BASIC, UCSD-PASCAL, TI-LOGO en ASSEMBLER, dan ziet u dat de TI 99/4A elke vergehiking aan kan voor een prijs (van de console) ruim onder de f 2.000,—. Daarbij kunt u voor het oplossen van specifieke problemen gebruik maken van zo'n 600 programma's, die u over de hele wereld kunt krijgen.

Daarbij hoort ook een uitgebreid scala TI-insteekmodules. Een dergelijk goed kwalitatief aanbod kunt u alleen verwachten van de uitvinders van de microprocessor, integrated circuit en de microcomputer. Bel Texas Instruments voor uw dichtsbijzijnde dealer, 020/4733 91.

Wij zorgen dat u't beter doet.

### TEXAS INSTRUMENTS

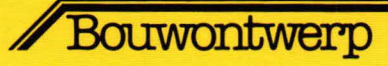

# **Automatische sterkteregeling voor de autoradio**

**Perfecte weergave in de auto is de gewoonste zaak tegenwoordig. Zelts bij hoge sneiheden, als het weg- en windgeruis vrij intensief wordt, is een uitstekende**  7 **verstaanbaarheid dank zij een betrekkelijk hoog vermogen en gevoelige luidsprekers heel vanzelfsprekend. Maar toch is er nog wel iets wat te wensen overlaat: de ruis- en storingsdrempel in de auto is bij snel en Iangzaam rijden zo verschillend dat tijdens de autorit zeer vaak aan de sterkteregelaar van de autoradio moet worden gedraaid.**  Wie echter de hier beschreven universele automatische volumeregeling (AVR)<br>ft tijdens de autorit niet meer aan **besterkteregelaar te komen**; **bouwt hoeft tijdens de autorit niet meer aan het weergaveniveau wordt constant en automatisch aangepast aan het momentele omgevingsgeruis en -lawaai.** 

Het is een universeel toepasbare regelaar, deze AVR-schakeling. Hij is te gebruiken in iedere auto met een 12 volts accu waarbij de minpool aan massa ligt. Om inbouwmoeilijkheden te vermijden is de AVR-schakeling met een eigen 6 watts eindtrap uitgevoerd die tussen die uitgang van de autoradio en de luidspreker wordt geschakeld. We praten hier over mono. Voor stereo moeten twee trappen worden toegepast. In plaats van de beschreven eindtrap kan desgewenst 00k een bestaande booster-eindtrap worden toegepast.

De principiële werking is simpel: een microfoon pikt de omgevingsgeluiden op die aan de AVR-schakeling worden doorgegeven. Die stuurt vervolgens het uitgangsniveau netjes bij. Bij hard rijden is er veel omgevingslawaai, de microfoon krijgt dan een krachtig signaal toegevoerd en de AVR-schakeling zorgt dan dater een krachtig luidsprekersignaal naar de autoluidsprekers wordt gevoerd. En bij zacht rijden gaat dat andersom.

#### **Van geluid tot Iicht**

De eigenlijke volumeregeling wordt verzorgd door de lichtgevoelige weerstand R11 (fig. 1). Het signaal van microfoon M wordt eerst versterkt en vervolgens gelijkgericht. Daarna volgt integratie. Op deze integrator staat een gelijkspanning waarvan de amplitude in direct verband staat met de geluidsdruk op microfoon M. Hoe meer geluid, hoe groter de gelijkspanning op de integrator. Via een

Fig. 1. Het blokschema van de AVR-schakeling.

buffertrap komt deze gelijkspanning op een LED die dan ook sterker zal oplichten naarmate het microfoonsignaal toeneemt.

De LED beschijnt de Iichtgevoelige weerstand R11, waarvan de weerstand afneemt als er meer licht opvalt. Het gevolg daarvan is dat er een groter signaal op de ingang van de 6 watts versterker wordt aangeboden en de luidspreker met geluid gaat geven.

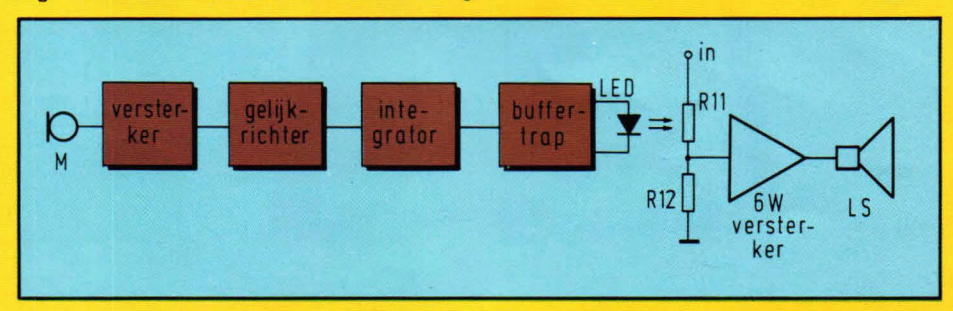

### Bouwontwerp

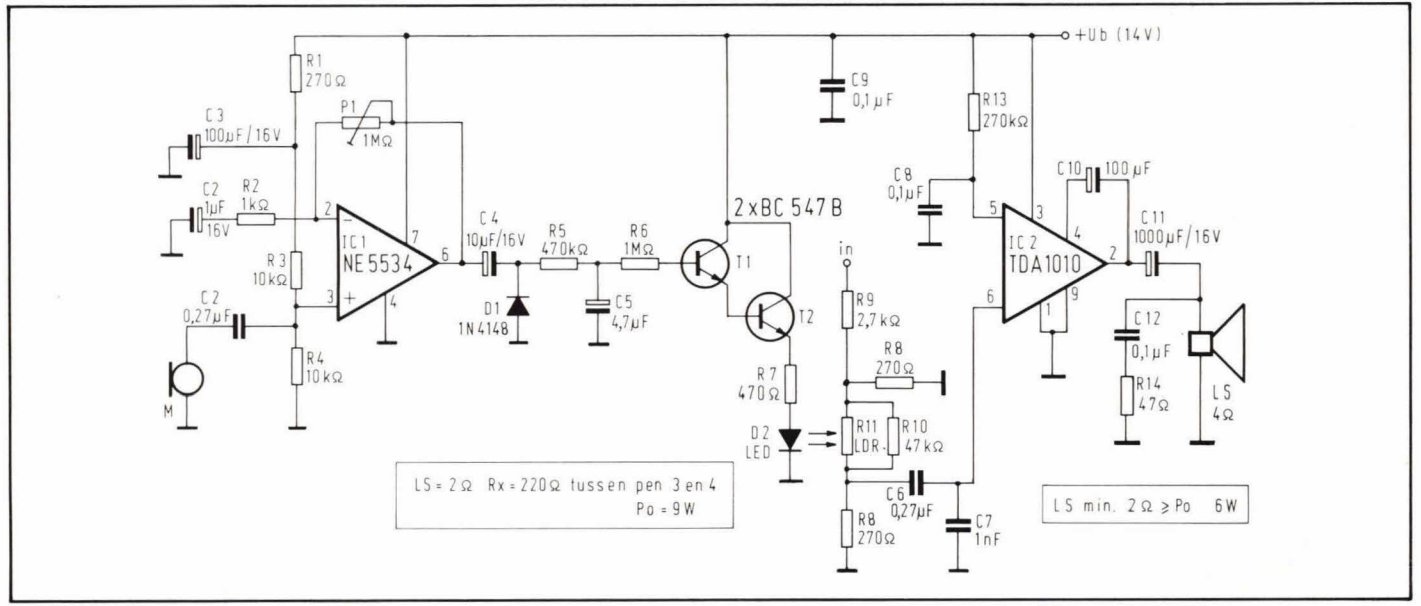

Fig. 2. Het schakelschema van de AVR.

#### **De microfoon**

De meetmicrofoon kan gewoon elk type dynamische of elektret-condensatormicrofoon zijn. Het is aan te raden een richtinggevoelige microfoon te nemen. Het is immers de bedoeling dat de microfoon zoveel mogelijk wind- en motorgeruis opvangt, maar zo weinig mogelijk geluid van de Iuidspreker(s). Door nu een richtinggevoelige microfoon te nemen en deze zodanig in de auto op te stellen dat verreweg het meeste opgevangen geluid van de motor en de wind komt kunnen we er zeker van zijn dat de schakeling altijd goed werkt. De beste opstelling zal in de meeste gevallen in de buurt van het dashbord zijn, hoewel het ook mogelijk is hem onder de motorkap te plaatsen. Het heeft alle zin hier even goed mee te experimenteren.

#### **Koppeling van LED en LDR**

Er bestaan standaard optische koppelingen van een LED met LDR van de firma Moririca die in Nederland wordt vertegenwoordigd door MXE Engineering BV te Harderwijk. Vrijwel elk type optische koppeling van LED en LDR is bruikbaar. Maar

ook is het natuurlijk mogelijk zo'n optische koppeling zelf te maken door een aparte LED en LDR tegenover elkaar in een lichtdicht plastic pijpje of iets dergelijks te plaatsen.

#### **Het schema**

Zoals fig. 2 laat zien is de microfoon M aangesloten op de microfoonversterker IC1. Met potmeter P1 wordt de schakeling afgeregeld. Het signaal verlaat punt 6 van IC1, wordt bij het passeren van elco 04 door diode Di gelijkgericht en vervolgens via weerstand R5 aan elco C5 aangeboden. Deze 05 vormt met R5 de integrator. Tesamen met weerstand R6 voorkomt buffertrap Ti /T2 dat de integrator te zwaar wordt belast. Op C5 staat een gelijkspanning die evenredig is met de geluidsdruk op microfoon M. Buffertrap T1/T2 bestaat uit een darlington-emittervolger, met de emitter van T2 als uitgang. Via weerstand R7 wordt LED D2 gestuurd. Deze LED is onderdeel van de zojuist besproken optische koppeling en heeft direct lichtcontact met de lichtgevoelige weerstand (LDR) R11.

Op weerstand R9 komt het signaal van de luidsprekeruitgang van de autoradio binnen. Omdat dat signaal relatief groot is, is deze R9 in cornbinatie met R8 als verzwakkingsschakelingetje aangebracht. Via de LDR (R11) en de condensator C6 gaat het signaal naar de ingang van IC2, type TDA1010. Dit is een 6 watt versterker waarvan wij de voorversterkertrap niet gebruiken. Het versterkte signaal verlaat punt 2 van deze IC en gaat via elco C1 naar de luidspreker.

Als in de auto reeds een booster-eindtrap aanwezig is kan IC2 worden weggelaten. In dat geval kan het koppelpunt R11/R12 direct op de ingang van de booster-eindtrap worden aangesloten. Afhankelijk van de signaalgrootte kan R9 worden vergroot of verkleind.

#### **Stereo**

Zoals al eerder gezegd, is het voor stereotoepassingen noodzakelijk twee eindtrappen te gebruiken met twee optische koppelingen. Het is dan het beste een tweede LED met D2 in serie te zetten. Vanaf R9

Fig. 3. De lay-out van de print waarop de schakeling kan worden aangebracht.

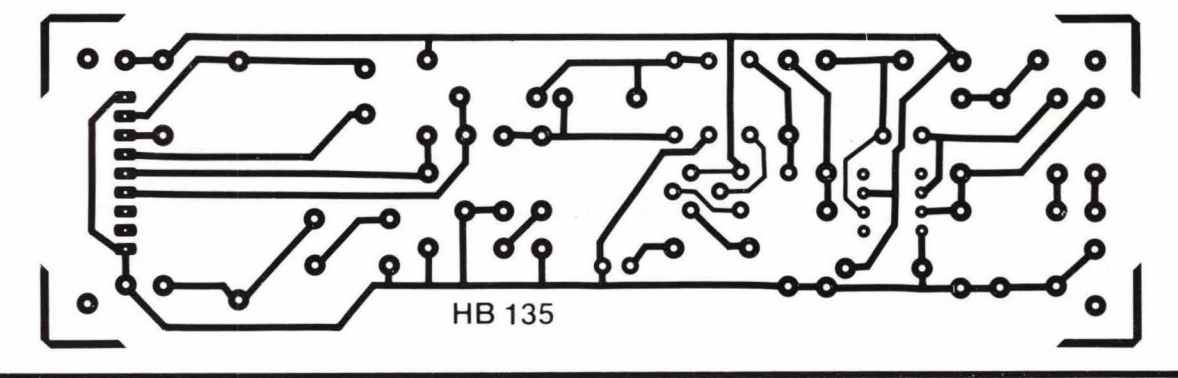

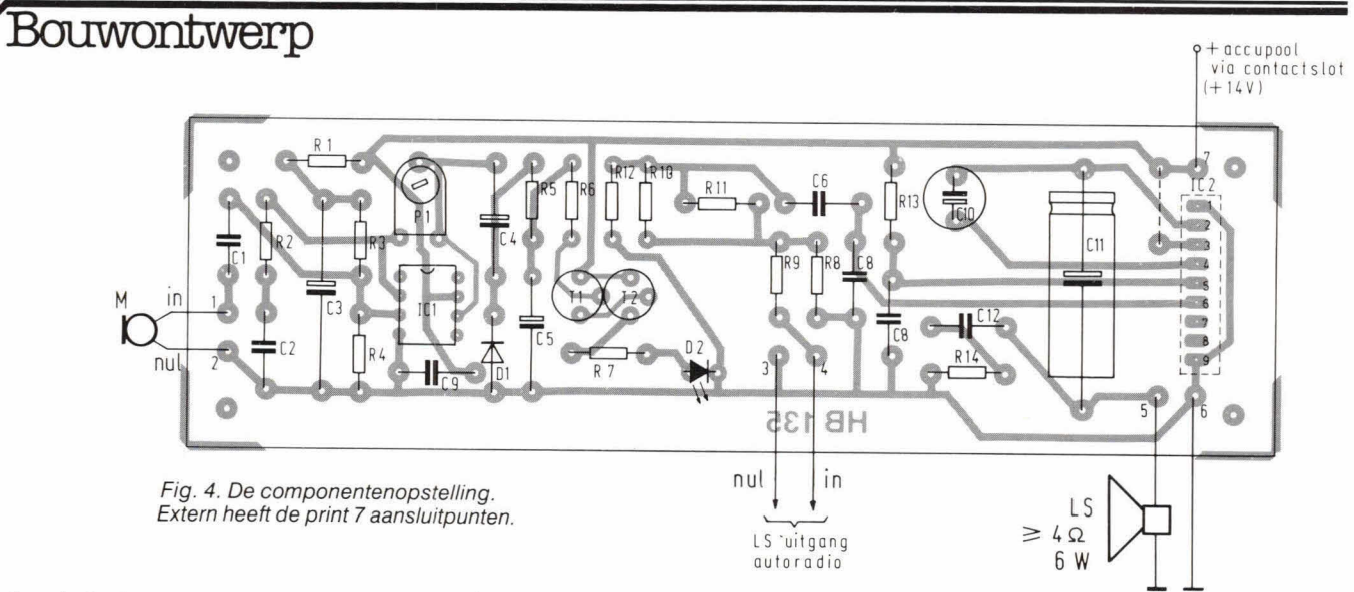

moet de schakeling dan twee maal worden gebouwd.

Bij gebruik van een optische koppeling met één LED en twee LDR's in één behuizing wordt de schakeling vanaf R9 t/m R14 dubbel uitgevoerd. Bij een stereobooster vervalt dat natuurlijk. Alleen R8 t/m R12 worden dan dubbel uitgevoerd, waarbij LDR R11 reeds twee maal in één behuizing kan voorkomen. Er zijn wat dit betreft legio variaties mogelijk.

#### **De print**

Fig. 3 toont de lay-out voor de print. De schaal is 1:1 en het aanzicht is de soldeerzijde. Bij het prototype is gebruik gemaakt van een standaard optische koppeling van Moririca. Op de print bevindt zich 00k 1C2. Dit IC moet echter wel worden voorzien van een redelijk extra koellichaam om de warmte kwijt te raken.

Fig. 4 toont het externe aansluitschema. Punt 2 van de microfoonaansluiting is het aansluitpunt voor de afscherming van de microfoonkabel. De Iuidsprekeruitgang van de autoradio wordt op de punten 3 en 4 aangesloten, waarbij punt 4 de signaalleiding vormt. De Iuidspreker komt aan punt 5 en de andere luidsprekeraansluiting komt aan massa. Punt 6 vormt de massa-aansluiting van de print en punt 7 komt aan de accuspanning. Deze spanning moet natuurlijk van het contactslot worden afgenomen.

#### **Verfijningen**

In de praktijk werkt de schakeling goed, maar een betere automatische regeling

Afb. 5. De compleet gemonteerde mono AVR-schakeling.

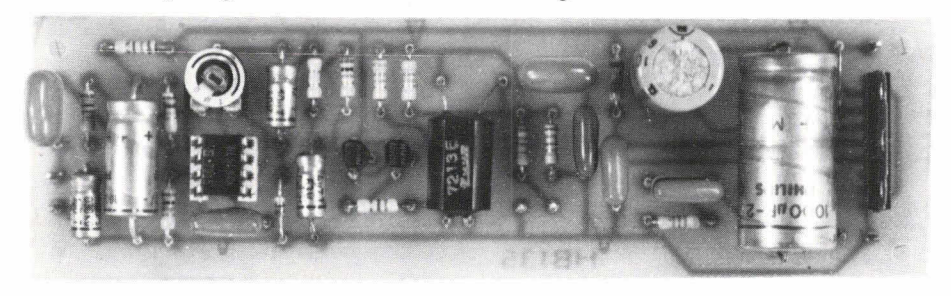

wordt verkregen als over C5 een weerstand van 1  $\overline{M}\Omega$  wordt geplaatst. De schakeling reageert dan wat soepeler. 012 en R14 kunnen meestal beter worden weggelaten, omdat deze in de praktijk vaak oscillatieneigingen blijken op te leveren.

De leverancier van 102 schrijft dit AC-netwerk echter voor... Om extra storingen te vermijden kan direct over de voedingsingang 6/7 nog een kleine elcowaarde van ca. 10  $\mu$ F worden geplaatst. Verder is het raadzaam om ook aansluitpunt 8 van IC2 te verbinden met punt 9 van dit IC. In dat geval is de voorversterkeringang van IC2 aan de voedingsnul gelegd en dat voorkomt eventuele stoorspanningen.

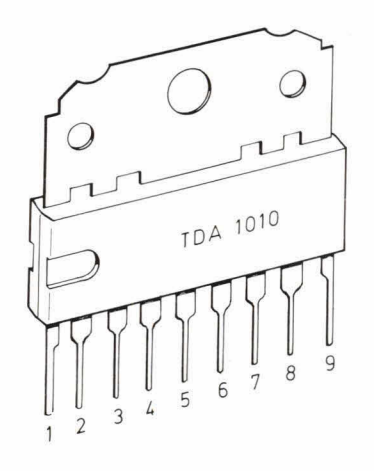

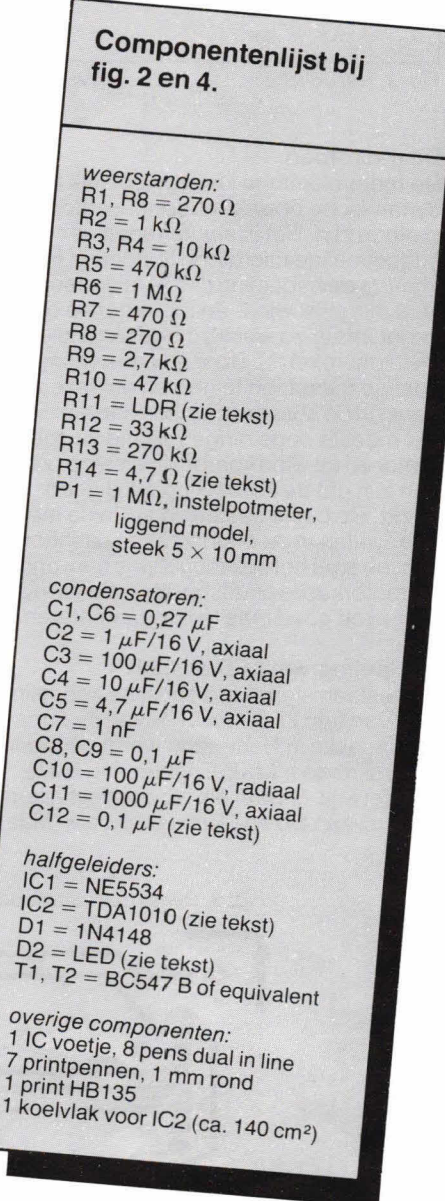

 $7r$ <br> $10r$ <br> $1k$ 

Audio

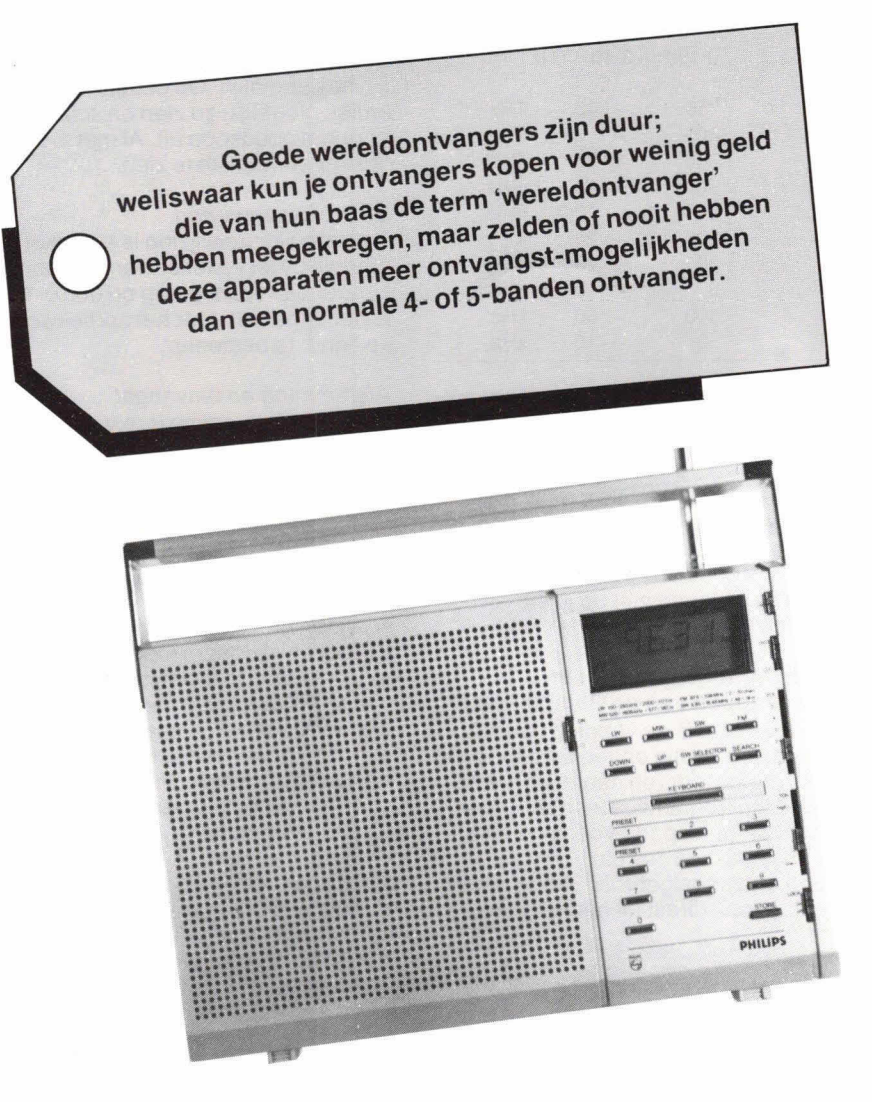

vorm van een enorme tulband. In het gat van de tulband bevindt zich dan de antenne.

Ook kan het voorkomen dat een antenne in een aantal richtingen straalt en in andere richtingen niet. De verschillende stralingsrichtingen worden de 'Iobben' van het stralingspatroon genoemd.

In de praktijk bereiken niet alleen radiogolven die direct van de zendantenne afkomen (de 'directe golven') de ontvangstantenne. Er worden ook golven gereflecteerd tegen het aardoppervlak en deze golven ('grond-gereflecteerde golven') kunnen indirect de ontvangstantenne bereiken. De mate van reflectie van de grond-gereflecteerde golven hangt af van de bodemgesteldheid (vochtig/droog, zand/steen). De grondgereflecteerde golf kan zich voegen bij de directe golf en deze versterken. De samengestelde golf wordt 'grondgolf' genoemd en wordt gebruikt voor communicatie op korte afstand, met hoge frequenties die met een laag vermogen worden uitgestraald. Dezelfde grondgolf kan ook worden gebruikt voor communicatie van lange golven met een lage frequentie over grote afstand, waarvoor dan veel vermogen nodig is.

Naast de directe en de grond-gereflecteerde golf kan men nog een derde type onderscheiden: de golven die schuin omhoog zijn gericht en 'ruimtegolven' worden genoemd. Deze ruimtegolven kunnen door de ionosfeer worden teruggekaartst naar de aarde. Het is zelfs mogelijk dat de weer op aarde aangekomen golven opnieuw worden gereflecteerd richting ionosfeer. Dit heen en weer kaatsen kan zich

De doorbraak van de geïntegreerde schakeling heeft ervoor gezorgd dat steeds meer betaalbare wereldontvangers op de markt komen. Sony bracht enige jaren geleden een apparaat op de markt dat het mogelijk maakte een zenderfrequentie digitaal in te typen, of de ontvanger een band zeif af te laten zoeken. Dat apparaatje betekende een doorbraak.

In 1982 introduceerde Philips een PLL digitale kwarts-synthesiserontvangertegen een nog lagere prijs. Om het apparaat betaalbaar te houden, koos Philips voor een ontvanger waarin op de korte golf de zogenaamde 'populaire banden' kunnen worden afgezocht, terwiji het apparaatje ook bruikbaar is voor middengolf, langegolf en FM (mono). Voordat we u vertellen hoe het apparaat ons is bevallen, willen

# **Philips draagbare wereldontvanger D2924**

we echter een beetje informatie geven over ontvangst-mogelijkheden in het algemeen, want daarover heerst nogal wat onduidelijkheid.

#### **Propagantie van radiogolven**

Het voortplanten van radiogolven wordt aangeduid met het woord 'propagatie'. Radiogolven die door een horizontaal boyen een geleidend viak opgestelde antenne worden uitgestraald, kunnen bijvoorbeeld een golfpatroon aannemen in de

een aantal malen herhalen en op deze manier is het mogelijk dat dergelijke golven de andere kant van de aarde bereiken. Het is zelfs mogelijk dat ze vijf maal rond de aarde gaan. Een verbinding tussen Nederland en Zuid-Afrika kan tot stand komen doordat de ruimtegolf 4 à 5 keer wordt heen en weer gekaatst. Het kaatseffect treedt vooral op bij frequenties van ongeveer 3 ... 25 MHz. De mate van reflectie van de ionosfeer is o.a. afhanke-Iijk van het zonlicht; 's nachts treedt er

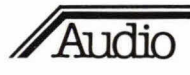

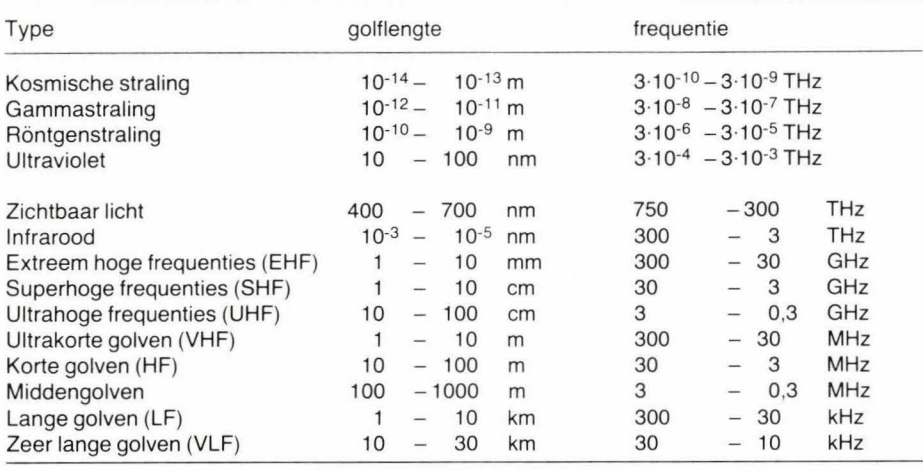

beduidend meer reflectie op dan overdag. Dit verklaart meteen waarom men met een kortegolf-ontvanger 's avonds het omvangrijkste programma-aanbod heeft. De zender veroorzaakt dus altijd verschillende soorten golven, namelijk direct boyen de grond, ruim boven de grond en golven die van de ionosfeer terugkomen. Aan de kant van de ontvanger krijgt men de beste ontvangst als men weet wáár met welke antenne naar kan worden geluisterd. Zo'n antenne dient optimaal te zijn voor de zender die men wil beluisteren. Korte golven vangt men het beste met een korte antenne, lange golven met een lange antenne. Daarbij moet wèl worden bedacht dat een ferrietstaaf-antenne in wezen een lange antenne in 'opgerolde vorm' voorstelt.

Grondgolven volgen de aarde en worden erdoor beïnvloed. Hoge gebouwen, elektronische velden, geleidende gebieden en bergen, beïnvloeden het pad van die golyen. De 'lobbe' wordt teruggekaatst en raakt de aarde weer, enzovoorts. Het hangt dus van de ontvangstplek af óf men die golven kan ontvangen en in welk stadium van reflectie. Is de ontvangst-conditie via de ionosfeer minder goed, dan wordt het signaal van de zender aangetast. Dat aantasten heeft ook veel te maken met activiteiten op de zon, de zogenaamde zonnevlekken. In vakbladen voor DX-ers (amateur-luisteraars naarzendersignalen) vindt men dan ook kaartjes met vooruitzichten over de ontvangstcondities.

Radiogolven planten zich voort met de sneiheid van het licht (333 miljoen meter per seconde). Omrekenen van frequentie in Hertz naar golflengte in meters kan met de formule:

 $\lambda = \frac{c}{f}$ 

waarin  $\lambda$  de golflengte is, c de snelheid van licht en f de frequentie. Voor de frequentie van licht kan men 300 miljoen meter per seconde nemen. Door bij Hz te delen door 300 miljoen, bij kHz door 300.000 en bij

MHz door 300, kunnen een heleboel nullen tegen elkaar worden weggestreept, athankelijk van de frequentie in Hz.

Naast alle rekenwerk, als u daar zin in hebt, is het echter vooral belangrijk te weten dat men met geen enkele radio-ontvanger echt goed en optimaal kan ontvangen, als de antenne niet de juiste is voor dat wat u wilt beluisteren.

#### **Ontvangstmogelijkheden en eigenschappen van de Philips D2924**

Om te beginnen is de voeding van het apparaat een beetje ongebruikelijk, want de microprocessor (en daarmee het paneel waarop frequenties worden ingetoetst) heeft een aparte voeding van 2 penlights naast de zes die nodig zijn voor gewoon ontvangstgebruik. Het apparaat kan echter oak direct uit het net worden gevoed.

De antennes voor midden- en langegolf zijn ingebouwd in de vorm van een ferrocepter (ferriet-antenne). Voor FM en kortegolf wordt een sprietantenne gebruikt, die voor FM wordt uitgetrokken en horizontaal wordt geklapt en voor kortegoif rechtop als spriet wordt gebruikt. Op het front van de ontvanger, vinden we aan de rechterzijde een LCD-display en toetsen voor LG, AM (MG), KG en FM, met daaronder een viertal functiegroepen. Links een toets voor het zoeken van een lagere frequentie dan waarop staat ingesteld, daarnaast een voor hogere frequenties, dan een bandselector voor de KG en een 'search'-toets voor het afzoeken van een band of de hele schaal.

De 'keyboard' toetsen eronder hebben een dubbelfunctie. Zes kunnen worden gebruikt om zenders in het geheugen op te slaan en de in totaal negen toetsen dienen er verder toe om een bekende frequentie in te geven en daarmee op te roepen.

De vijf banden die aanwezig zijn op de KG zijn de meest gebruikte kortegolfbanden. Dit zijn: 49-m band, 41 -m band; 31-m band, 25-m band en 19-m band. Afgezien van vele zenders uit het Oostblok, kan

men dus diverse bekende radiozenders in de VS en Canada ontvangen.

#### Gebruikerservaring

Het gaat hier om een compact en modern ogend apparaat, dat past in de huidige Philips audiolijn. Op details is wel enige kritiek mogelijk; zo zien de schuifknopjes er nogal gaedkoop uit. Al met al toch een 'lekker' model am te zien.

#### Gebruiksaanwijzing

De gebruiksaanwijzing is summier maar duidelijk. Het instellen van de voorkeurzender blijkt eenvoudig en oak overigens is het apparaat door het spreekwoordelijke 'kind' te bedienen.

#### Afstemming en ontvangst

Behalve afstemming d.m.v. 6 voorkeurzenders is directe afstemming met behulp van een tiencijferig toetsenbord mogelijk. Daarbij bleek ons hoe weinig informatie de gerniddelde RTV-gids geeft over kanalen en frequenties. Een duidelijk gemis!

Een laatste optie bij het afstemmen is een scanner. Deze zoekt de gekozen band at en stopt bij zenders met een voldoende sterk signaal. Die laatste mogelijkheid is niet indrukwekkend: een zender moet wel vrij sterk zijn om de scanner te doen stoppen. Overigens mist in dit verband een signaalsterktemeter, die echter oak op de duurdere Sony ontbreekt. De scanner is op de korte golfband in het geheel onbruikbaar.

Over de gevoeligheid van de radio kan slechts worden opgemerkt, dat deze voor een draagbaar apparaat redelijk is. Een externe antenne kan niet worden aangesloten! Voor een 'wereldontvanger' is dat een essentieel gemis.

#### Energieverbruik

De ontvanger heeft een gescheiden voeding voor de 'computer' en de display enerzijds en de radio anderzijds. De zes 1,5 volt staafjes voor de radio zijn geen lang leven beschoren. Dat is geen probleern bij gebruik thuis (een netspanning adaptor wordt bijgeleverd) maar wel een nadeel bij gebruik buiten, zeker omdat aansluiting op eon 12 volts (auto)accu niet mogelijk is.

#### **Conclusie**

Een fraai compact apparaat met aanvaardbare prestaties en een alleszins goode goluidskwaliteit. Voor intensief gebruik op reis is het energieverbruik wat aan de hoge kant.

Het apparaat heeft, gezien de compacte uitvoering, een heel redelijke geluidskwaliteit.

Jan Vorstenveld/Hein ten Bosch

Audio

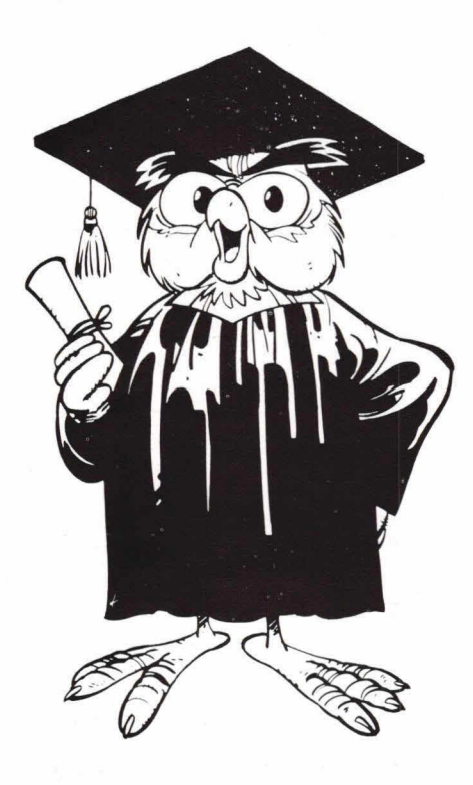

**Enige tijd geleden vond in het hart van Twente, in Hengelo om precies te zijn, een interessante gebeurtenis plaats. Deze was zo boeiend en leerzaam dat het eigenhijk niet veel uitmaakt dater al weer enige tijd sindsdien is verlopen. Want het onderwerp is nog even actueel gebleven. Het gezellige, huiselijke cafézaaltje van "t Kuierhoes' in Hengelo loopt Iangzaam vol. Twintig, dertig, veertig enthousiaste leden van de bloeiende Stereo Club Twente zoeken een plaatsje, staan aan de bar, maken een praatje. Veelal over audioperikelen, want het cement van deze unieke vereniging is de**  hifi. Er hangt een feestelijk **afwachtende sfeer onder het lage plafond. Niet ten onrechte, want het actieve clubbestuur, onder leiding van de wel zeer gedreven voorzitter Gerard Besseling, heeft de heer Mehl van BASF voor een lezing uitgenodigd. Dan kzij ook de genereuze medewerking van BASF Nederland kon e.e.a. worden verwezeni ijkt.** 

#### **Actueel**

Jazeker, niemand minder dan Herr Mehl van de afdeling Verkaufsförderung, in heel Europa befaamd om zijn genoeglijke,

# **Wetenswaardigheden uit de cassettepraktijk**

duidelijke en bovenal uiterst doorwrochte praatavonden. Want 'lezingen' kun je zijn allerplezierigste voordrachten niet noemen.

Het is werkeiijk onwaarschijnlijk wat deze doorgewinterde BAFS-rot van de theorie en de praktijk afweet van niet alleen alles wat met de cassette en de band te maken heeft (audio én video), maar ook van het hele ruime elektronicagebied eromheen. En nog onwaarschijnlijker is het dat iemand met zoveel kennis en inzicht daar zó duidelijk en gemakkelijk over weet te redeneren, zodat de materie voor iedere aandachtige toehoorder wel zéér toegankelijk wordt.

Welnu, deze iliustere figuur, deze innemende, hoffelijke vijftiger die zijn verhaal began met de opmerking zich hier in de arena van Europa's grootste hifi-club (ja, dat is de SCT!) voor de leeuwen geworpen te voelen, gaf die avond in allengs sneiler gesproken, maar nooit onbegrijpelijk of onverstaanbaar wordend Duits een alleszins duidelijk overzicht van het actuele cassette- en geluidsbandgebeuren, aangevuld met vele zinvolle praktijkopmerkingen. Het zeer geïnteresseerde, van veel inzicht blijk gevende publiek was deze rijk borrelende bron overwaard! En natuurlijk werd er oak gedemonstreerd, op Nakamichi- en Denon-apparatuur, plus o.m. HB-boxen, dit alles bereidwillig door Hobo HiFi beschikbaar gesteld en vakkundig apgesteld. Wat werd er zoal gedemonstreerd? De fabuleuze kwaliteit van de topchroomband van BASF, de Chroomdioxid super II, waarvan niemand van het toch wel kritische gezelschap in staat bleek het verschil tussen voor- en naband te haren. Duidelijk werd dat eigenlijk alleen de plaatruis nog een wezenlijke ruisfactor is, waarbij die van de band zelf en van de overige apparatuur gheel in het niet valt. Als het goede band en goede apparatuur betreft, tenminste, zoals hier het geval was. Frappant was de monter en vrolijk zónder Dolby werd gedemonsteerd! Was met deze super II-band niet nodig, vond Herr Mehl.

#### **Jecklin-schijf**

Frappant waren de 'simpele apnamen' zoals Herr Mehl die noemde, die hij zeif had gemaakt. Van een kerkargel en met slechts twee randamgevaelige microfoons terzijde van een z.g. Jecklin-schijf. Dit eenvoudige microfoonstelsel, dat mono/stereo-compatible is, was in het

midden van de kerk op Ca. 2 m hoogte opgesteld. Opname op Revox A700 en gekapieerd op de BASF super 11-cassette. Zéér indrukkend was het resultaat! Oak trouwens van de opname die op dezelfde wijze van een symfonie-orkest was gemaakt en waarbij elk muziekinstrument gedetailleerd was te beluisteren. Oak hier was van een ongemeen open, doorzichtige weergave sprake, waaruit niet alleen het belang van een band met een goed hogetonengedrag, een grate dynamiekamvang en een lage ruisdrempel bleek, maar oak de grate waarde van een doordachte twee-microfoonopname. Want hoe meer microfoons, hoe meer kans op oncontroleerbare fasegedragingen en hoe meer kans op een andoorzichtig geluidsbeeld.

#### **Het wezenlijke nut van EE-band**

De wel zeer overtuigende demanstraties mochten dan wel belangrijk zijn, niet minder belangwekkend waren de vele apmerkingen van Herr Mehl. Za gaf hij een zeer verhelderende uiteenzetting over het nut van EE-band (open reel tape dus). Heeft het wel zin, za vraagt men zich wel eens af, om een geheel nieuwe recorder met EE-mogelijkheid te kopen om de kwaliteit, die bij de spaelenrecorder toch al za hoog is, nog verder op te voeren? Nee, zegt de heer Mehl, dat is het punt niet. De kern ligt bij 4-sparengebruik.

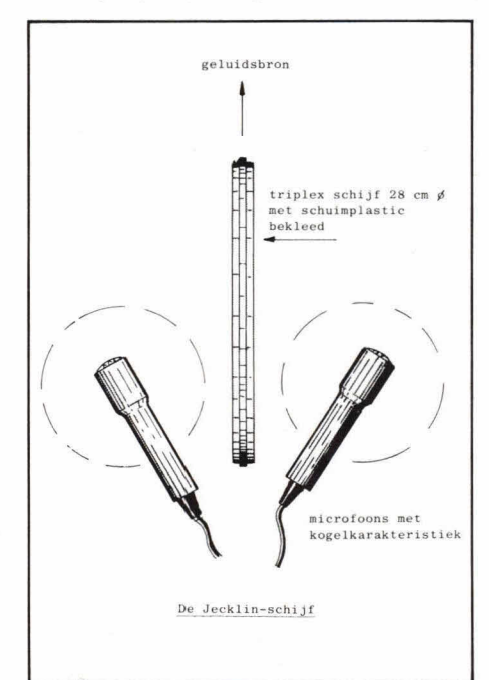

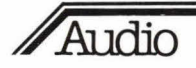

Bij goede 4-sporenapparatuur wordt het tegenspoor vaak hoorbaar: de 3/4 mm smalle neutrale sporen laten overspraak toe, met name van de lage tonen met hun grote golflengten die bij een betrekkelijk hoge snelheid van 19 cm/sec ook heel royaal worden opgetekend. Bij 9,5 cm/sec ligt dit aanmerkelijk gunstiger. De bandregistratie wordt dan immers tot de helft van de omvang teruggebracht en daarmee ook de invloed van de overspraak. Die komt dan onder de hoorbare drempel. Om nu toch dezelfde geluidskwaliteit (hoogweergave, dynamiek) te behouden is een ander bandtype gewenst, een high-bias band, de EE-tape dus. BASF levert deze band in de bekende chroomdioxydestructuur, die een opvallend goede hoogdynamiek heeft. EEband dus voor studiokwaliteit bij 9,5 cm/ sec en vierspoor, zonder overspraakproblemen.

#### Normalisatie

In Tokio is onlangs definitieve overeenstemming bereikt tussen de Europese, Japanse en Amerikaanse cassettefabrikanten om tot één wereldwijde norm te komen. Inmiddels zijn de volgende cassettetypen, van diverse fabrikanten, in omloop:

type 1, ijzeroxyde: IEC 1-norm type 2, chroomdioxyde: lEG 2-norm type 3. ferrochroom: IEC 3-norm type 4, metal: lEG 4-norm

De gebruiker koopt nu simpelweg een IEC 1-norm of bijvoorbeeld een lEG 2-normcassette, stelt zijn deck op normaal (IEC 1) of chroom (IEC 2) in en klaar is hij. Dat betekent dus dat de cassettechaos nu dan toch definitief ten einde zal gaan komen. maar dat betekent niet dat alle cassettes van welk merk dan ook per klas-Se, groep of type exact hetzelfde zullen zijn. Want het gaat om een basisnormalisatie welke individuele verfijningen ruimschoots toestaat.

En waar begint de normalisatie? Bij de meetbanden, de referentiebanden die uniform moeten worden toegepast. lEG 1 en 2 worden door BASF verzorgd. lEG 3 door Sony en IEC 4 door TDK.

#### **Ruisonderdrukking**

En dan is ruisonderdrukking eveneens van belang. Nog steeds is Dolby B toonaangevend, het systeem dat naar verhouding niet duur is en geen bijverschijnselen als ademen en modulatieruis kent. Dolby C, in feite Dolby B in het kwadraat, is nu in opkomst. Meer en meer decks worden er mee uitgerust, want de bevindingen met dit systeem zijn zeer bemoedigend. Het ziet er duidelijk naar uit dat dit systeem de algemene ruisonderdrukker zal gaan worden.

Gompanderschakelingen ala dbx e.d. zullen volgens Herr Mehl niet geheel verdwij-

#### **De Stereo Club Twente**

Die Stereo Club Twente is toch wel iets heel bijzonders. Want het is niet zo'n toer om een hifi-clubje op te richten. Maar als zo'n club na 5 jaar niet alleen nog springlevend is, maar nog steeds groeit en een toenemende belangstelling geniet, dan is er iets op niveau aan de gang. Betekent dit dat alle leden kenners zijn, wetenschapsmensen?<br>Zeker niet. Iedereen met belangstelling is van harte welkom. Want doel van de SCT is: het voor weinig geld opbouwen van een topinstallatie.

Dat houdt in: het onder bekwame leiding van zeer vakkundige clubgenoten bouwen van luidsprekers (ook elektrostaten!), het modificeren van apparatuur en het optimaal afregelen van cassettedecks, bandrecorders, tuners en platenspelers, waardoor eveneens een sterke opwaardering ontstaat.

Eén lid, E. Driessen, een mechanicawondermens, heeft het gepresteerd een absoluut resonantievrije pickuparm te fabriceren, de Pluto-arm, die nu in de handel te koop is.

Elke 2e dinsdag van de maand komt men bij elkaar in het uitermate gezelli-<br>ge onderkomen 't Kuierhoes te Hengelo. Zo'n avond is afwisselend een praatavond (met o.a. technische adviezen), een demonstratie-avond of, zoals deze keer, een lezingavond. Los daarvan worden excursies naar belangwekkende importeurs, fabrieken e.d. ondernomen.

De contributie voor dit alles bedraagt 25 gulden, waarvoor men ook nog eens het keurig verzorgde, op hoog niveau staande HiFi Club Blad (knap geredigeerd door E. Driessen) ont-<br>vangt. Kortom, een vereniging van al-<br>lure, o.m. te danken aan de nimmer aflatende inzet van de geestdriftige G. Besseling (Lippekerkstraat 412) 7553 AN Enschede, tel. 053-313996).

Een voorbeeld en een bron van inspiratie voor andere hifi-clubs, deze HiFi Stereo Club Twente, dat is zeker!

nen, maar zullen incidenteel blijven toegepast.

#### **Reinigingsband**

Uitvoerig ging Herr Mehl op het verschijnsel 'reinigingsband' in. In principe is hij daar op tegen. want niets gaat boven een accurate beurt met het in gedenatureerde alcohol gedrenkte wattenstokje. Goekope reinigingsbandjes zijn zonder meer gevaarlijk. In deze bandjes worden vaak korund-deeltjes toegepast, een vrij scherp 'schuur'middel waar de koppen niet blij mee zijn. Zonder extra reclame te maken voor zijn firma wilde Herr Mehl wel naar voren brengen dat BASF eveneens een reinigingsband in omloop brengt, een band achter die in het bijzonder als een polijstband te beschouwen. Want het is een spiegeigladde band waarvan de po-Iijstlaag uit chroomoxyde-deeltjes bestaat. Deze band wordt alom in studio's toegepast.

Feit is overigens wel dat een polijstband alleen de koppen reinigt en niet de even belangrijke delen als capstan en aandrukrol. Het is van niet te onderschatten belang juist deze onderdelen eveneens regelmatig te reinigen, omdat hiervan de band loopgedragingen direct afhangen!

#### **Ken de spleetbreedte van uw kop!**

Wilt u controleren of een door u gemaakte bandkopie werkelijk goed is? Neem dan een stuk pianomuziek, die is daar volgens Herr Mehl van alle signaalbronnen wel het meeste voor geschikt. En wist u dat de

azimutcontrole. de controle dus van de juiste spleetstand. uitstekend kan gebeuren met FM-ruis? En wist u 00k dat het instellen van bias en EQ eigenlijk het beste met de hand kan geschieden, want dat dit nauwkeuriger gebeurt dan met een automatisch, microprocessorgestuurd instelsysteem?

En wist u dat voor het verkrijgen van optimale opnamen een banddikte nodig is die gelijk is aan de spleetbreedte van de opnamekop? Een kop met een spleetbreedte van 5  $\mu$ m bijvoorbeeld dient een band met een emulsielaag van eveneens  $5 \mu m$  dikte te bevruchten... Deze banddikte (5  $\mu$ m emulsielaag + ca. 12  $\mu$ m drager = 18  $\mu$ m) treffen we bij de C-60 cassette aan en dit is dan 00k de voorkeursband bij driekops cassettedecks.

U ziet het: overloos veel informatie werd die avond verschaft. En niet alleen die speciale SCT-avond, élke avond dat Herr Mehl zijn onblusbaar enthousiaste betoog houdt. Als de heer Sterk van BASF Nederland hem op zeker moment niet had 'korlgesloten' stond hij nu nóg te redeneren, dat staat vast. En daarom: onthoud de naam en ga vast en zeker luisteren als u ooit ontdekt dat hij bij u in de buurt komt optreden. U zult een leerzame avond beeven. En ook een genoeglijke avond, want geestige grapjes gaat Herr Erich Mehl ook zeker niet uit de weg!

Wim van Bussel

#### **BERGSOFT ZALTBOMM RADIO SHACK** ELECTRONICA COMPONENTEN - BLOEMKESHOF 80. ZALTBOMMEL **ELEKTRONICA** UNIFKE AANRIFDING! 7805 TO-220 1A f 2.05 p.st<br>7812 TO-220 1A f 2.05 p.st Nieuw!<br>PHILIPS METAALFILM-WEERSTANDEN 330 mW 5% Philips<br>10 st. LED 5 mm rood<br>10 st. LED 5 mm groen<br>10 st. LED 5 mm geel<br>10 st. LED houder 5 mm<br>1 st. gasdetector type 812 f 26,25  $\begin{array}{c} 1,30 \\ 4,30 \\ 5,40 \\ 6,50 \\ 7,20 \end{array}$ Phillips Mit (AALF-IM-WebHS) (ANDEN 330 mW 5%<br>Hobby-pakket, 730 weerstanden in 73 waarden E-12<br>Datis and the T-12 Monn 10 stuks p. waarden E-12<br>Dat is maar 6,84 cent p. stuk en dat voor die klassel<br>Prof-pakket, 7300 weerst Zeugstraat 34 2801 JC GOUDA Tel. 01820 - 2 17 18 Bel of schrijf: 04180-4749 c.g. postbus 98 Bel of schrijf: 04100 mm<br>5300 AB Zaltbornmel<br>Bank NMB nr. 67 50 00 645 of postgironr. 2438514<br>Bank NMB nr. 67 50 00 645 of vooruit betalen Speciaalzaak voor Gouda en omgeving evering: rembours<br>leen porto ƒ 2,80. ELEKTRONICA **HARD- EN SOFTWARE** M  $\mathbf{I}$ ONDERDELEN ZOUTMAN Voor technische **VOOR DE ACORN ATOM** Informatie over. electronics **AMSTERDAM**  $\star$ componenter 1053 K.Z Amsterdam<br>Bilderdijkstraat 124 - Tel. 1837 81 \* en ontwerpen Uitbreidingskaarten (RAM en EPROM) Educatieve en spelprogramma's TV-HIFI-Wii verzorgen tevens: Kleurmodulator, tekstverwerker enz. **HOBBY ELECTRONICA** \* ELEKTRONISCHE APPLICATIES Vraag onze mailing MONTAGE printed-circuits Hooftstraat 122 TRAFO'S 2406 GM ALPHEN a/d RIJN **RADIOVO electronics** \* ONTWERPEN \* X TALLEN TeL.: 01720 - 7 58 58 PRINTPLATEN \* REPARATIE'S<br>FRONTPLATEN \* MODIFICATIES Kerkstr. 41, 7442 EB Nijverdal, 05486-12728 H & G - HILVERSUM  $\mathbf{I}(\cdot)$  ( ) **ELECTRO** WE HEBBEN NIET ALLES,<br>WEL VAN ALLES!<br>AMROH - KEMO - ERSA - PIHER ONDERDELEN DAALMEIJER SENO - PHILIPS - ENZ...<br>27 Mc - MARC APPARATUUR EN Peperstraat 11 - 15 **SPECIAALZAAK** radio grammofoon 1441 BH PURMEREND bandrecorders televisie TOEBEHOREN. Nieuwe Beestenmarkt 20-22 Antenne materialen - Elektra

Jansbuitensingel 2 -6811 AA ARNHEM Tel. comp. afd. 45 45 18 Tel. r.t.v. afd. 43 24 45

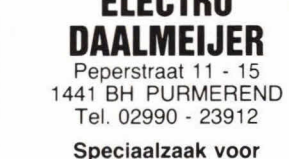

Purmerend en omgeving

Hilvertsweg 24-26 -<br>1214 JH HILVERSUM Telefoon 035 - 4 55 68

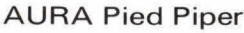

bij molen "de Valk"

2312 CH LEIDEN

Tel. 071 - 149345

's Maandags gesloten

#### De AURA Pied Piper<br>luidspreker is nu reeds<br>legendarisch door zijn snelle en analitische weergave van het totale frequentiegebied De Pied Piper Kit voor<br>het bouwen van twee complete topweergevers De kit bestaat uit:

4 Sonics domewooter 4 Sonics domewoofers<br>2 squakers AD 0211 SqB<br>2 Multicel ribbontweeters<br>2 gemont. filters<br>2 entrée's<br>1 complete bouwbeschr.

Bestelwijze:<br>1) Door storting van f 839<br>op postgiro 4306488<br>(franco thuis) 2) Per briefkaart of tele-

foon rembourskosten)

rembourskosten)<br>De AURA Pied Piper is<br>ook leverbaar als gebouwd<br>systeem, uitgevoerd in<br>massief hout met een<br>perfecte afwerking, voor<br>f 1500 per stuk.

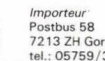

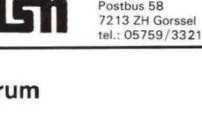

# electronics

### **ELEKTRONIKA VAN SCHOOR**

Voor al uw onderdelen

Raamstraat 28

7411 CW Deventer Tel.: 05700 - 12760

### **ASIAN** ELECTRONICS

ELEKTRONIKA ONDERDELEN Papaverhoek 22 1032 JZ Amsterdam Tel. 020-327514

Voor elektronika. scanners en 27 Mc naar....

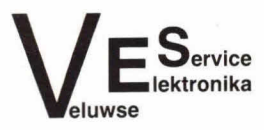

Fokko Kortlanglaan 140 Ermelo - Tel. 03410-12786

#### **RADIOBEURS RHEE**

Karnemelkstraat 10 4811 KJ BREDA Tel. 076 - 133772

Alles voor de elektronica-man

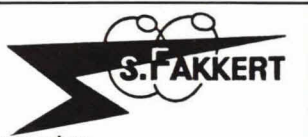

electronica Th. a. Kempisstraat 126 - Zwolle Telefoon 05200-32357 Voor al uw: electronica onderdelen

#### electronica bouwpakketten \* technische lectuur

Het componenten-distributie-centrum voor Nederland en België. HOBBIT: bouwsets, tel. 071 - 412 398 HOBBIT: prints en onderdelen, tel. 071 - 410 302 HOBBIT: balieverkoop Industrieweg 36B, Zoeterwoude HOBBIT: postorders Postbus 90, Leiden.

# Bouwontwerp

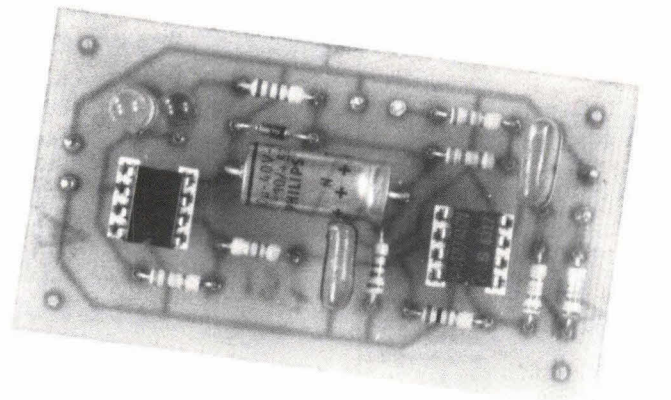

# **Universele OpAmptester**

**Om te kijken of een operationele versterker, kortweg OpAmp genoemd, wel goed is kunnen een hele nj tests worden losgelaten. Praktisch gezien heeft dat meestal weinig nut. Temeer omdat meestal op eenvoudige wijze kan worden aangetoond of de betreffende OpAmp in orde is of niet. De hier gegeven universele OmAmptester is zo uitgedacht dat vrijwel elke type eenvoudig kan worden gemeten zonder ingewikkelde apparatuur. De schakeling schittert door eenvoud en kan met een 9 volt batterijtje worden gevoed.** 

In het begin van de ontwikkeling van de OpAmp was deze elektronicabouwsteen een eenvoudig ding. De snel voortschrijdende elektronica heeft zich steeds weer vernieuwd en geperfectioneerd. Eén van de gevolgen daarvan is dat we tegenwoordig uit een grote hoeveelheid OpAmps kunnen kiezen die vrijwel allemaal in geïntegreerde vorm (IC) worden aangeboden.

Naast de enkelvoudige OpAmp in IC-varm treffen we tegenwoordig ook 2, 4 of meer OpAmps in één behuizing aan. Natuurlijk is het ondoenlijk om een universele opamptester te bouwen voor alle soorten apampuitvoeringen. In de hier gegeven schakeling zijn we uitgegaan van de meest voorkomende OpAmp-vorm: de zogenaamde 8-pens 'dual-in-line'. Hierbij gaat het om een 8 pens IC waarbij de pennen zitten verdeeld in twee parallel rijen van vier. Afhankelijk van de wens van de bauwer kan de schakeling eenvaudig warden uitgebreid met een extra bardje waarop alle soorten OpAmpaansluitingen voor de diverse behuizingen voorkomen. Hiertoe kan eenvoudig elk aansluitpunt van de gegeven 8 pens OpAmpaansluiting naar het extra bordje warden gevaerd. In de meeste gevallen zal kunnen warden valstaan met de hier gegeven uitvoering. Bavendien kunnen bijv. 4 OpAmps, die in één behuizing zitten, niet allemaal tegelijkertijd worden getest, zodat deze toch

weer afzonderlijk moeten worden aangesloten. Vanwege de specifieke eigenschappen van elke OpAmp is het niet magelijk am alle belangrijke gegevens in een universele tester te stappen. Ons gaat het eenvaudig am het feit of de betreffende opamp kapot of goed is. Een dergelijke test is eenvoudig uit te voeren.

#### **Het principe**

Fig. 1 toont een OpAmpschakeling. In principe is vrijwel elk type bedoeld voor

Fig. 1. Of een OpAmp wel of niet goed is kan eenvoudig worden vastgesteld door de uitgangsspanning te controleren bij verschillende ingangssturingen.

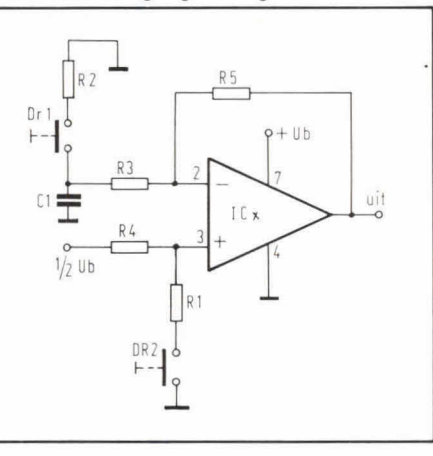

symmetrische voeding met een positieve en negatieve spanning. Dat wordt in fig. 1 bereikt door het negatieve voedingspunt 4 aan de nul te leggen en het positieve voedingspunt 7 aan de plus. Vervalgens wardt, via weerstand R4, de niet inverterende ingang op het halve voedingspotentiaal gelegd. De spanningsversterking is ingesteld met R5 en R3 en is praktisch gelijk aan de deelfactor van deze twee weerstanden. In rust zal punt 6 (de uitgang) ook op het halve voedingspotentiaal gaan liggen en ingangspunt 2, via weerstand R5, eveneens. Daartoe is bovendien condensator C1 aangebracht, anders zou punt 2 van ICx worden weggetrokken van het rustniveau van de halve voedingsspanning. Als nu in fig. 1 op punt 6 van ICx (de uitgang) de halve voedingsspanning staat, weten we al veel over dit IC. We weten dat de beide ingangen functioneren en dat de uitgang het ingangsniveau valgt.

Als nu in fig. 1 Dr1 wordt ingedrukt zal weerstand R2 condensator C1 overbruggen. Het gevalg is dat de inverterende ingang naar de nul wardt getrakken en de uitgang nu dus sterk positief wordt. Evenzo kan Dr2 worden bediend en dat houdt in dat punt 3 van ICx minder positief wordt. De uitgang zal in dat geval dit ingangsniveau moeten volgen.

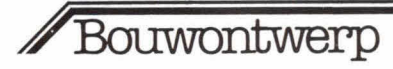

Fig. 2. De universele OpAmptester maakt gebruik van een vergelijwaarbij2 LED's de status aangeven.

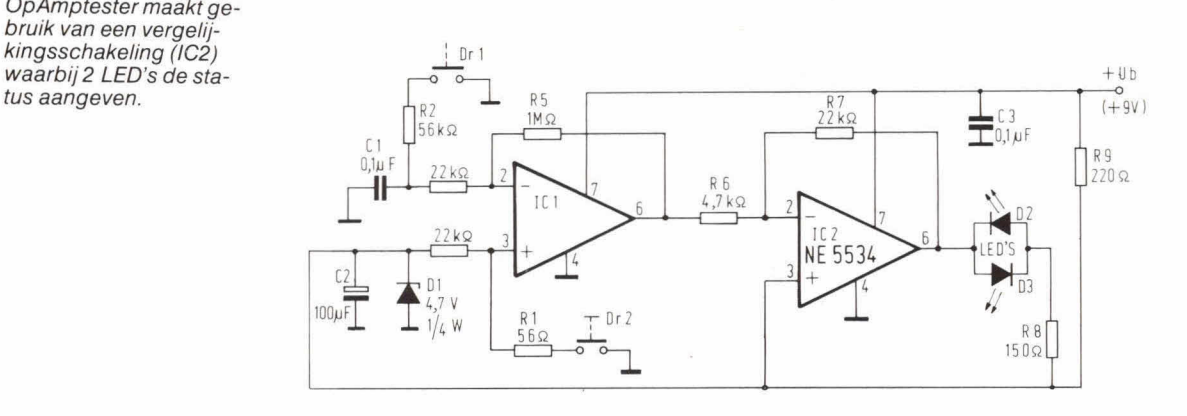

Fig. 3. De lay-out voor de print waarop de schakeling volgens fig. 2 kan worden aangebracht.

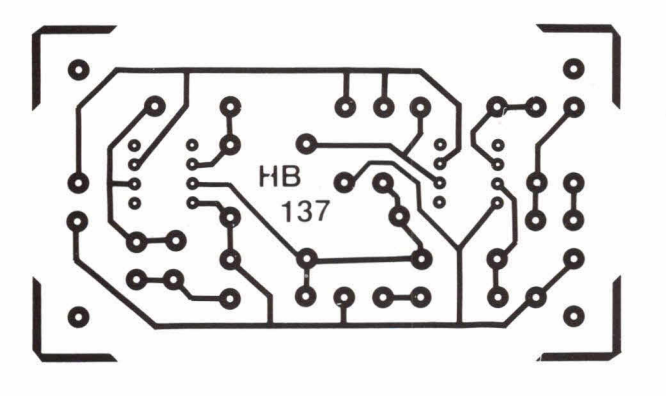

Fig. 4. De componentenopstelling van de schakeling volgens fig. 2 op de lay-out van fig. 3.

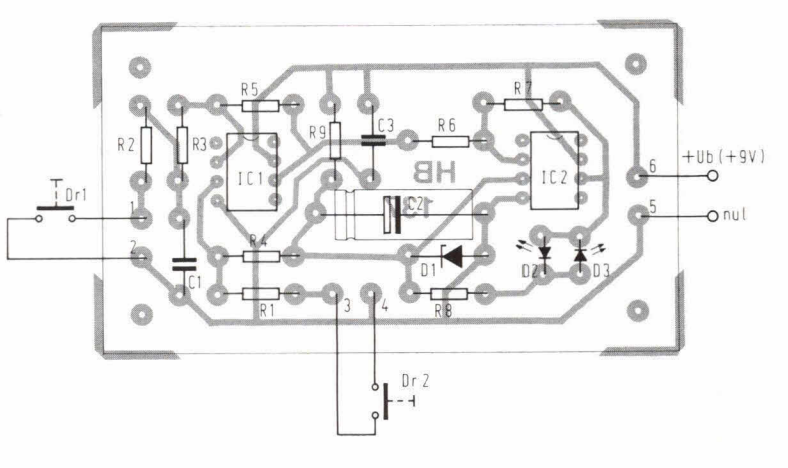

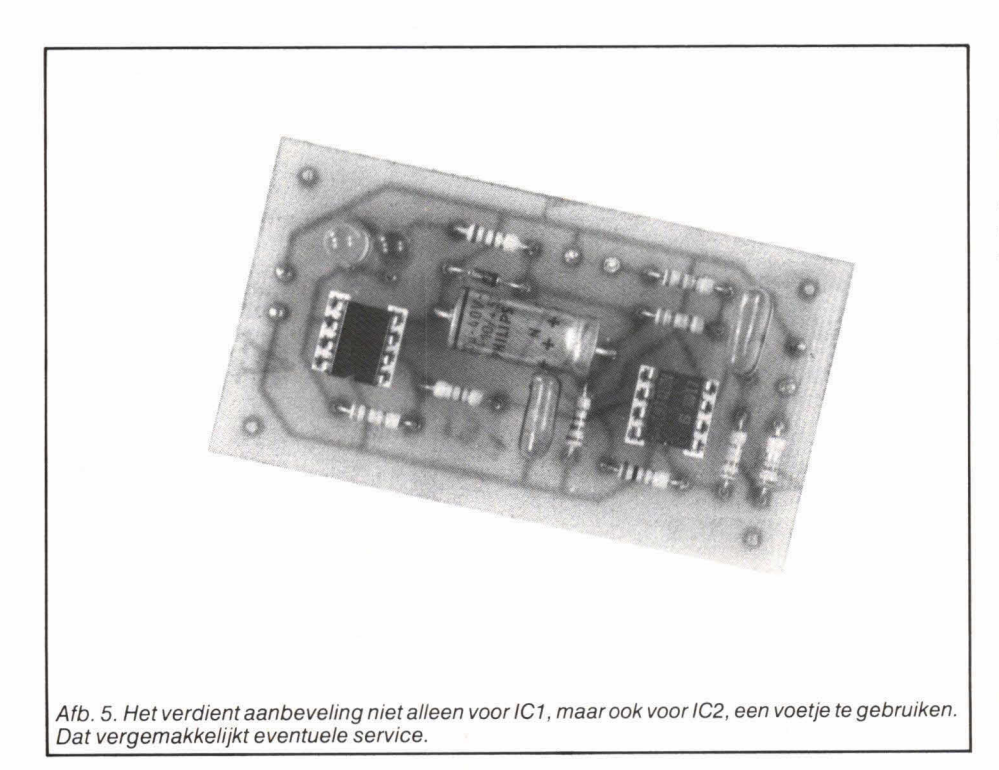

#### **Praktische testschakeling**

Fig. 2 toont de universele OpAmptester. IC1 stelt hier de te testen OpAmp voor. Via weerstand R9 wordt zenerdiode D1 gevoed en hierover staat 4,7 V. Deze 4,7 V voedt, via R4, de niet-inverterende ingang (punt 3) van IC1. Als IC1 in orde is zal op punt 6 daarvan (de uitgang) ook ca 4,7 V staan. Om dat te meten bieden we deze spanning, via weerstand R6, aan IC2 aan.

Deze heeft op de niet-inverterende ingang (punt 3) ook 4,7 V staan en dit IC vergelijkt deze Iaatste spanning met die van ultgangspunt 6 van IC1. Klopt IC1 niet dan zal LED D2 of D3 gaan branden. Ligt bijv. uitgangspunt 6 van IC1 te hoog dan daalt punt 6 van 102, zodat D2 gaat branden. Als punt 6 van 101 te laag Iigt zal punt 6 van 102 omhoog gaan en gaat LED D3 branden. Bij het aansluiten van een te testen IC1 zal dus, als IC1 goed is, geen van beide LED's gaan branden. De volgende test is het indrukken van Dr2. Nu daalt punt 3 van IC1 en punt 6 daarvan

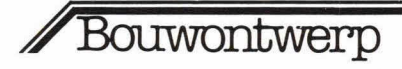

nu LED D3 wel moet gaan branden. Vervolgens wordt Dr1 ingedrukt en dat resulteert in het branden van D2. Dan wordt punt 1 van de externe printaansluitingen aangeraakt (R2). De brom op de vingers wordt nu versterkt en nu dienen beide LED's te gaan branden (wisseispanningsversterking). Tot slot wordt extern printaansluitpunt 3 aangeraakt met een vinger en ook nu gaan beide LED's branden (wisselspanningsversterking). Een te testen OpAmp is dus goed als:

1. Na insteken van IC1 beide LED's uit zijn;

2. Na indrukken van Dr1 LED D2 gaat branden;

3. Na indrukken van Dr2 LED D3 gaat branden;

4. Na aanraking van extern aansluitpunt 1 beide LED's iets oplichten;

5. Na aanraking van extern aansluitpunt 3 beide LED's iets oplichten.

De testitems 4 en 5 zijn niet van doorslaggevend belang omdat het bromveld, dat hier wordt benut, sterk kan verschillen. In de praktijk blijkt echter dat beide LED's altijd wel enigszins oplichten bij het 4e en 5e test-item.

#### De print

Fig. 3 geeft delay-out voor de print, waar-

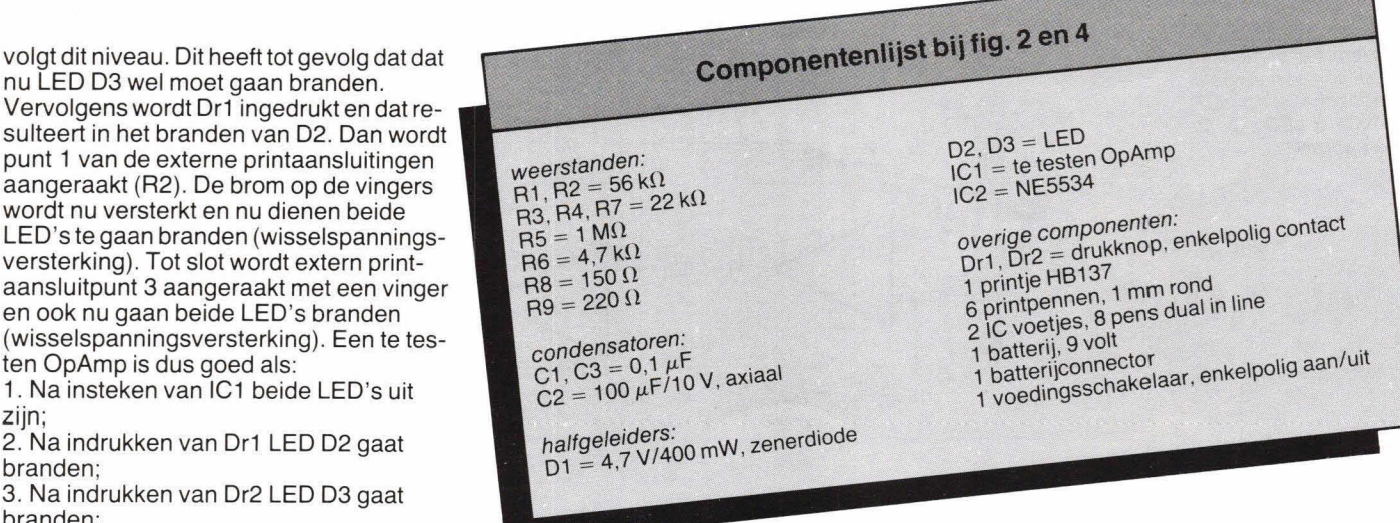

op de schakeling van fig. 2 kan worden aangebracht. De schaal is hier 1:1 en bet aanzicht is van de soldeerzijde. De compontentenopstelling geeft fig. 4 terwijl afb. 5 nog een indruk geeft van de compleet gebouwde print. De print is eenvoudig en logisch van opbouw. Op de print kunnen ook beide LED's naast elkaar worden aangebracht. Het mooiste is om voor de LED's verschillende kleuren te nemen. Het extern aansluiten van de print wordt vergemakkelijkt door op de externe aansluitpunten printpennen te plaatsen.

Fig. 6 toont de universele OpAmp met de externe bekabeling. Tussen punt 1 en 2 komt knop Dr1. Punt 1 fungeert tevens als aanraakpunt. Tussen punt 3 en 4 komt Dr2. Daarbij fungeert punt 3 ook als aanraakpunt.

Tot slot wordt de voeding op punt 5 (nul) en 6 (9 volt) aangeboden. Uiteraard kan het beste in serie met de batterij een enkelpolige schakelaar worden opgenomen.

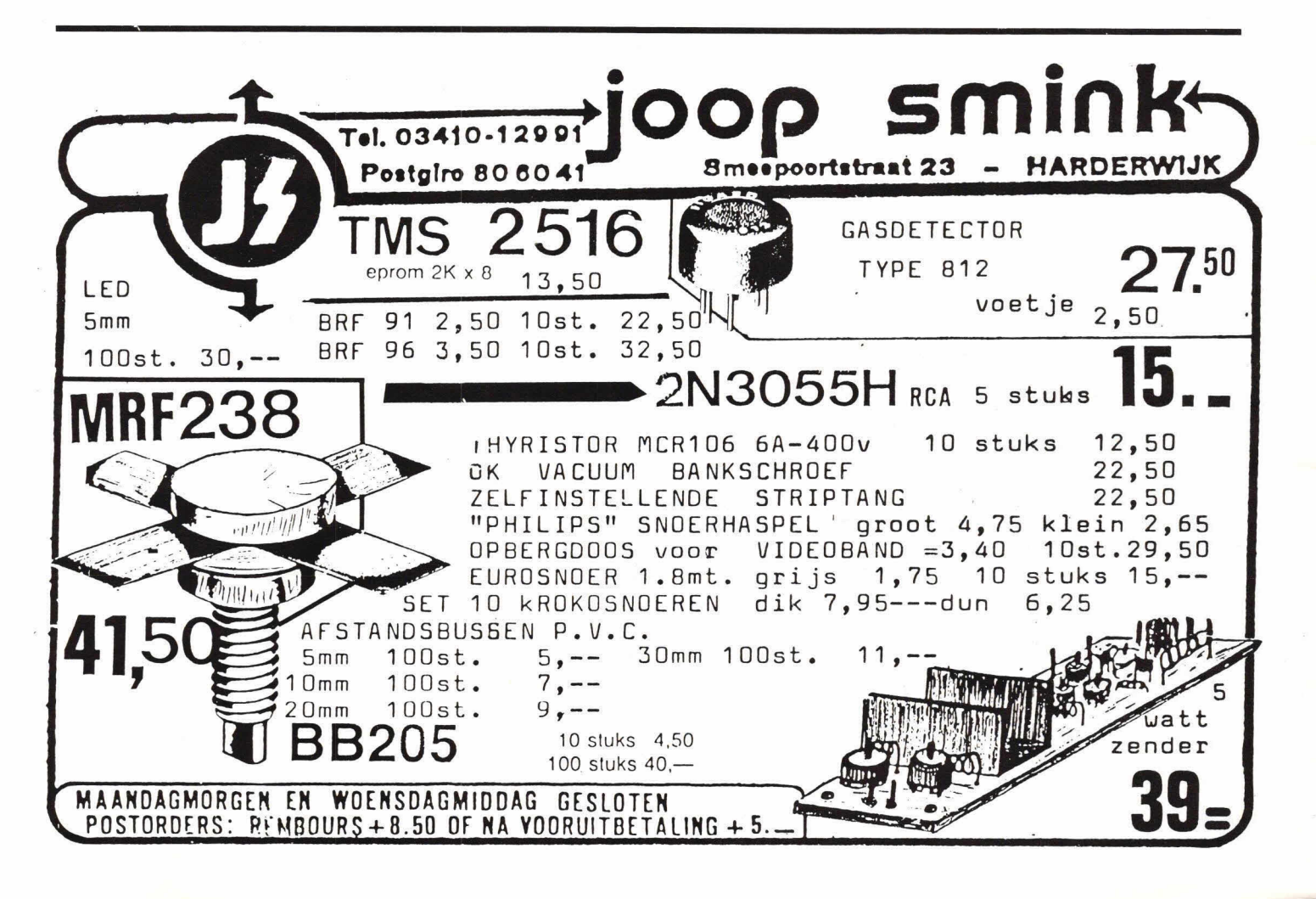

# **dratische PRIJSVERLAGING VIC20 was**  1199, **nieuwe priis inkl.BTW 995,-**

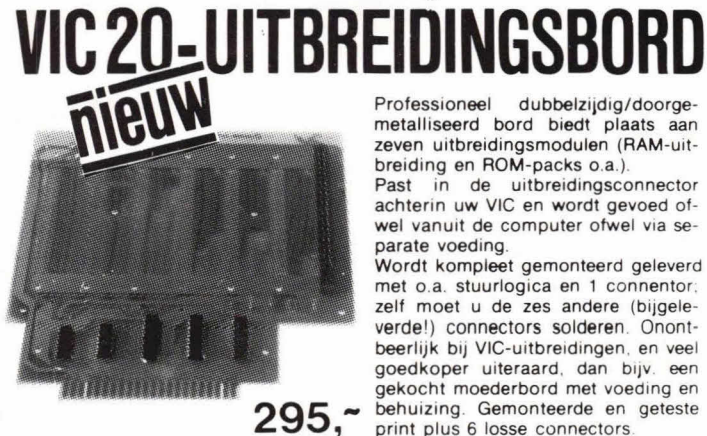

Professioneel dubbelzijdig/doorge-<br>
metalliseerd bord biedt plaats aan zeven uitbreidingsmodulen (RAM-uitbreiding en ROM-packs o.a.).

Past in de uitbreidingsconnector<br>achterin uw VIC en wordt gevoed ofwel vanuit de computer otwel via separate voeding.

Wordt kompleet gemonteerd geleverd met o.a. stuurlogica en 1 connentor: zelf moet u de zes andere (bijgeleverde') connectors solderen Onontbeerlijk bij VIC-uitbreidingen, en veel goedkoper uiteraard, dan bijv. een gekocht moederbord met voeding en behuizing. Gemonteerde en geteste print plus 6 losse connectors

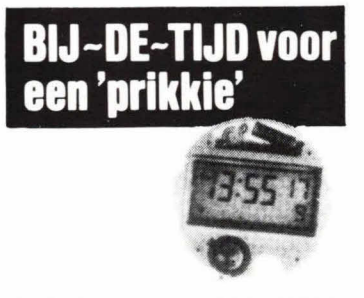

Wij kochten een aantal LCD-QUARZ UURWERKEN; zeer geschikt voor inbouw in portable radio's, recorders, CB-apparatuur, modelspoorwegen of uiteraard als vervanging van defekte quarz-horloges

### -LCD-display 24x12 mm. met 5 mm.

cijferhoogte.<br>-GELIJKTIJDIGE aanwijzing van uren. minuten, sekonden, weekdag en datum (12 u. of 24 u. aanduiding). datum voorgeprogrammeerd tot 2009 -Nauwkeurigheid ca. 15 sek./maand. voeding ingebouwde knoopcel (1 .5-3uA) wordt bilgeleverd

Gebruiksaanwijzing bijgevoegd -6 maanden (omruil)garantie

**DIL** 

**partikulieren:** 

17,95

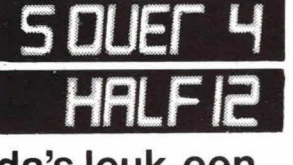

### da's Ieuk,een SPREEKTAAL-KLOK

Geeft loud-en-clear de juiste tljd aan: Zie beschrijving in Radio Bulletin van september

Alles-op-de-print-ontwerp. trafo, GELE LED-displays 13 mm.hoog, gelijkzetschakelaars.

Afm.: 18,5x16,5x4 cm. (740 soldeerpunten')

Pakket met print en (geel) stukje per-<br>spex **400** spex **189<sub>7</sub>**<br>Als u liever RODE displays wilt:

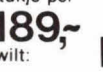

dezelfde prijs! N.B. Een afzonderlike uitbreiding m.

uur-gong an sekonde-tik zit er aan te komen!

#### Fraaie ombouw plus uitbreidingskaart voor diegenen die niet willen/kunnen solderen en tevens hun VIC-20 het \* Handic-minimum-prijs: vraagt onze uiterlijk van een 'vijfduizend-gulden- prijslijst (schriftelijk a.u.b.) met de uiterlijk van een vijfduizend-gulden-<br>uiterlijk van een vijfduizend-gulden- prijslijst (schriftelijk a.u.b.) met de<br>opparaat willen geven

# **komt u 'POWER' tekort?**

Bouwpakket voeding 5 Volt bij 5 A. met trafo, print en BLIKSEM-<br>CNERS BAININGSBEVELIGING SNELLE OVERSPANNINGSBEVEILIGING.

# ELEKTRONISCH JAARBOEKJE '83.

B

**COMMODORE MOTHERBOARD** 

Uw elektronisch standaardgeheugen verzorgd door Muiderkring 10.~ Advies: meebestellen voor:

> JAN LIGTHARTSTRAAT 59-61 3083 AL ROTTERDAM **hk** TEL, 010-854213

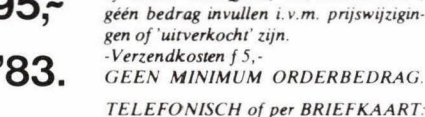

TELEFONISCH of per BRIEFKAART. Levering onder rembours.  $-Verzendkosten f 11,25$  (tot 1 kg.)

ELEKTRONIKA

PER BRIEF met ingesloten GBK, BBK of EUROCHEQUE, wél ondertekenen,

MINIMUM ORDERBEDRAG f 50,-

VOORUITBETALING op POSTGIRO nr. 649943 -Verzendkosten f 5,-

GEEN MINIMUM ORDERBEDRAG

BUITENLAND: Eerst folder aanvragen met afwijkende verzendkosten en verreke $ning$   $BTW$ .

#### **bedrijven** / **insteluingen:**

Levering onder rembours met BTW-nota. Verzendkosten f 11,25 MINIMUM ORDERBEDRAG f 50,-.

Op rekening: 30 dagen netto, uitsluitend schriftelijke bestellingen en-of afhaalbon. -Verzendkosten 1 5,- voor orders boven  $f100,$ - kleinere orders  $f10,$ -.

Al onze gepub!. prijzen zijn INKL. BTW.

#### **winkel geopend:**

Dinsdag t m vrijdag 9.00 tot 18.00 uur. zaterdag van 9.00 tot 16.00 uur.

#### **gesloten:**

Maandag (de gehele dag) en vrijdagavond (geen koopavond).

Inklusief eigen voeding:

GRATIS EKSTRA's bij aankoop van

# **REALTIME KLOK**

INN **it4** 

Sommige computers hebben een schakeling ingebouwd die onafhankelijk van een programm steeds de juiste tijd geeft. De Acorn Atom heeft zoiets niet. Met wat soft- en hardware valt zo'n kiok echterwel nate bootsen. Het enige dat nodig is zijn onderstaand programma en de VIA, die 00k voor bijv. de printer wordt gebruikt. Bovendien moet link 2 gelegd zijn.

**Alm** 

Het hebben van zo'n klok kan erg handig zijn, denk maar aan toepassingen in bijvoorbeeld een dokatimerprogramma of spelletjes waarbijde speler een beperkte speeltijd heeft.

Het grote voordeel van de hieronder begeen programma-onderdeel in de trant<br>van: schreven Real Time Klok (RTK) is dat er van:

#### $FOR A = 0 TO 60; WAIT; NEXW$

nodig is. De klok houdt uit zichzelf de juiste tijd bij; het computerprogramma hoeft zich daar dus niet mee bezig te houden. Eon ander voordeel is dat er niet meer gere- kend, getest en getimed hoeft te worden om allerlel wachtlussen lang genoeg te laten wachten, gewoon omdat ze niet meer nodig zijn.

#### Klokkijken

Hoe de<br>
Fruikt<br>
Real T<br>
Eighten<br>
Rander<br>
Limited The Manuel Rander<br>
The Manuel Rander<br>
The Manuel Rander Hoe de programmeur dit programma gebruikt hangt van horn (haar) zelf af. De Real Time Kiok komt namelijk het best tot zijn recht als het wordt opgenomen in een ander programma. Hij kan dan hot best an het begin van dat programma, maar a de dim-lijnen warden gezet. Dii omdat de assembleerpointer P altijd het laatst oet worden gedimensioneerd. rogramma met de RTK ziet er dan zo uit:

> dimensioneren van regels 1-9 arrays en string variabelen:

a

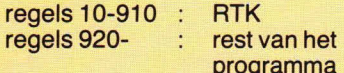

ma

Het is het handigst om de RTK op cassette te bewaren. Wanneer dan een programma moet worden geschreven waarbij de RTK nodig is kan die dan eerst worden ingeladen, waarna de rest van het programma er achter aan kan worden geschreven.

De regelnummers van de RTK kunnen trouwens zonder meer worden veranderd als dat nodig mocht zijn.

De RTK kan 00k op zichzelf worden gebruikt, bijvoorbeeld om de computer als digitale klok te gebruiken, of om te kijken of het programma goed is ingetypt. In dat geval moet regel 920 worden ingetypt om het BASIC-programma op correcte wijze te eindigen. Als de RTK als routine in een ander programma wordt verwerkt moet regel 920 worden weggelaten.

Direct na het starten, wat meteen na het assembleren gebeurt, wordt de klok op nul gezet. Het is een 24-uurs klok: 1 uur 's middags is hier 13 uur. 24 uur wordt 00 uur.

Het is mogelijk de klok op het scherm te zetten door het commando:

 $?$   $\#$  235 = 1

De klok kan weer worden weggehaald door het commando:

#### $?$   $\#$  235 = 0

De klok verschijnt Iinksboven op het scherm. Uren, minuten en seconden worden gescheiden door een dubbele punt. De tijd wordt bijgehouden in 3 strings, met de uren in de string vanaf #23E, de minuten vanaf #23A en de seconden vanaf \*237.

Stel, het is 3 uur, 17 minuten en 0 seconden. De klok kan dan worden gelijkgezet met:

 $$+23D = '03' (return)$  $$+23A = '17' (return)$  $$+237 = '00'$  (return)

Tabel 1. Overzicht van de door de RTK gebruikte geheugenplaatsen.

 $#23F$  altijd 13<sub>D</sub> \*23E uren, laagste digit (UI) \*23D uren, hoogste digit (Uh)  $#23C$  altijd 13<sub>D</sub>

#23B minuten, laagste digit (MI) #23A minuten, hoogste digit (Mh)  $#239$  altijd 13<sub>D</sub>

- 
- #238 seconden, laagste digit (SI)<br>#237 seconden, hoogste digit (SI #237 seconden, hoogste digit (Sh)<br>#236 20-teller
- 20-teller
- \*235 bepaalt of klok op VDU komt

Wanneer de klok op dat moment op het scherm staat kun je zien dat de klok wordt bijgezet.

Wanneer een programma de tijd in bijvoorbeeld de variabelen U(uren), M(minuten) en S(seconden) nodig heeft kan dat op de volgende manier:

 $U = VAL$  \$#23D;  $M = VAL$  \$#23A; S = \$\*237

#### **De radertjes**

In de VIA zitten twee 16 bits timers. Nadat zo'n timer met een bepaalde waarde is gevuld, begint hij af te tellen in het ritme waarop ook de microprocessor in de Acorn werkt, dus 1 MHz. Beide timers hebben een eigen bitje in het zogenaamde interrupt flag register (IFR). Wanneer de timer 0 wordt (time out) maakt hij zijn eigen interrupt flag hoog.

Die flag kan weer laag worden gemaakt door de onderste helft van de timer door de processor te laten lezen met een LDAinstructie. Wanneer het bijbehorende bitje in het Interrupt Enable Register (IER) 00k hoog is zal het hoog worden van de interruptflas een interrupt request (IQR) veroorzaken.

Wanneer de processor een IRQ krijgt zijn er 2 mogelijkheden. Als de interruptflag in het Processor Status Register (PSR) van de 6502 hoog is gebeurt er niets. Maar als die flag laag is wordt de processor gedwongen een bepaald programma af te werken. Nadat dat is gebeurd gaat de processor terug naar het hoofdprogramma waar hij mee bezig was via een RTI (Re-Turn from Interrupt) instructie.

De 6502 vindt dat interruptprogramma door naar de geheugenplaatsen #204 en \*205 te kijken. Daar staat namelijk het beginadres van dat programma. We hebben nu het moeilijkste gehad, er komen nu nog twee zaken aan bod: hoe maak ik een bitje in het IER hoog en de zogenaamde free-running mode van een van beide timers in de VIA.

Het hoog maken van een bitje in het IER gaat op een nogal afwijkende manier. Het IER wordt geadresseerd op dezelfde wijze als elk ander VIA register. Echter, om een bitje in het IER hoog te maken moet het bit 7 van het byte dat naar het IER geschreven wordt hoog zijn. Van de overige bits in het byte zullen degene die hoog zijn de corresponderende bits in het IER hoog maken, de bits in het byte die laag zijn hebben totaal geen invloed op het IER. Om bitjes in het IER laag te maken moeten de corresponderende bits in het byte dat naar het IER geschreven wordt, hoog zijn (!) en bit 7 moet laag zijn.

Deze methode doet wat omslachtig aan maar kan erg handig zijn als individuele bits hoog of laag gemaakt moeten worden.

#### **De free-running mode**

Met de free-running mode komt 00k het

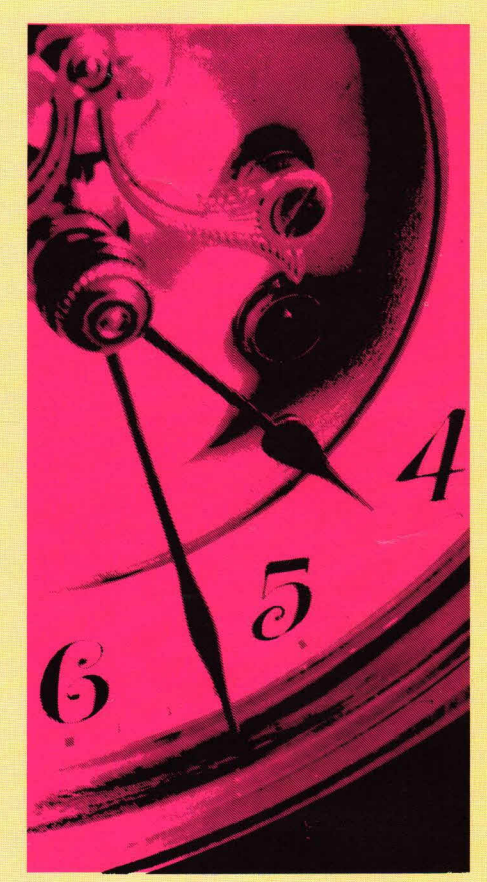

principe van de Real Time Klok aan bod. Deze speciale mode is een extra gebruiksmogelijkheid van timer 1, die kan worden ingeschakeld door bit 6 van het Auxiliary Control Register (ACR) hoog te maken.

In de free-running mode laadt timer 1 direct na zijn time out, de waarde die hij bij het begin van het aftellen had, uit 2 speciale registers (latches). Vervolgens begint hij weer af te tellen tot een volgende time out, waarna de operatie zich herhaalt, enz. enz.

De free-running mode van timer 1 wordt gebruikt om de processor om de 50000 microseconden een interrupt te geven. Eens in de 20 interrupts (20  $\times$  50000 =  $1000000 \mu s = 1 s$ ) zet de 6502 de klok 1 seconde verder. De rest van de tijd kan de processor zijn gang gaan, terwijl timer 1 aan het aftellen is.

Meteen na het assembleren wordt de klok gestart met het programma in de regels 20-210. Daarin wordt de klok op nul gezet en worden de latches van timer 1 en de timer zelf met 50000 (decimaal) geladen. Het aftellen begint direct na het laden van het hoogste deel van de timer. Verder worden de flags in het IER en het PSA goed gezet.

Het programma dat na een interrupt wordt afgehandeld staat in de regels 220-880. Het commentaar naast de listing spreekt verder voor zich.

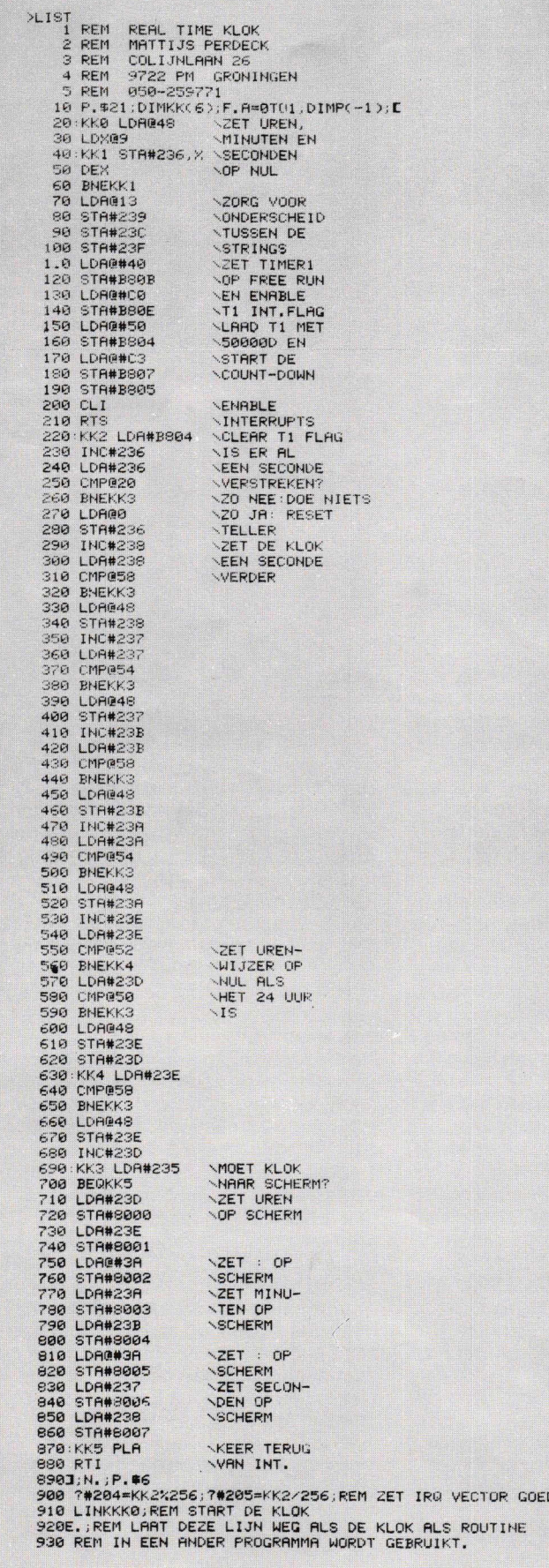

![](_page_37_Picture_2.jpeg)

![](_page_37_Picture_3.jpeg)

![](_page_37_Figure_4.jpeg)

# luidspreker-zelfbouw-pakketten

KEF kan goed luidsprekers bouwen. Andere fabrikanten, over de hele wereld, gebruiken KEF motoren voor producten die onder andere namen aan de markt komen. En over de hele wereld ook verschijnen regelmatig ontwerpen voor zelfbouw in vak- en amateurpublikaties met de KEF componenten als kwaliteitskern.

De rijpe ervaring van KEF, en de waardering voor de serieuze zelfbouwer komen beide volop tot uiting in de begeleiding die de 5 eigen KEF ontwerpen voor zelfbouw meekregen. Met een zeer uitgebreide nederlandse handleiding, vol nuttige wenken, achtergrondinformatie, waarschuwingen en voorschriften.

De pakketten zijn geheel compleet. Alleen het hout ontbreekt. Maar daar is een schrander zaagplan voor aanwezig. De overneemfilters werden door de importeur gecontroleerd, die daarover een meetrapport bijsluit.

Een kaartje met de code KEF Constructor is voldoende voor 29 pagina's informatie, met prijzen. Wel graag normaal frankeren en richten aan:

![](_page_37_Picture_11.jpeg)

# **IARP** OT.

![](_page_38_Picture_1.jpeg)

#### Hij spreekt

- **BASIC**
- **DOUBLE PRECISION BASIC**
- **COMPILER BASIC**
- **ASSEMBLER**  $\overline{\phantom{0}}$

**SAIT ELECTRONICS** 

LOGOS GAMPHISME SELS

- $-$  PASCAL
- $-$  CP/M/BASIC 80
	- **FORTRAN MACRO ASSEMBLER** PRO PASCAL **CBASIC CIS COBOL**

De Z-80A 8 bit microprocessor is zeer snel dank zij de sturing door een 4 MHz quartz.

Zijn grafische mogelijkheden zijn een andere merkwaardige eigenschap van de MZ-80B. Het optionele grafisch RAM-geheugen opent de wereld van nieuwe toepassingen door een 320 x 300 puntsweergave. De Graphics RAM-I en RAM-II zijn ideaal voor simulatie en dynamische beelden.

Het Sharp PWM systeem met elektromagnetische besturing en kontrole van de cassette, staat in voor korte zoektijden in programma- en gegevenbestanden  $(1.800$  Baud).

RANDAPPARATUUR: onbeperkte uitbreiding van het systeem (schijven, printers, enz.). Eenvoudige en snelle aansluiting (geïntegreerde interface).

Bij al deze voordelen, wordt de uitzonderlijke estetiek toegevoegd, een Sharp traditie.

SAIT ELECTRONICS biedt u tevens een volledig gamma aan van SHARP in elektronische burotika:

![](_page_38_Picture_16.jpeg)

kopieermachines,

Eksklusief invoerder: SAIT ELECTRONICS

Ruisbroeksesteenweg 66 - 1190 BRUSSEL - Tel. 02/377.91.24

![](_page_38_Picture_17.jpeg)

elektronische rekenmachines,

![](_page_38_Picture_18.jpeg)

kasregisters,

![](_page_38_Picture_20.jpeg)

![](_page_38_Picture_21.jpeg)

![](_page_38_Picture_22.jpeg)

![](_page_39_Picture_0.jpeg)

![](_page_39_Picture_1.jpeg)

**A CONVERT** 

098-

CPU: Z 80 2.2 MHz · RAM: te vergroten tot 32 k · Level II-BASIC: 16 k ROM met grafiek-, geluids- en kleurenbevelen schrijfmachinetastatuur met groot- en kleinschrift · beeldscherm : 40 tekens op 24 regels of zwart-wit-, kleuren tv en cassetterecorder · serie en parallel Interface ·

![](_page_39_Picture_3.jpeg)

Nederland Postbus 393 6460 AJ Kerkrade

![](_page_39_Picture_53.jpeg)

Naam:.............

Adres:......... Postcode + Plaats:

Handtekening:..........

 $\mathsf{A}$